# **UNIVERSIDADE FEDERAL DE JUIZ DE FORA FACULDADE DE ENGENHARIA ELÉTRICA PROGRAMA DE PÓS-GRADUAÇÃO EM ENGENHARIA ELÉTRICA**

**Tiago da Rocha Alves**

**Previsão de Vazão com Séries Temporais Nebulosas para Bacias do Sistema Interligado Nacional.**

## **Tiago da Rocha Alves**

**Previsão de Vazão com Séries Temporais Nebulosas para Bacias do Sistema Interligado Nacional.**

> Dissertação apresentada ao Programa de Pós-Graduação em Engenharia Elétrica da Universidade Federal de Juiz de Fora como requisito parcial à obtenção do título de Mestre em Engenharia Elétrica. Área de concentração: Sistemas de Energia

Orientador: Prof. Dr. Ivo Chaves da Silva Junior Coorientador: Prof. Dr. Leonardo de Mello Honório

Ficha catalográfica elaborada através do Modelo Latex do CDC da UFJF com os dados fornecidos pelo(a) autor(a)

da Rocha Alves, Tiago.

Previsão de Vazão com Séries Temporais Nebulosas para Bacias do Sistema Interligado Nacional. / Tiago da Rocha Alves. – 2024. 83 f. : il.

Orientador: Ivo Chaves da Silva Junior Coorientador: Leonardo de Mello Honório

Dissertação (Mestrado) – Universidade Federal de Juiz de Fora, Faculdade de Engenharia Elétrica. Programa de Pós-Graduação em Engenharia Elétrica, 2024.

1. Palavra-chave. 2. Palavra-chave. 3. Palavra-chave. I. da Silva Junior, Ivo Chaves , orient. II. de Mello Honório, Leonardo, coorient. III. Título.

**Tiago da Rocha Alves**

## **Previsão de Vazão com Séries Temporais Nebulosas para Bacias do Sistema Interligado Nacional**

Dissertação apresentada ao Programa de Pós-Graduação em Engenharia Elétrica da Universidade Federal de Juiz de Fora como requisito parcial à obtenção do título de Mestre em Engenharia Elétrica. Área de concentração: Sistemas de Energia Elétrica

Aprovada em 26 de abril de 2024.

## BANCA EXAMINADORA

# **Prof. Dr. Ivo Chaves da Silva Junior** - Orientador

Universidade Federal de Juiz de Fora

**Prof. Dr. Leonardo de Mello Honório** - Coorientador

Universidade Federal de Juiz de Fora

## **Prof. Dr. Petrônio Cândido de Lima e Silva**

Instituto Federal do Norte de Minas Gerais

# **Prof. Dr. André Luis Marques Marcato** Universidade Federal de Juiz de Fora

Juiz de Fora, 03/04/2024.

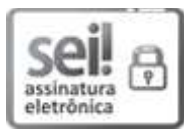

Documento assinado eletronicamente por **Ivo Chaves da Silva Junior**, **Professor(a)**, em 26/04/2024, às 16:24, conforme horário oficial de Brasília, com fundamento no § 3º do art. 4º do Decreto nº 10.543, de 13 de novembro de 2020.

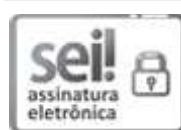

Documento assinado eletronicamente por **Petrônio Cândido de Lima e Silva**, **Usuário Externo**, em 26/04/2024, às 17:54, conforme horário oficial de Brasília, com fundamento no § 3º do art. 4º do Decreto nº 10.543, de 13 de novembro de 2020.

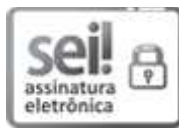

Documento assinado eletronicamente por **Andre Luis Marques Marcato**, **Professor(a)**, em 30/04/2024, às 07:50, conforme horário oficial de Brasília, com fundamento no § 3º do art. 4º do Decreto nº 10.543, de 13 de novembro de 2020.

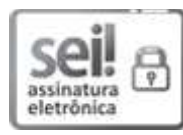

Documento assinado eletronicamente por **Leonardo de Mello Honorio**, **Professor(a)**, em 14/05/2024, às 08:38, conforme horário oficial de Brasília, com fundamento no § 3º do art. 4º do Decreto nº 10.543, de 13 de novembro de 2020.

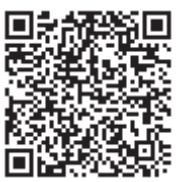

A DE EN autenticidade deste documento pode ser conferida no Portal do SEI-Ufjf (www2.ufjf.br/SEI) através<br>A BEE A autenticidade deste documentos informando o código verificador 1770190 e o código CRC do ícone Conferência de Documentos, informando o código verificador **1770190** e o código CRC **E740570B**.

*Ao meu amigo do peito e avô, Zedequias Ribeiro da Rocha, um exímio exemplo de caráter e dedicação a tudo que fazia, sendo sempre grande apoiador de todos os meus projetos, deixando como legado a mim, por sua incansável vontade de buscar soluções para os diversos problemas apresentados pela vida, a essência de ser um engenheiro.*

### **AGRADECIMENTOS**

Agradeço primeiramente a Deus, Criador de todas as coisas, sem o qual nada seria. Agradeço imensamente a meus pais, Marcelo Ribeiro Alves e Célia Regina Cruz da Rocha, por todo o apoio durante longos anos de estudo. Agradeço à Letícia Leal Ravanetti por me ajudar a passar pelos momentos difíceis da vida e sempre ser apoiadora dos meus projetos. Agradeço ao meu amigo e professor orientador Ivo Chaves da Silva Junior pela dedicação ao meu aprendizado, pela paciência e pelas oportunidades que sem as quais este trabalho não seria possível. Agradeço também ao professor co-orientador Leonardo de Mello Honório pelas oportunidades e apoio prestado. Agradeço ao Grupo de Otimização Heurística e Bioinspirada (GOHB) por me acolher desde o início do meu caminho em busca de conhecimento e pela colaboração ao longo de todo o processo.

"Per Ardua, Ad Astra" (Expressão Latina)

#### **RESUMO**

A crise dos reservatórios de 2021, causada pela pior seca desde 1931, afetou o setor energético do país e aumentou as tarifas energéticas, servindo como um alerta sobre a importância do planejamento e gestão dos recursos hídricos e seus impactos na geração de energia elétrica no Brasil. Este estudo propõe uma análise comparativa entre o Soil Moisture Accounting Procedure (SMAP/ONS) e uma metodologia de previsão de vazão utilizando séries temporais nebulosas para sistemas de geração de energia hidrelétrica brasileiros. O modelo SMAP/ONS, atualmente utilizado pelo Operador Nacional do Sistema Elétrico (ONS), é um modelo determinístico para simulação hidrológica de transformação chuva-vazão, o qual procura simular o ciclo da água em uma bacia hidrográfica. Para ser possível utilizar este modelo para previsão de vazão, é necessário um processo de assimilação entre a vazão produzida pelo modelo e a vazão observada no reservatório no período anterior à previsão para que o modelo esteja ajustado. Neste processo de assimilação, é utilizada a metodologia de otimização bioinspirada *Bat Algorithm*. A metodologia de previsão de vazão com séries temporais nebulosas utiliza dados históricos de vazão e precipitação na bacia hidrográfica para aprender as relações temporais entre vazão observada um determinado dia e as observações passadas. Uma das vantagens da utilização desta metodologia é sua abordagem baseada em dados que usa lógica difusa para lidar com incertezas. Para a avaliação comparativa das metodologias, foram utilizados os reservatórios de Água Vermelha, Camargos, Corumbá I, Corumbá IV, Euclides da Cunha, Emborcação, Furnas, Itaipu, Itumbiara, Marimbondo, Nova Ponte, Porto Colômbia, Serra do Facão e São Simão, com dados de vazão e precipitação referentes ao período de 31/08/2019 até 07/11/2021. A abordagem baseada em séries temporais nebulosas proposta por este trabalho apresentou resultados interessantes, sendo capaz de obter valores competitivos de MAPE quando comparados com a metodologia atualmente empregada pelo ONS na previsão de vazões para diversos reservatórios avaliados.

Palavras-chave: Aprendizagem de máquina. Sistema Interligado Nacional. Previsão de Vazão. Séries Temporais Nebulosas.

#### **ABSTRACT**

The reservoir crisis of 2021, caused by the worst drought since 1931, affected the country's energy sector and increased energy tariffs, serving as a warning about the importance of water resources planning and management and their impacts on electricity generation in Brazil. This study proposes a comparative assessment between the Soil Moisture Accounting Procedure (SMAP/ONS) and a streamflow forecasting methodology using fuzzy time series for Brazilian hydroelectric generation systems. The SMAP/ONS model, currently used by the National Interconnected System Operator (ONS), is a deterministic model for hydrological simulation of rainfall-runoff transformation, which seeks to simulate the water cycle in a watershed. In order to use this model for streamflow forecasting, an assimilation process between the flow produced by the model and the observed flow in the reservoir in the period prior to the forecast is necessary for model adjustment. In this assimilation process, the bio-inspired optimization method Bat Algorithm is used. The streamflow forecasting methodology with fuzzy time series utilizes historical data of flow and precipitation in the watershed to learn the temporal relationships between observed flow on a given day and past observations. One of the advantages of using this methodology is its data-driven approach that uses fuzzy logic to deal with uncertainties. For comparing the methodologies, the reservoirs of Água Vermelha, Camargos, Corumbá I, Corumbá IV, Euclides da Cunha, Emborcação, Furnas, Itaipu, Itumbiara, Marimbondo, Nova Ponte, Porto Colômbia, Serra do Facão, and São Simão were used, with flow and precipitation data referring to the period from 08/31/2019 to 11/07/2021. The fuzzy time series based approach proposed by this work presented interesting results, being able to obtain competitive MAPE values when compared to the methodology currently employed by ONS in streamflow forecasting for various evaluated reservoirs.

Keywords: Machine Learning. National Interconected System. Streamflow Forecast. Fuzzy Time Series.

# **LISTA DE ILUSTRAÇÕES**

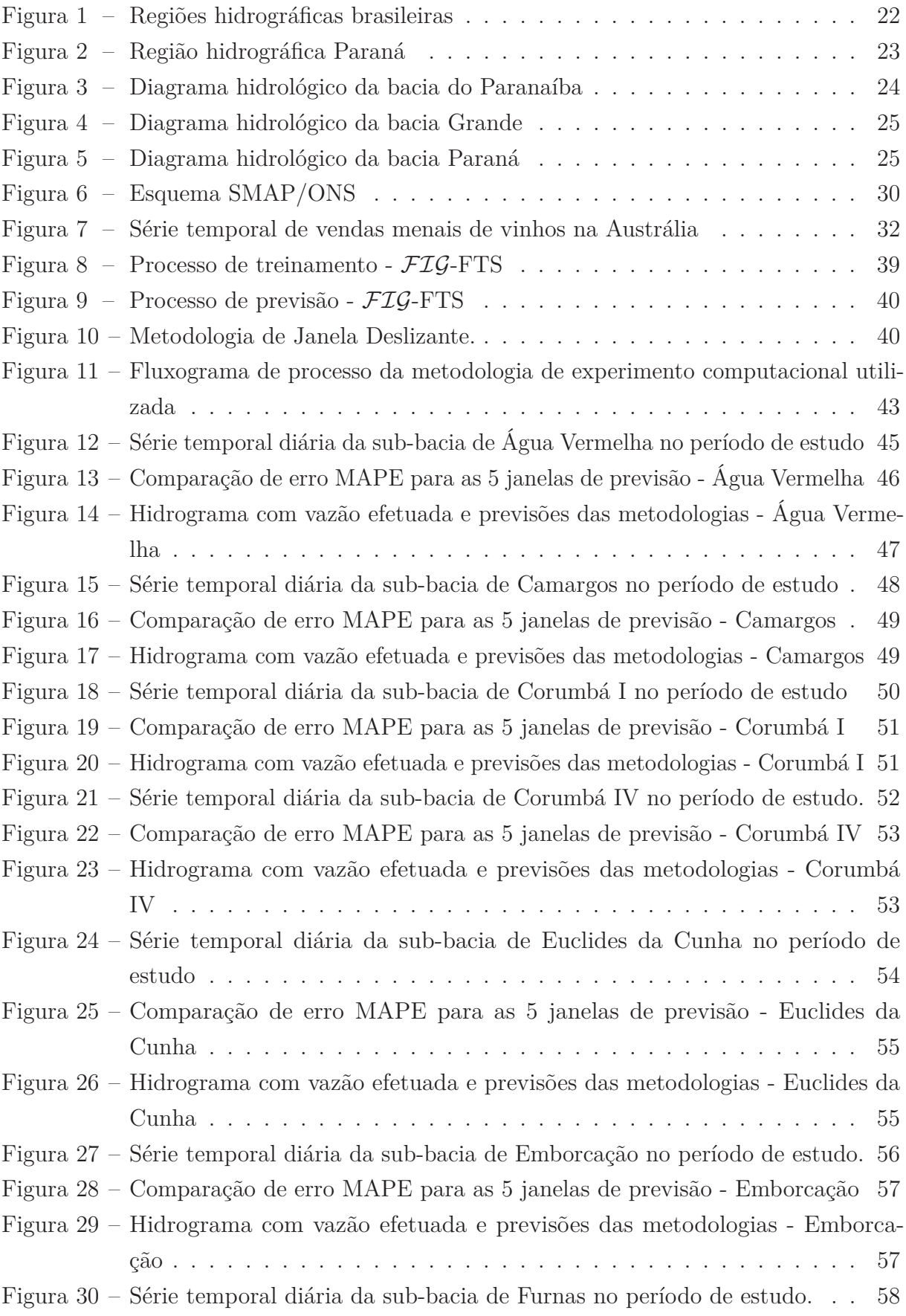

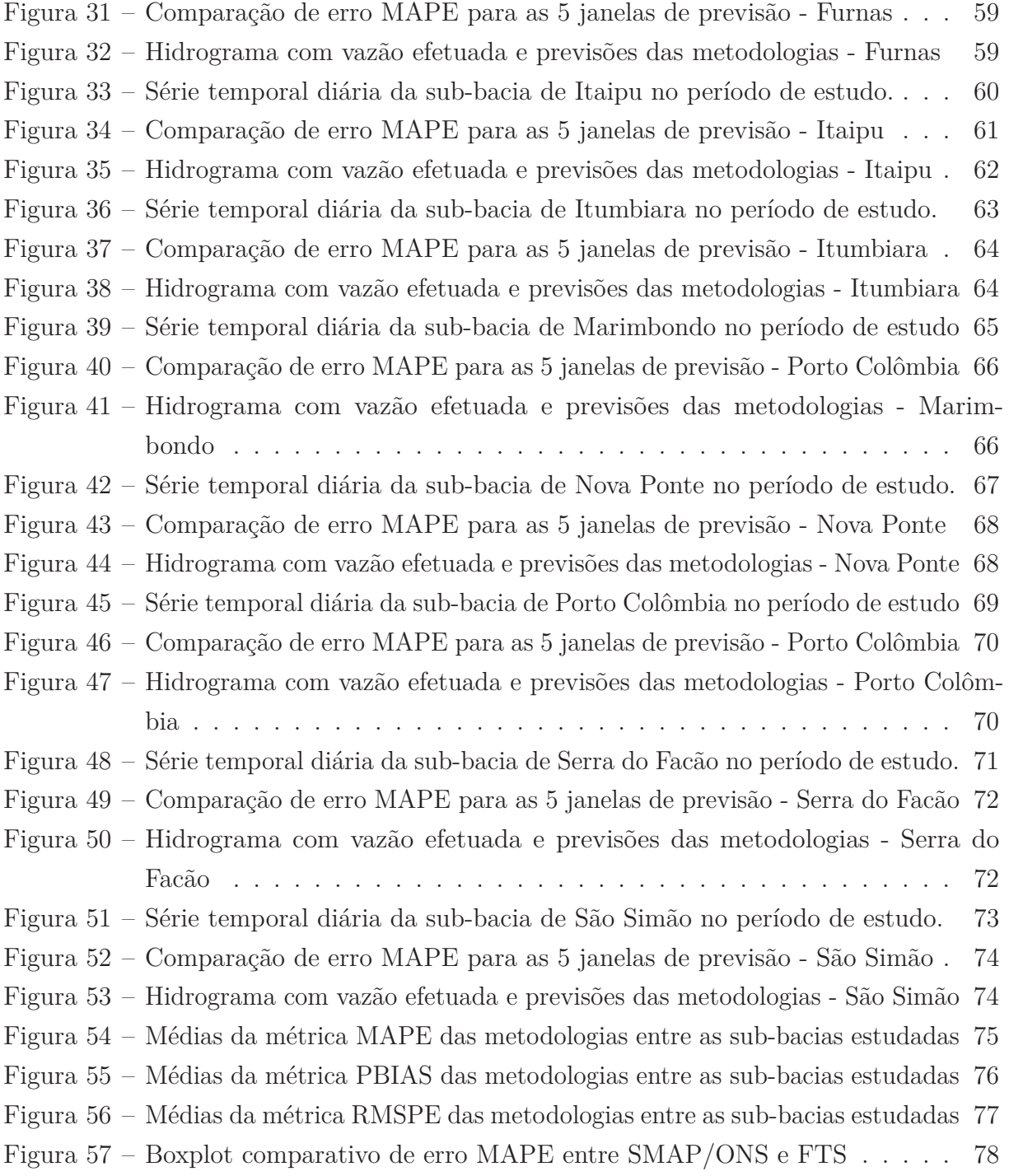

## **LISTA DE TABELAS**

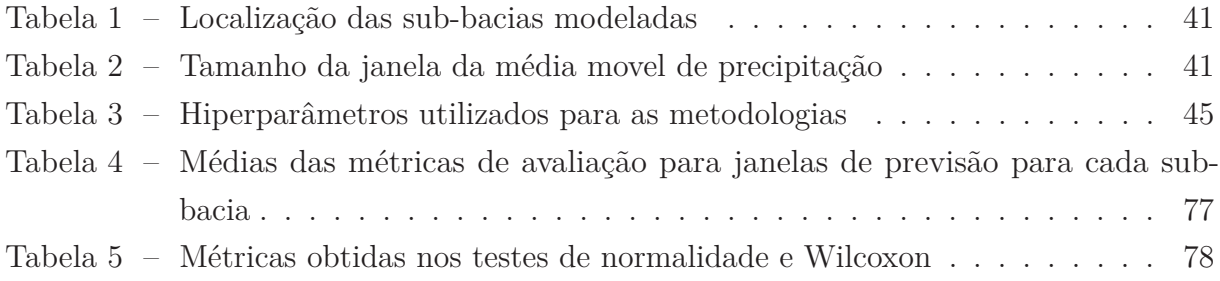

# **LISTA DE ABREVIATURAS E SIGLAS**

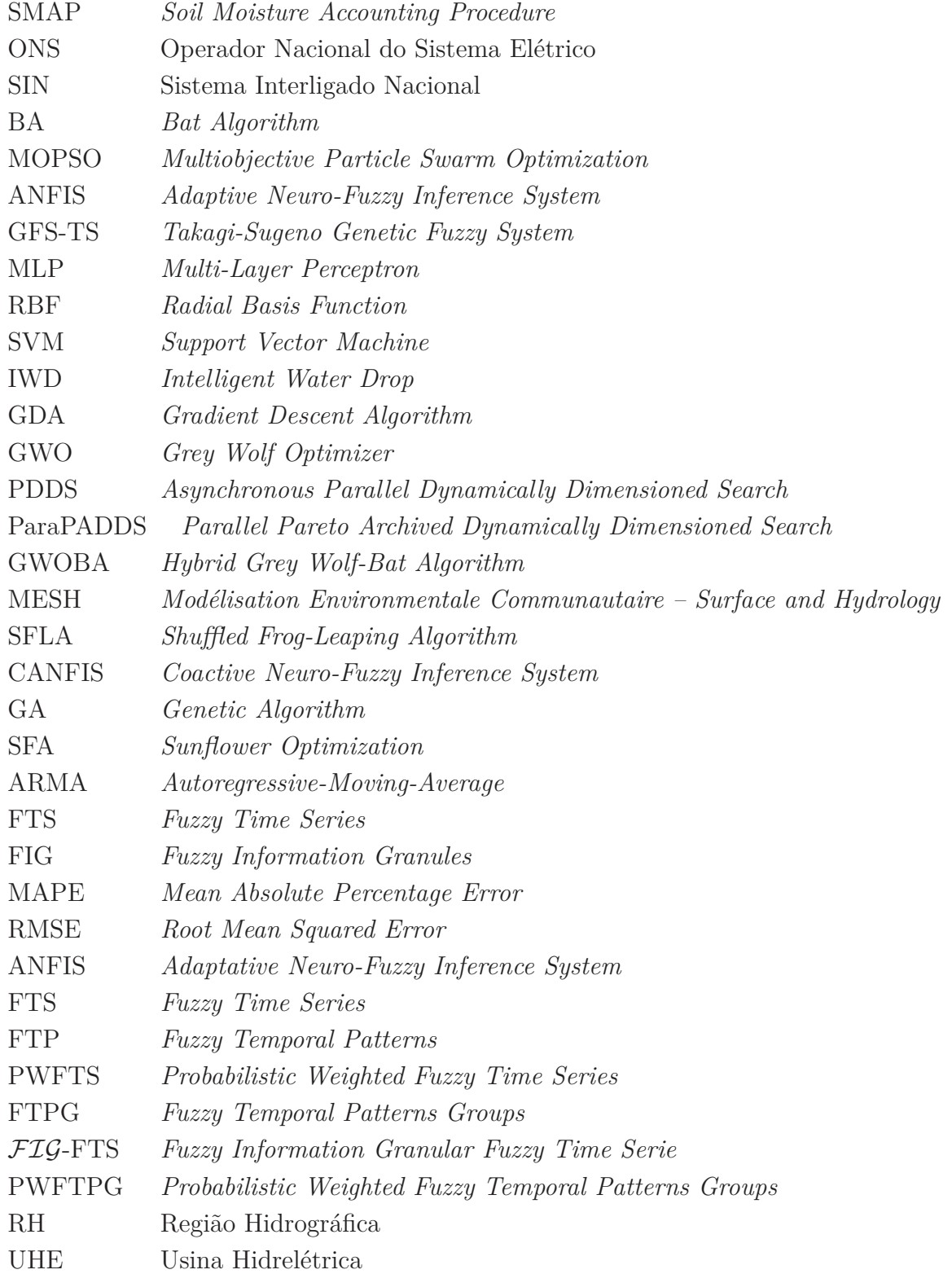

# **LISTA DE SÍMBOLOS**

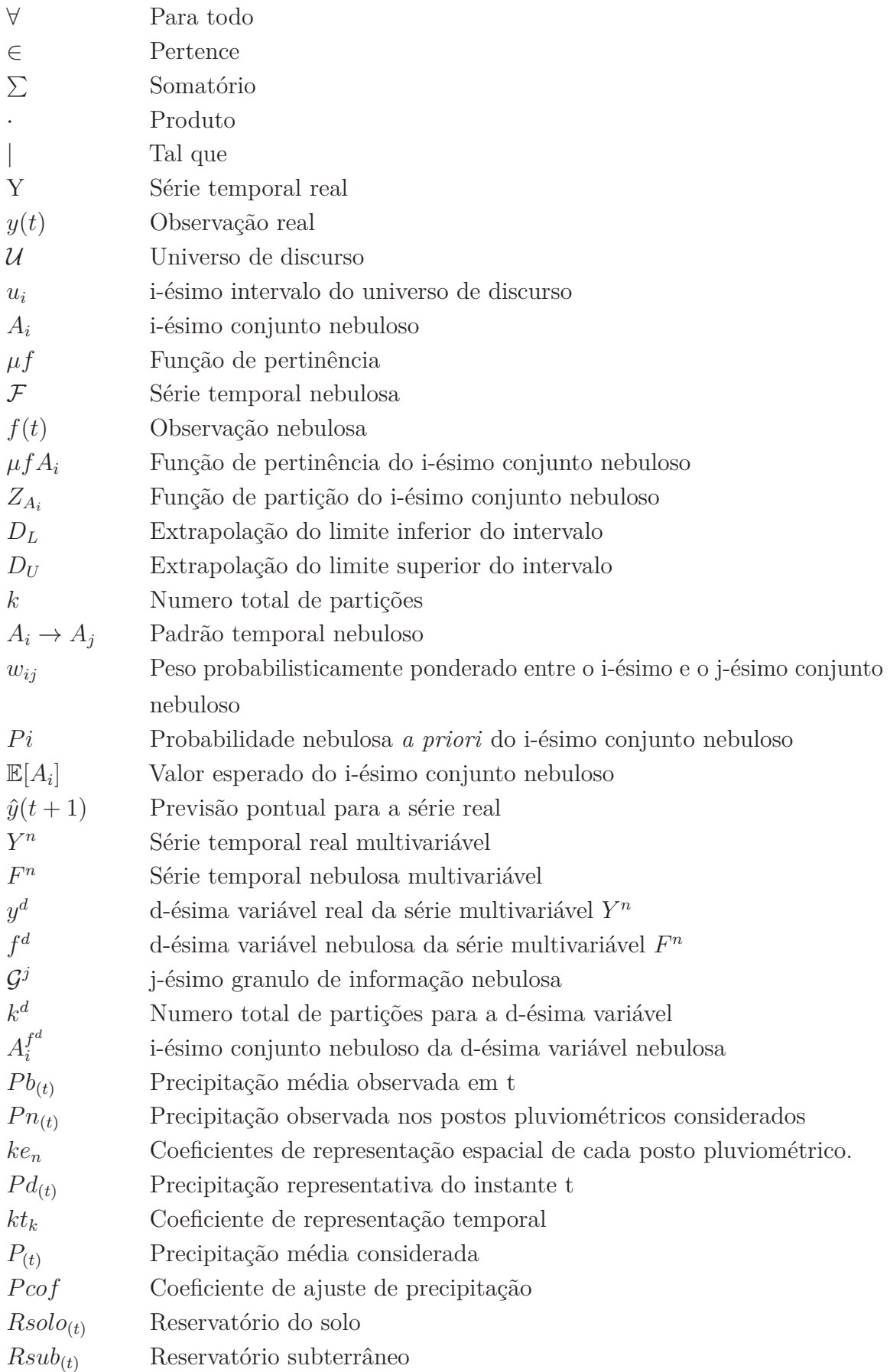

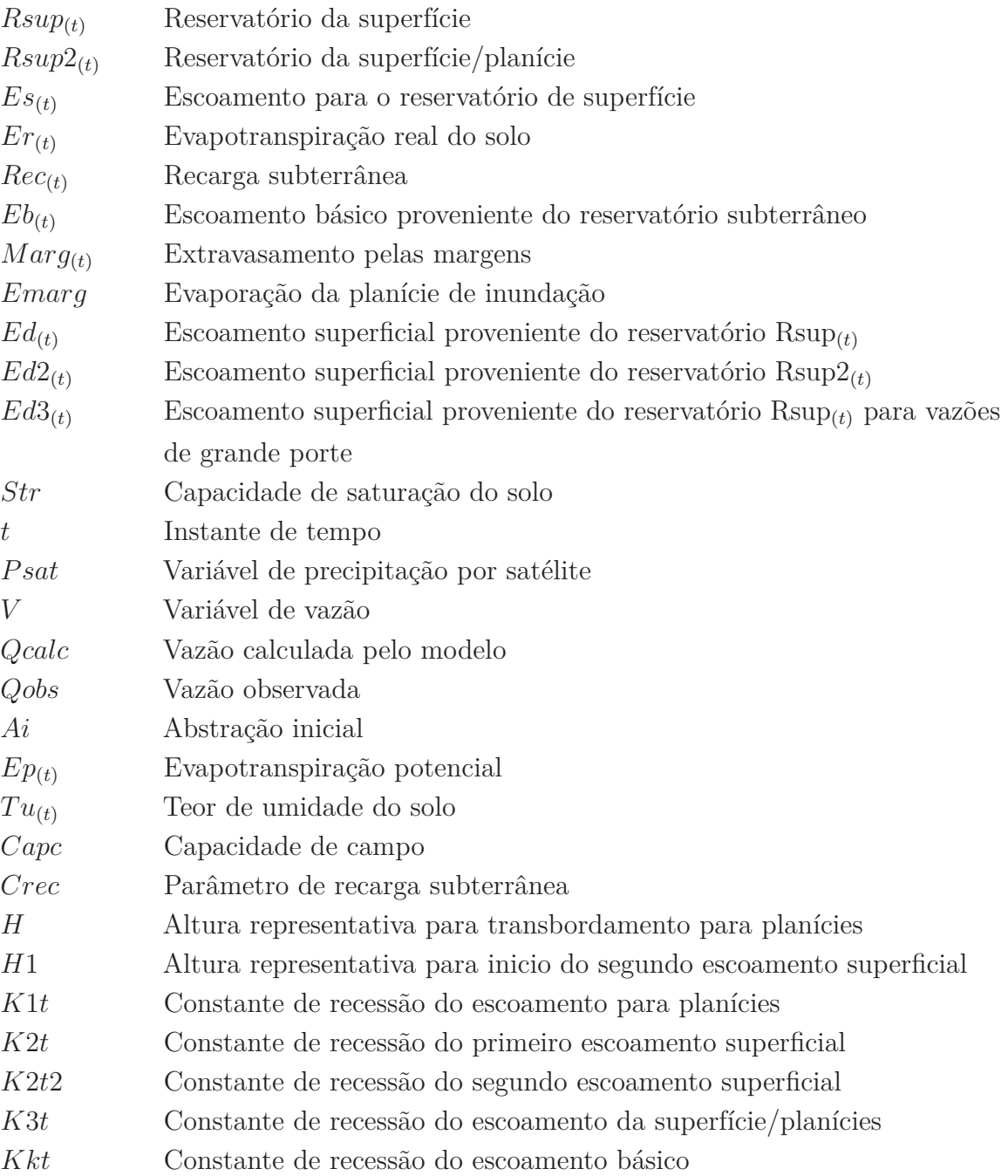

# **SUMÁRIO**

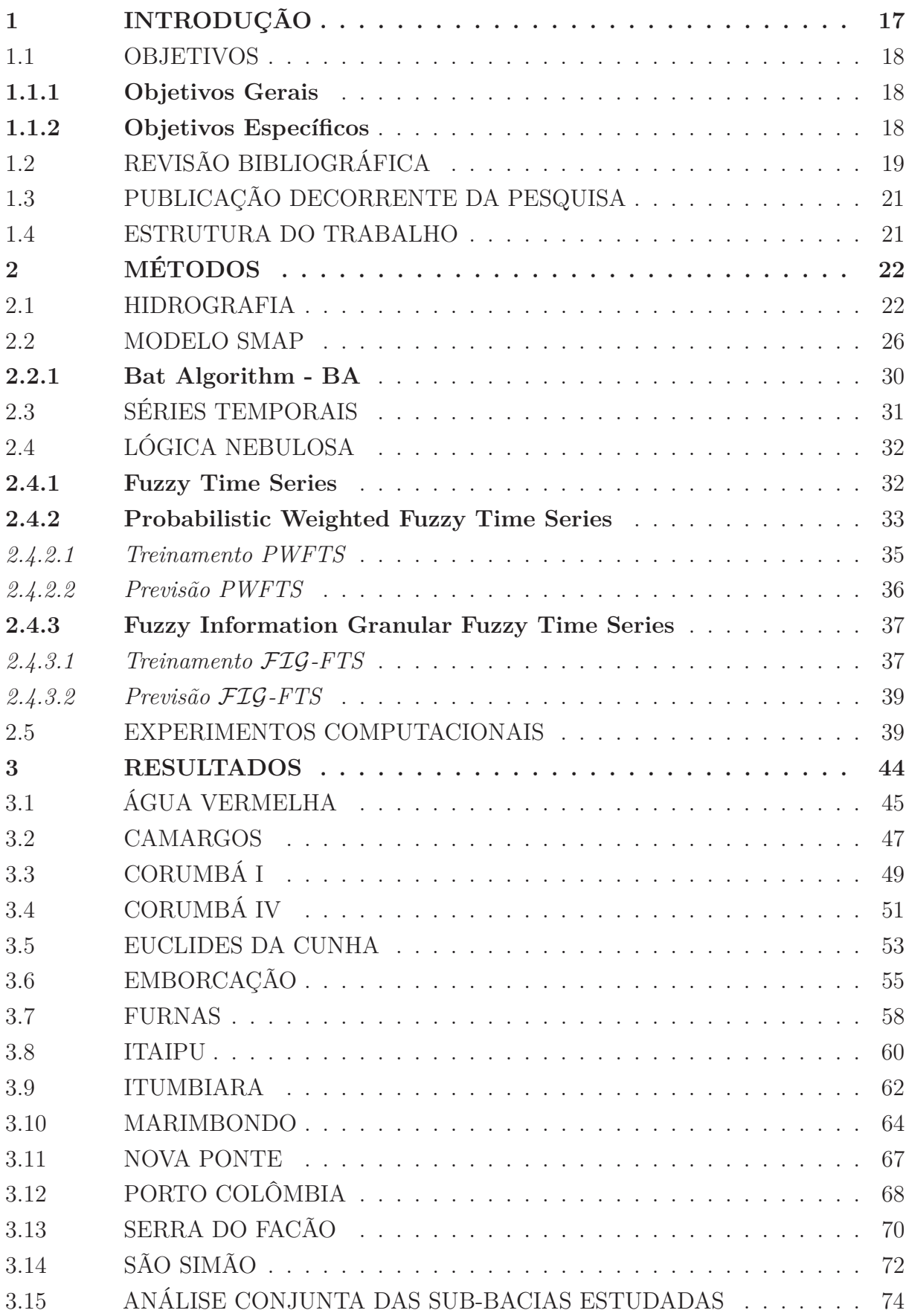

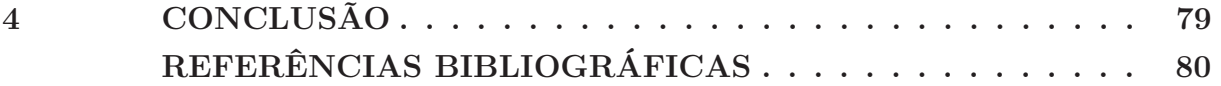

#### **1 INTRODUÇÃO**

A crise hídrica de 2021, causada pela pior seca no Brasil desde 1931, foi responsável pelo aumento de tarifas de energia, preocupações por parte do setor energético e insegurança por parte de vários setores da economia brasileira. O parque gerador brasileiro, caracterizado por um perfil hidrotérmico, possuindo atualmente aproximadamente 60% da produção advinda de fonte hidráulica em sua composição, sofreu de maneira acentuada, com os reservatórios alcançando níveis criticamente baixos e sem previsão de chuvas iminentes. O planejamento e gerenciamento de recursos hídricos, aliado a uma boa capacidade de previsão de vazões e, por consequência, a disponibilidade de recursos hídricos, é um tema de extrema importância para o contexto de geração de energia elétrica no Brasil.

Dada esta importância, o presente trabalho visa analisar a comparação entre a técnica *Soil Moisture Accounting Procedure* (SMAP/ONS), utilizada atualmente pelo Operador Nacional do Sistema Elétrico (ONS) brasileiro na previsão para o problema de chuva vazão e a técnica de previsão de séries temporais nebulosas. O modelo SMAP, originalmente proposto por Lopes et al. (1982) é um modelo capaz de calcular a vazão em uma bacia hidrográfica com base na evapotranspiração e na precipitação ocorridas na região da bacia. Nos últimos anos, o ONS modificou e aprimorou o modelo, adicionando um reservatório e alterando algumas equações(ONS, 2022a)(ONS, 2022b). Na utilização atual, este modelo passa por um processo de calibração da vazão observada que visa adequar o modelo ao estado mais recente da bacia antes de gerar previsões. Este processo de calibração é feito através da meta-heurística Bat Algorithm, a qual é responsável pela otimização dos pesos de chuva recentes para haver uma boa previsão de um modelo bem calibrado. Possíveis melhorias para a metodologia do SMAP continuam sendo investigadas (CAMPOS, 2021)(MACIEL et al., 2020).

A metodologia de séries temporais nebulosas, é uma técnica de modelagem de séries temporais que utiliza da lógica nebulosa para auxiliar no tratamento de dados com grande incerteza associada. Como esta é uma técnica de aprendizado de máquina capaz de ajustar-se por meio de dados históricos para gerar previsões futuras, não necessita de um estudo hidrológico prévio e pode ser implementada para as bacias através do treinamento dos modelos com base nas séries históricas. Nesta técnica, as informações relativas a cada vazão e precipitação observadas nas bacias são associadas a conjuntos nebulosos ao invés de valores exatos, o que auxilia o tratamento de dados imprecisos ou com incertezas associadas ao processo de obtenção. Alguns exemplos de implementações de séries temporais nebulosas nas áreas de recursos energéticos renováveis (SEVERIANO; SILVA; COHEN et al., 2021)(SEVERIANO; SILVA; SADAEI et al., 2017), engenharia (SADAEI et al., 2017) (LEITE; COSTA; GOMIDE, 2013), meteorologia (LEITE, 2012) e mercado financeiro (TALARPOSHTI et al., 2016) são encontradas na literatura.

Para a análise das metodologias propostas neste trabalho, foram utilizados dados das séries históricas diárias de vazão e precipitação via satélite para 14 sub-bacias do Sistema Interligado Nacional (SIN). Para estas, foi implementada a técnica SMAP/ONS e feita a assimilação do modelo conforme é feito no processo de previsão de vazões e geração de cenários do ONS, com períodos de teste com um horizonte de previsão de 14 dias. Foram também implementados modelos de séries temporais nebulosas para as mesmas bacias e os resultados das previsões foram comparados. A metodologia de séries temporais nebulosas apresentou resultados interessantes, sendo capaz de obter valores competitivos, quando comparados com a metodologia atualmente empregada pelo ONS na previsão de vazões para diversos reservatórios avaliados.

#### 1.1 OBJETIVOS

Nesta seção serão apresentados os objetivos gerais e específicos dessa dissertação.

#### **1.1.1 Objetivos Gerais**

O presente trabalho objetiva o desenvolvimento de uma metodologia de previsão de vazão baseada em aprendizagem de máquina por meio de séries temporais nebulosas para utilização em bacias hidrográficas pertencentes ao Sistema Interligado Nacional. O intuito do trabalho é utilizar séries temporais nebulosas para modelar os comportamentos de transformação chuva-vazão, considerando a capacidade de tratamento de incertezas da lógica nebulosa de modo a produzir previsões de vazões mais assertivas e contribuir para uma melhor capacidade de planejamento e gerenciamento dos recursos hídricos brasileiros.

#### **1.1.2 Objetivos Específicos**

Os objetivos específicos deste trabalho são:

- Propor e implementar uma nova abordagem para previsão de vazão baseada em séries temporais nebulosas.
- Implementar em python a metodologia de previsão SMAP/ONS, que integra um modelo hidrológico físico SMAP em sua versão modificada pelo ONS e o algoritimo de otimização bioinspirada Bat-Algorithm.
- Avaliar e comparar, através de simulações computacionais a abordagem proposta com a metodologia de previsão atualmente empregada pelo ONS para previsão de vazão de diversas bacias do Sistema Interligado Nacional.

### 1.2 REVISÃO BIBLIOGRÁFICA

Este Capítulo apresenta trabalhos recentes correlacionados aos temas abordados por esta pesquisa. De modo geral, os temas pesquisados abordam aplicações de modelos hidrológicos na previsão de vazão e previsão de recursos naturais baseada em aprendizagem de máquina e lógica nebulosa.

Nascimento (2009) utilizou a metodologia *Multiobjective Particle Swarm Optimization* (MOPSO) em um estudo de calibração do modelo SMAP mensal, abrangendo 21 bacias hidrográficas listadas nos Planos Estadual de Recursos Hídricos de 1992 e Plano de Gerenciamento das Águas de 2000, todas situadas no estado do Ceará, Brasil.

Sanikhani (2012) utilizou duas versões da metodologia Adaptive Neuro-Fuzzy Inference System (ANFIS), ANFIS-GP que combina as redes neurais adaptativas nebulosas com o particionamento em grade e ANFIS-SC, modificação do ANFIS padrão com a técnica de agrupamento *Subtractive Clustering*, para realizar previsões de vazão para as estações de medição Besiri e Garzan na bacia Firat-Dicle na Turquia.

Turan (2014) empregou abordagens que baseadas em sistemas de inferência nebulosos, utilizando modelos de inferência tanto Mamdani quanto o Takegi-Sugeno. O estudo utilizou como base séries de vazões mensais de três estações de medição da bacia de Gediz, no período de janeiro de 1999 a dezembro de 2005, localizada no oeste da Turquia. As metodologias utilizadas e comparadas foram Wang-Mendel, Thrift, ANFIS e *Takagi-Sugeno Genetic Fuzzy System* (GFS-TS). Em todos os casos avaliados, a metodologia GFS-TS apresentou o melhor resultado.

Ghorbani (2016) avaliou em seu trabalho a aplicabilidade das metodologias de aprendizagem de máquina *Multi-Layer Perceptron* (MLP), *Radial Basis Function* (RBF) e *Support Vector Machine* (SVM), para a previsão de séries temporais mensais de vazão, três estações de medição do rio Zarrinehrud, no noroeste do Irã, foram utilizadas para a validação e comparação das técnicas. Neste estudo, MLP e RBF obtiveram melhores resultados de previsão, apesar da técnica SVM ter apresentado menor incerteza estimada.

Pereira (2017) empregou o algoritmo de otimização bioinspirado multi-objetivo MOPSO para realizar a calibração do modelo SAMP diário em reservatórios de estado do Ceará, Brasil, nomeadamente Arneiroz II, Castanhão, Banabuiú e Orós. O propósito desse trabalho foi utilizar os modelos calibrados para recompor séries temporais de vazão em situações em que havia dados faltantes.

Pham (2020) propôs a combinação do algoritmo de aprendizagem de máquina MLP com o algoritmo de otimização *Intelligent Water Drop* (IWD) para previsão de séries temporais mensais de vazão em duas estações de rios na bacia *Vu Gia Thu Bon*, o estudo concluiu que a modificação do processo de otimização do modelo MLP tradicional, que utiliza otimização via *Gradient Descent Algorithm* (GDA).

Tikhamarine (2020) utilizou séries mensais de vazão natural da Represa Alta de Assuão, na bacia do rio Nilo no Egito, para avaliar e validar a utilização da metodologia de otimização bioinspirada *Grey Wolf Optimizer* GWO no processo de otimização de três técnicas de aprendizagem de máquina. O estudo observou um comportamento de convergência melhorado para o modelo SVR-GWO quando comparado com o modelo tradicional. Além disso, o estudo também avaliou comparativamente o desempenho do SVR-GWO com os algoritmos também híbridos GWO-ANN e GWO-MLP, constatando melhores resultados da metodologia SVR-GWO.

Em Budhathoki et. al.(2020) os autores utilizaram os algoritmos *Asynchronous Parallel Dynamically Dimensioned Search* (PDDS) e *Parallel Pareto Archived Dynamically Dimensioned Search* (ParaPADDS) através do sowftware de otimização OSTRICH (Optimization Software Toolkit for Research Involving Computational Heuristics) em uma metodologia de otimização multi-objetivo para comparar a calibração do modelo hidrológico MESH (*Modélisation Environmentale Communautaire – Surface and Hydrology*) para a bacia hidrografica The Brightwater Creek, situada no centro-oeste do Canadá.

Macian-Sorribes (2020) desenvolveu uma abordagem de pós-processamento baseada em lógica nebulosa para melhorar a qualidade das previsões sazonais de vazão ao nível de bacia, especialmente quando utilizando modelos hidrológicos de grande escala. Essa abordagem foi aplicada na bacia do rio Jucar, na região central da Espanha, mostrando resultados promissores em comparação com a técnica de mapeamento de quantis, usada como *benchmark*.

Mohammadi (2020) propôs a utilização de um modelo híbrido composto pelas metodologias ANFIS e Shuffled Frog-Leaping Algorithm (SFLA), formando o algoritmo denominado ANFIS-SFLA. Os resultados foram avaliados nos rios Vu Gia e Thu Bon, ambos pertencentes à bacia Vu Gia Thu Bon, localizada na região centro-sul do Vietnã. O modelo híbrido demonstrou um desempenho superior em comparação com o modelo ANFIS isolado, conforme indicado pelos autores.

O trabalho de Tripura (2021) empregou o algoritmo *Coactive Neuro-Fuzzy Inference System* (CANFIS) juntamente com duas abordagens híbridas da metodologia nebulosa, incorporando otimização de parâmetros baseada em técnicas bio-inspiradas. CANFIS-GA, primeiro dos modelos híbridos avaliados, denominado CANFIS-GA, integra o modelo CANFIS com a metodologia de *Genetic Aalgorithm* (GA). O segundo, CANFIS-FA, combina a metodologia CANFIS com o Firefly Algorithm (FA). Essas estratégias foram aplicadas à análise da bacia hidrográfica do vale de Barak, reconhecido como o segundo maior sistema de rios no nordeste da Índia.

Campos (2021) compara o uso de três meta-heurísticas para calibração operacional do SMAP/ONS: as técnicas bioinspiradas analisadas foram o *Grey Wolf Optimizer* (GWO); o Bat Algorithm (BA); e uma proposta acoplada dos dois modelos *Hybrid Grey Wolf-Bat*

*Algorithm* (GWOBA). Foram realizadas 1000 simulações para cada técnica em cada região de estudo, sendo elas as sub-bacias das usinas de Corumbá I, Emborcação e Nova Ponte.

Sammen (2021) desenvolveu um novo modelo de previsão para séries temporais de vazão, combinando a técnica *Sunflower Optimization* (SFA), um algoritimo de otimização evolucionária com a técnica de aprendizagem profunda *Multi-Layer Perceptron* (MLP). O artigo validou os resultados da metodologia proposta nas estações Omar e Muda Di Jeniang, ambas da bacia de Muda, na Malásia. A técnica proposta também foi comparada com outras duas abordagens hibridas, MLP-PSO e MLP-GA.

Khazaeiathar(2022) utilizou uma abordagem composta por lógica nebulosa atrvés do método *Fuzzy-C-Means* para encontrar a periodicidade nas séries temporais diárias de vazão, enquanto o método estatístico *Autoregressive–Moving-Average* ARMA, foi utilizada para modelar cada agrupamento. A proposta foi avaliada nos rios Erpe, Kinzig, Lahn, e Ulster, distribuidos em diferentes regiões da Alemanha. Os autores consideram que a solução de agrupamento feita com a metodologia nebulosa facilita a modelagem de séries temporais menos complexas, com ganho em tempo computacional e possibilidade de utilização do modelo ARMA.

#### 1.3 PUBLICAÇÃO DECORRENTE DA PESQUISA

• ALVES, T. R.; SILVA JÚNIOR, I. C.; HONÓRIO, L. M. Previsão de Vazão com Séries Temporais Nebulosas para Bacias do Sistema Interligado Nacional. In: SIMAS, E.; FERREIRA, D. D.; OLIVEIRA, L. R. (Ed.). **Anais do XVI Congresso Brasileiro de Inteligência Computacional (CBIC'2023)**. Salvador, BA: SBIC, 2023. P. 1–7. DOI: 10.21528/CBIC2023-066

#### 1.4 ESTRUTURA DO TRABALHO

O restante deste trabalho está dividido da seguinte forma: o Capítulo 2 apresenta uma breve revisão das técnicas utilizadas, além de detalhar a metodologia utilizada para compará-las por meio de experimentos computacionais. O Capítulo 3 apresenta os resultados obtidos nas simulações computacionais realizadas para os casos de estudo propostos. Por fim, o Capítulo 4 discute sucintamente as conclusões obtidas neste estudo e apresenta propostas de trabalhos futuros.

### **2 MÉTODOS**

#### 2.1 HIDROGRAFIA

A hidrografia brasileira é dividia em macro regiões, chamadas de Regiões Hidrográficas. A Figura 1 apresenta o mapa politico do Brasil em cinza com as divisões de estado em branco e as divisões das regiões hidrográficas em azul. A Figura 2 apresenta a Região Hidrográfica (RH) Paraná, na qual situam-se as sub-bacias selecionadas para este estudo. Essa região hidrográfica possui uma área de aproximadamente 879.873 km2, o equivale a cerca de 10% do território brasileiro e está presente em sete estados brasileiros: São Paulo, Paraná, Mato Grosso do Sul, Minas Gerais, Goiás, Santa Catarina e Distrito Federal. A RH Paraná é de grande importância para o país, já que está localizada na zona de maior desenvolvimento econômico nacional e abriga as maiores necessidades de recursos hídricos, especialmente para fins industriais.

Essa RH é dividida em 11 bacias hidrográficas: Aguapeí Peixe, Grande, Iguaçu, Ivaí, Paranaíba, Paranapanema, Piquiri, Tietê, Bacias de contribuição ao reservatório Ilha Solteira, Bacias de contribuição ao reservatório Itaipu e Afluentes da Margem Direita do Rio Paraná. Considerando apenas rios com comprimento maior que 500 km, os principais rios da região são o Paraná (1.405 km), Grande (1.270 km), Iguaçu (1008 km), Paranaíba (994 km), Tietê (947 km), Paranapanema (819 km), Ivaí (639 km) e Tibagi (522 km).

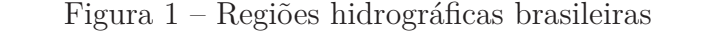

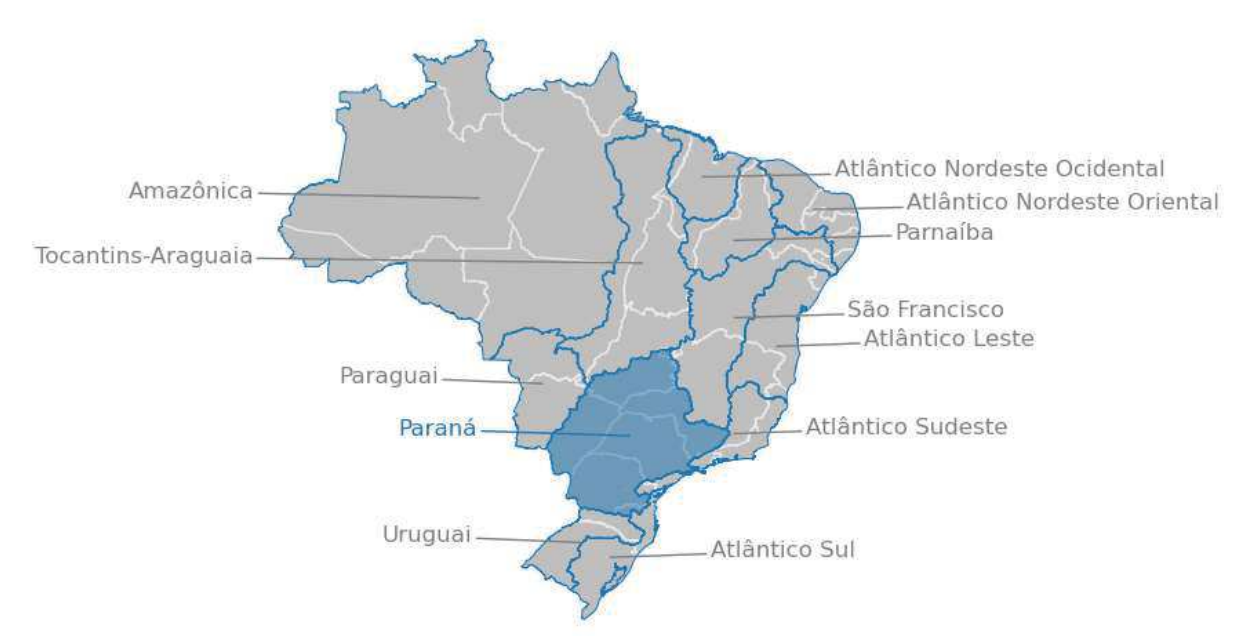

Fonte: Elaborado pelo Autor

Do ponto de vista energético, o potencial hidrelétrico aproveitado da região é de

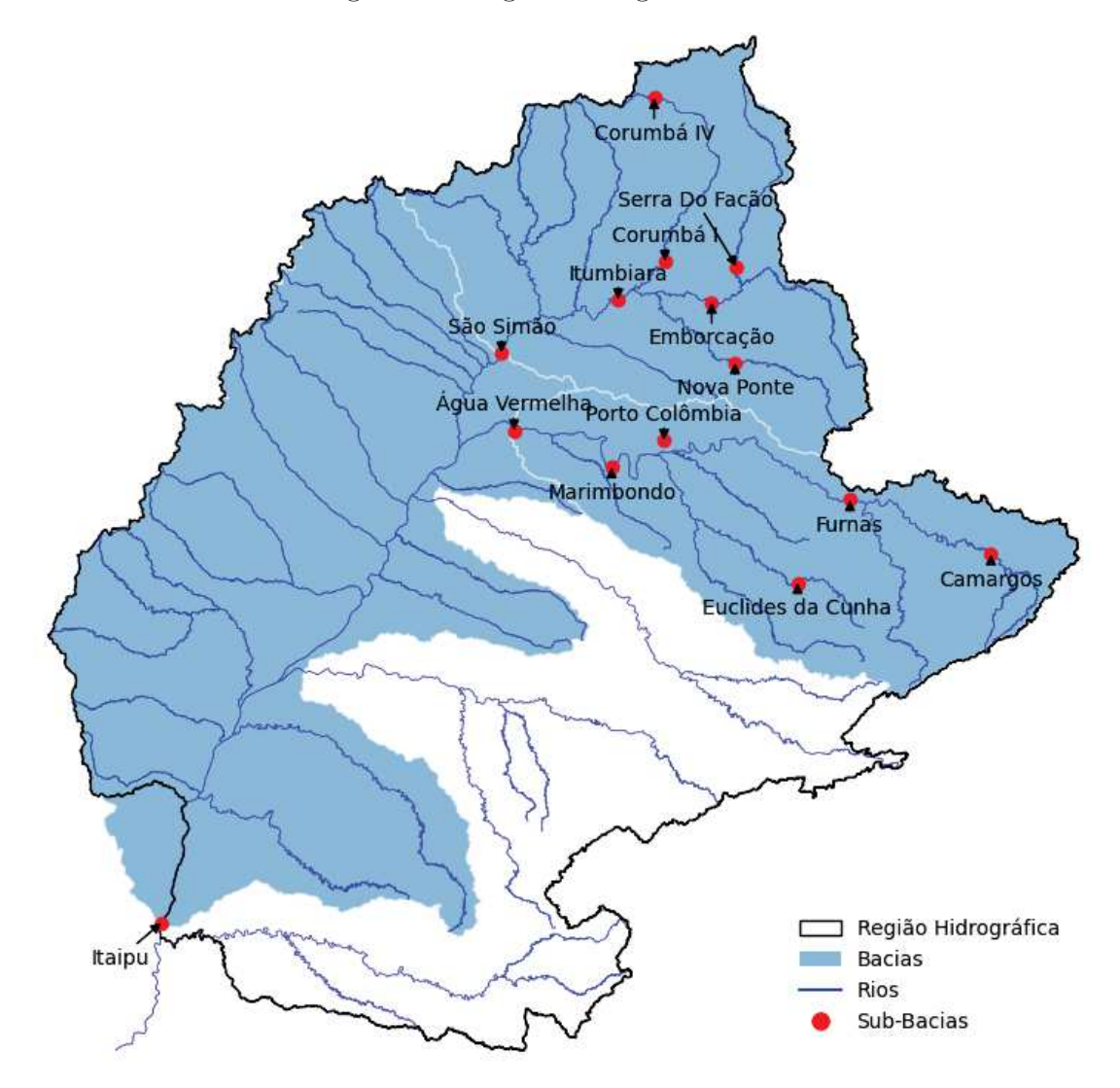

Figura 2 – Região hidrográfica Paraná

Fonte: Elaborado pelo Autor

41.560 MW, correspondendo a 47,5% do total instalado do País. É a região que apresenta o maior aproveitamento do potencial hidráulico disponível (cerca de 68,4% do seu potencial hidrelétrico total já foi aproveitado) segundo ((BRASIL)., 2014) apud (PLANEJAMENTO DE RECURSOS HIDRICOS - SPR, 2015). Dentre as usinas hidrelétricas em operação na região, destacam-se: Itaipu, com 7.000 MW (parte brasileira), Ilha Solteira, com 3.444 MW, Itumbiara, com 2.082 MW, Porto Primavera, com 1.540 MW, Marimbondo, com 1.440 MW, Salto Santiago, com 1.420 MW, e Furnas, com 1.216 MW.

A Figura 3 apresenta o diagrama hidrológico da bacia do Paranaíba. Destacam-se nesse diagrama as usinas de São Simão, Itumbiara, Emborcação, Corumbá I, Corumbá IV e Nova Ponte, sub-bacias da bacia do rio Paranaíba escolhidas para análise neste estudo.

Na Figura 4, é apresentado o digrama hidrológico da bacia do rio grande. Neste caso foram simuladas as sub-bacias das usinas de Água Vermelha, Camargos, Euclides da Cunha, Furnas, Marimbondo e Porto Colômbia.

Para o diagrama da Bacia do Rio Paraná, Figura 5, Foi simulada apenas a subbacia da usina de Itaipu. A escolha das bacias foi feita a partir da disponibilidade e consistência de dados na época do inicio deste estudo (Janeiro-2023) com relação aos dados de precipitação por satélite e série histórica de vazão consolidada.

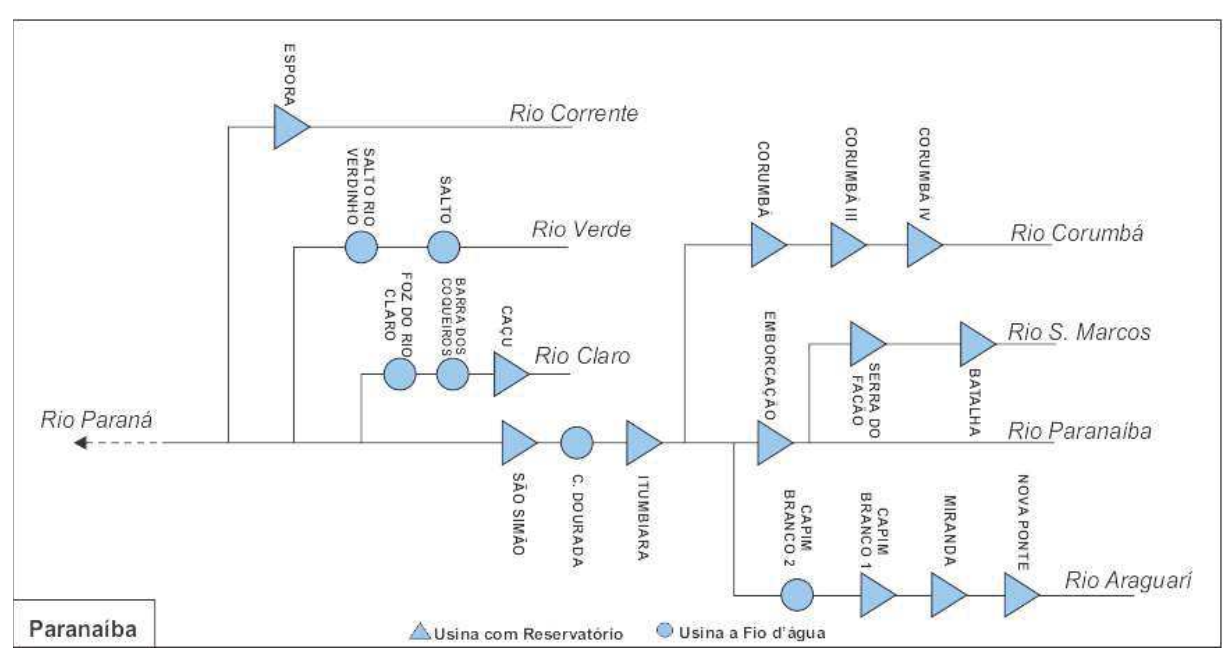

Figura 3 – Diagrama hidrológico da bacia do Paranaíba

Fonte: Agencia Nacional das Águas e Saneamento Básico (ANA) com dados do Operador Nacional do Sistema Elétrico (ONS). (ÁGUAS, 2024)

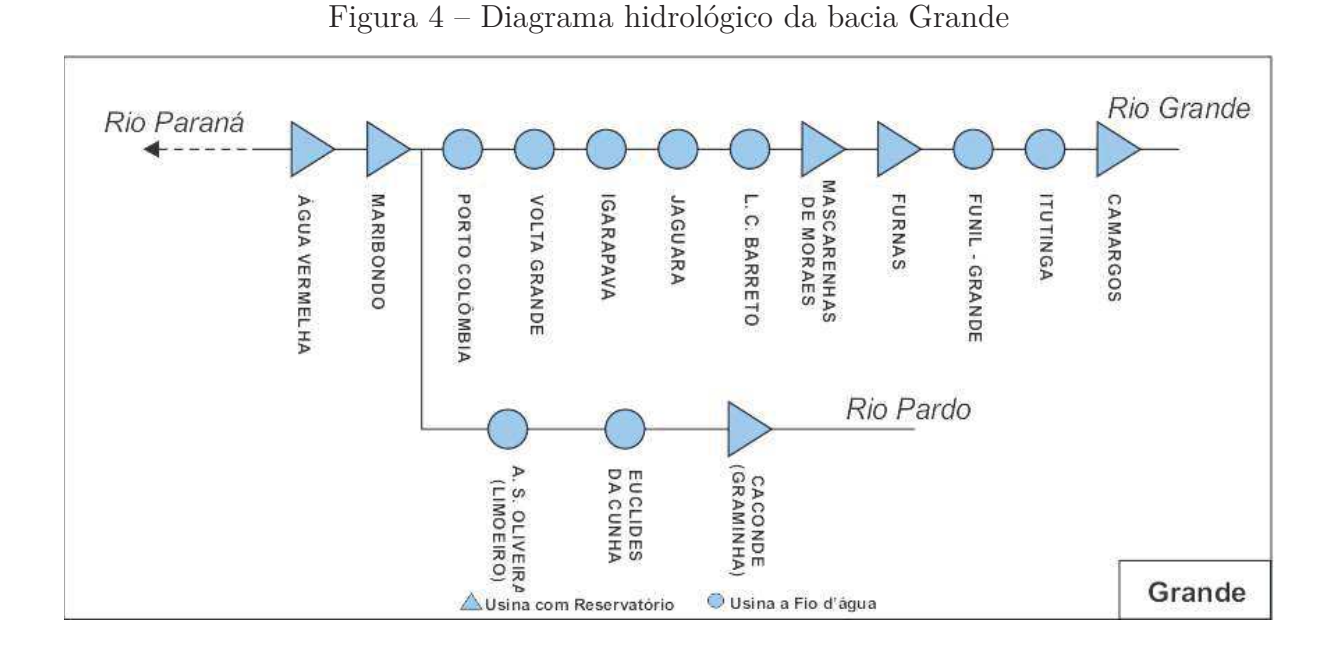

Fonte: Agencia Nacional das Águas e Saneamento Básico (ANA) com dados do Operador Nacional do Sistema Elétrico (ONS). (ÁGUAS, 2024)

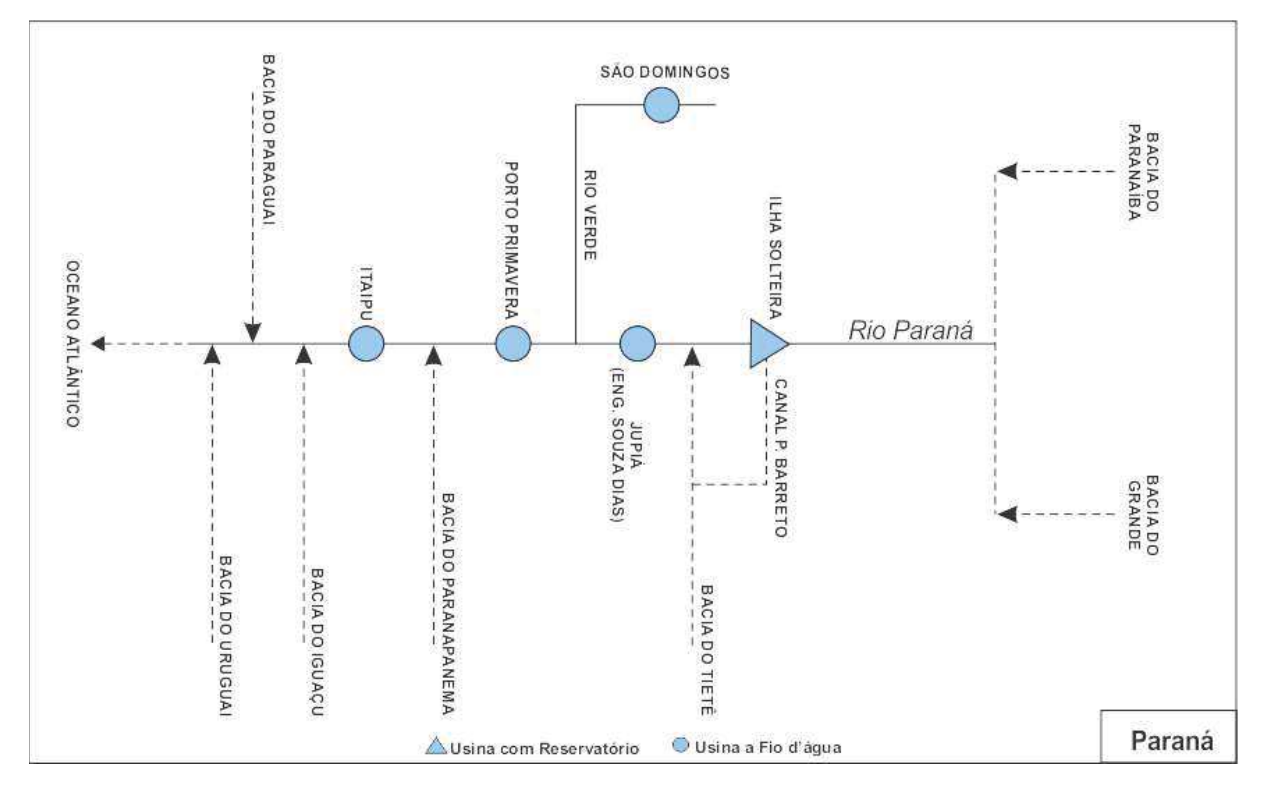

Figura 5 – Diagrama hidrológico da bacia Paraná

Fonte: Agencia Nacional das Águas e Saneamento Básico (ANA) com dados do Operador Nacional do Sistema Elétrico (ONS). (ÁGUAS, 2024)

#### 2.2 MODELO SMAP

# LOPES, J. E. G.; BRAGA, B. P. F.; CONEJO, J. G. L. A simlified hydrologic model. **Water Resources Publication, Littleton, Colorado, USA**, p. 167–176, 1982

O modelo SMAP é um modelo determinístico para simulação hidrológica de transformação chuva-vazão, o qual procura simular o ciclo da água em uma bacia hidrográfica. O SMAP foi desenvolvido na década de 80 por Lopes, Braga e Conejo (1982). A Figura 6 apresenta o esquema contendo quatro reservatórios, representativo da metodologia SMAP/ONS.

Os dados de entrada do modelo SMAP são os totais diários de precipitação, observados na etapa de assimilação do modelo e previstos para etapas de previsão de vazão na utilização do modelo. Neste trabalho, de maneira a viabilizar o estudo foram utilizados também os dados observados na etapa de previsão. Os totais diários de evapotranspiração potencial (*Ep*(*t*)) e as vazões médias diárias observadas (*Qobs*(*t*)) são calculados a partir de equações do modelo. Com os valores diários de precipitação observados em postos pluviométricos, o modelo calcula o total diário de precipitação média da bacia (*Pb*(*t*)) ponderando a precipitação observada de cada estação pelos coeficientes (*ke*), de acordo com as equações  $(2.1)$  e  $(2.2)$ :

$$
Pb_{(t)} = \sum_{1}^{n} Pk_{(t)} \cdot ke_k
$$
 (2.1)

$$
\sum_{1}^{n} ke_k = 1\tag{2.2}
$$

Em que:

**Pb(t)**: precipitação média observada na bacia, no instante de tempo t (mm/dia); **Pn(t)**: precipitação observada nos postos pluviométricos considerados na bacia; **ken**: coeficientes de representação espacial de cada posto pluviométrico.

Após essa fase, o modelo calcula a precipitação considerada como representativa do dia *Pd*(*t*) , sendo esta composta por uma ponderação de precipitações médias observadas de diferentes tempos e representada pela Equação (2.3):

$$
Pd_{(t)} = \sum_{-2}^{2} Pb_{(t+k)} \cdot kt_{(k)}
$$
\n(2.3)

Em que:

**Pd(t)**: precipitação representativa do instante de tempo t (mm/dia); **kt(k)**: coeficientes de representação temporal

O valor de *Pd*(*t*) é multiplicado pelo fator *Pcof*, que tem a função de ajustar o volume de precipitação na bacia para garantir o equilíbrio hídrico, vide Equação (2.4).

$$
P_{(t)} = P d_{(t)} \cdot P cof \tag{2.4}
$$

Em que:

**P(t)**: precipitação média na bacia no instante de tempo t considerado pelo modelo  $(mm/dia);$ 

**Pcof**: coeficiente de ajuste de precipitação.

O modelo SMAP/ONS diário pode ser representado por quatro reservatórios(ONS, 2022a), sendo as variáveis de estado de cada um dos reservatórios atualizadas a cada instante de tempo, de acordo com as equações 2.5, 2.6, 2.7 e 2.8.

$$
Rsolo_{(t)} = Min \Big\{ Rsolo_{(t-1)} + P_{(t)} - Es_{(t)} - Er_{(t)} - Rec_{(t)}, Str \Big\} \tag{2.5}
$$

$$
Rsub_{(t)} = Rsub_{(t-1)} + Rec_{(t)} - Eb_{(t)}
$$
\n(2.6)

$$
Rsup_{(t)} = Rsup_{(t-1)} + Es_{(t)} - Marg_{(t)} - Ed_{(t)}
$$
  
- Ed3<sub>(t)</sub> +  $M\acute{a}x\Big\{0, \Big[ (Rsolo_{(t-1)} + P_{(t)} - Es_{(t)} - Er_{(t)} - Rec_{(t)}) - Str \Big] \Big\}$  (2.7)

$$
(2.8)
$$

Em que:

**Rsolo**<sub>(t)</sub>: reservatório do solo no instante de tempo t [mm]; **Rsub**<sub>(t)</sub>: reservatório subterrâneo no instante de tempo t [mm]; **Rsup**<sub>(t)</sub>: reservatório da superfície no instante de tempo t [mm]; **Rsup2<sub>(t)</sub>**: reservatório da superfície/planície no instante de tempo t [mm]; **P(t)**: precipitação média na bacia, a ser considerada pelo modelo no instante de tempo t [mm/dia]; **Es(t)**: escoamento para o reservatório de superfície no instante de tempo t [mm/dia];  $\mathbf{Er}_{(t)}$ : evapotranspiração real do solo no instante de tempo t [mm/dia];

**Rec(t)**: recarga subterrânea no instante de tempo t [mm/dia];

**Eb(t)**: escoamento básico, proveniente do reservatório subterrâneo, no instante de tempo t [mm/dia];

**Marg**<sub>(t)</sub>: extravasamento pelas margens no instante de tempo t  $\text{[mm/dia]}$ ;

**Emarg**: evaporação da planície de inundação [mm/dia];

**Ed(t)**: escoamento superficial, proveniente do reservatório da superfície, no instante de

tempo t [mm/dia], para vazões de pequeno e médio porte;

**Ed2(t)**: escoamento superficial, proveniente do reservatório da superfície/planície, no instante de tempo t [mm/dia];

**Ed3(t)**: escoamento superficial, proveniente do reservatório da superfície, no instante de tempo t [mm/dia], para vazões de grande porte;

**Str**: capacidade de saturação do solo [mm];

**t**: instante de tempo [dia];

Além das equações de estado, também são utilizadas funções de transferência que representam a evolução ao longo do tempo. Estas funções são apresentadas nas equações 2.9 a 2.17.

$$
P_{(t)} > Ai \Rightarrow S = Str - R \cdot solo(t - 1)
$$

$$
Es_{(t)} = \frac{(P_{(t)} - Ai)^2}{P_{(t)} - Ai + S} \tag{2.9}
$$

$$
P_{(t)} \le Ai \Rightarrow Es_{(t)} = 0
$$

$$
(P_{(t)} - Es_{(t)}) > Ep_{(t)} \Rightarrow Er_{(t)} = Ep_{(t)}
$$
  

$$
(P_{(t)} - Es_{(t)}) \le Ep_{(t)} \Rightarrow Er_{(t)} = (P_{(t)} - Es_{(t)}) + (Ep_{(t)} - (P_{(t)} - Es_{(t)})) \cdot Tu_{(t)}
$$
  
(2.10)

$$
Rsolo_{(t-1)} > \frac{Capc}{100} \cdot Str \Rightarrow Rec_{(t)} = \frac{Crec}{100} \cdot Tu_{(t)} \cdot (Rsolo_{(t-1)} - \frac{Capc}{100} \cdot Str)
$$
  

$$
Rsolo_{(t-1)} \le \frac{Capc}{100} \cdot Str \Rightarrow Rec_{(t)} = 0
$$
 (2.11)

$$
Rsup_{(t-1)} > H \implies Marg_{(t)} = (Rsup_{(t-1)} - H) \cdot (1 - 0.5^{\frac{1}{K_{1t}}})
$$
\n(2.12)

 $Rsup_{(t-1)} \leq H \Rightarrow Marg_{(t)} = 0$ 

$$
Ed_{(t)} = Min(Rsup_{(t-1)} - Marg_{(t)}, H1) \cdot (1 - 0.5^{\frac{1}{K2t}})
$$
\n(2.13)

$$
Ed3_{(t)} = Max(Rsup_{(t-1)} - H1 - Marg_{(t)}, 0) \cdot (1 - 0.5^{\frac{1}{K2t2}})
$$
\n(2.14)

$$
Ed2_{(t)} = Rsup2_{(t-1)} \cdot (1 - 0.5^{\frac{1}{K3t}})
$$
\n(2.15)

$$
Eb_{(t)} = Rsub_{(t-1)} \cdot (1 - 0.5^{\frac{1}{Kkt}})
$$
\n(2.16)

$$
Tu_{(t)} = \frac{R \cdot \text{solo}_{(t-1)}}{\text{Str}} \tag{2.17}
$$

Em que:

**Ai**: abstração inicial [mm]

**Ep**(**t**) : evapotranspiração potencial [mm/dia]

**Tu**(**t**) : teor de umidade do solo [adimensional]

**Capc**: capacidade de campo [%]

**Crec**: parâmetro de recarga subterrânea [%]

**H**: altura representativa para transbordamento para planícies [mm]

**H1**: altura representativa para inicio do segundo escoamento superficial [mm]

**K1t**: constante de recessão do escoamento para planícies [dia]

**K2t**: constante de recessão do primeiro escoamento superficial [dia]

**K2t2**: constante de recessão do segundo escoamento superficial [dia]

**K3t**: constante de recessão do escoamento da superfície/planícies [dia]

**Kkt**: constante de recessão do escoamento básico [dia]

As constantes de recessão (K1t, K2t, K2t2, K3t e Kkt) estão relacionadas à duração do intervalo, medido em dias, no qual a vazão do reservatório reduz pela metade do seu valor caso não haja novas recargas. O eventual transbordo do reservatório do solo é transformado em escoamento superficial. Com base nos valores de escoamento dos reservatórios **Rsolo**, **Rsub**, **Rsup**, **Rsup2** e na área de drenagem da bacia em estudo é possível determinar a vazão total no instante de tempo *t* através da Equação (2.18). A divisão pelo fator 86,4 tem por objetivo a mudança da unidade de tempo.

$$
Qcalc_{(t)} = \frac{(Ed_{(t)} + Ed2_{(t)} + Ed3_{(t)} + Eb_{(t)}) \cdot Ad}{86, 4}
$$
\n(2.18)

Em que:

 $\textbf{Qcalc}_{\textbf{(t)}}$ : vazão total calculada pelo modelo no instante de tempo t  $[m^3/s]$ ; Ad: área de drenagem da bacia considerada [km<sup>2</sup>].

A otimização do SMAP consiste no ajuste dos parâmetros do modelo, sendo estes: coeficientes de pluviosidade espacial; escoamento subterrâneo inicial; escoamento de superfície inicial. O objetivo é produzir uma resposta de vazão calculada o mais próxima possível da vazão observada no período de assimilação. O período de assimilação considerado nesse trabalho como trinta dias, tem como intuito calibrar o modelo hidrográfico nos dias que antecedem a previsão. Para este trabalho, foi utilizada a metodologia de otimização bioinspirada Bat Algorithm, que é a técnica atualmente utilizada pelo ONS na etapa de assimilação do modelo SMAP. A metodologia SMAP/ONS associada a otimização via BA neste trabalho foi implementada em python.

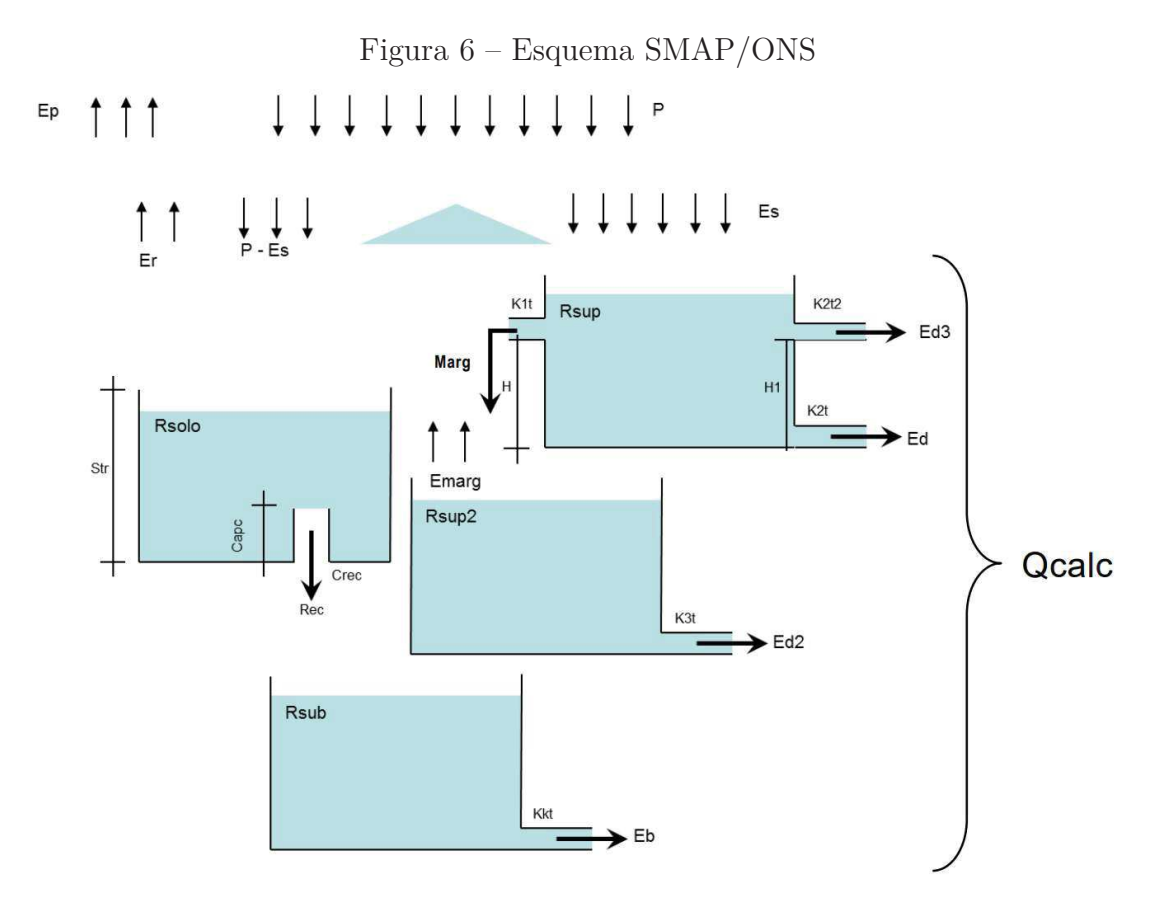

Fonte: Operador Nacional do Sistema Elétrico. (ONS, 2022a)

#### **2.2.1 Bat Algorithm - BA**

O "Bat Algorithm", proposto por Yang (YANG, 2010), é inspirado no processo de ecolocalização dos morcegos, no qual os morcegos emitem pulsos de alta frequência para encontrar e diferenciar obstáculos de diferentes tamanhos e, assim, capturar suas presas. Sendo assim, foi desenvolvida uma analogia matemática a este comportamento para resolução de problemas de otimização. O controle da exploração (busca global) e intensificação (busca local) é feito através dos parâmetros amplitude (*A*) e frequência (*r*), respectivamente, em que ambos são alterados no decorrer do processo iterativo. O pseudocódigo da metodologia proposta por Yang é exibido no Algoritimo 1.

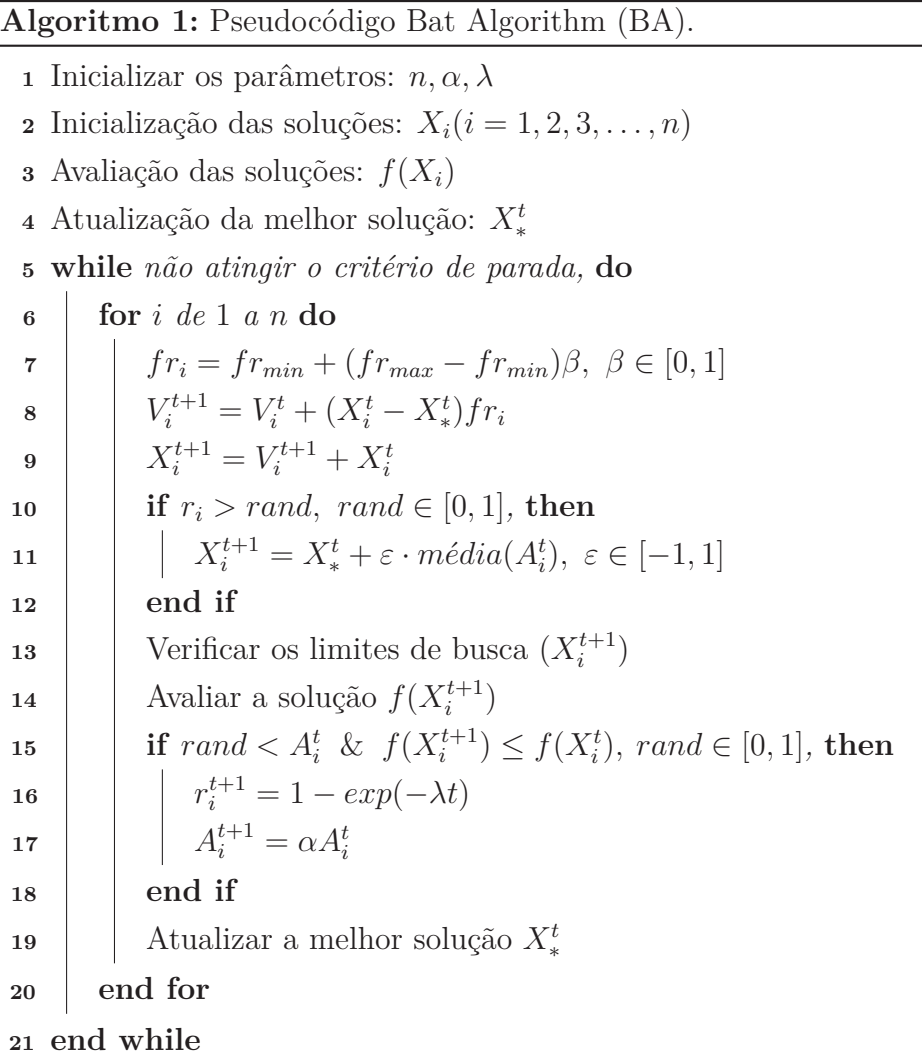

### 2.3 SÉRIES TEMPORAIS

Uma série temporal pode ser definida como um conjunto de observações, neste trabalho denominadas por *Y* , em que uma determinada grandeza é registrada no momento t. Uma série temporal discreta é um subconjunto do grupo de séries temporais gerais no qual os registros são amostrados em intervalos fixos. Trabalhar dados do ponto de vista das séries temporais considera que há uma relação temporal nos dados e que é possível modelar o evento gerador destes dados a partir da obervação dos efeitos dessa relação temporal sobre os dados. Conceitos bastante utilizados ao trabalhar com séries temporais são a autocorrelação, conceito de como uma amostra de uma grandeza está correlacionada com amostras passadas desta mesma grandeza, a tendência que representa como a média dessa série se comporta ao longo do tempo e a sazonalidade, conceito que representa relações cíclicas nos dados (BROCKWELL; DAVIS, 2002). Matematicamente uma série temporal genérica é representada na forma da Equação 2.19. A Figura 7 apresenta um exemplo de série temporal e sua decomposição. Neste caso especifico o gráfico apresenta a decomposição da série temporal de vendas mensais de vinhos na Austrália de Janeiro de

$$
Y = (y(t) : t \in T) \quad | \quad T = 1, 2, 3, 4, ..., k \tag{2.19}
$$

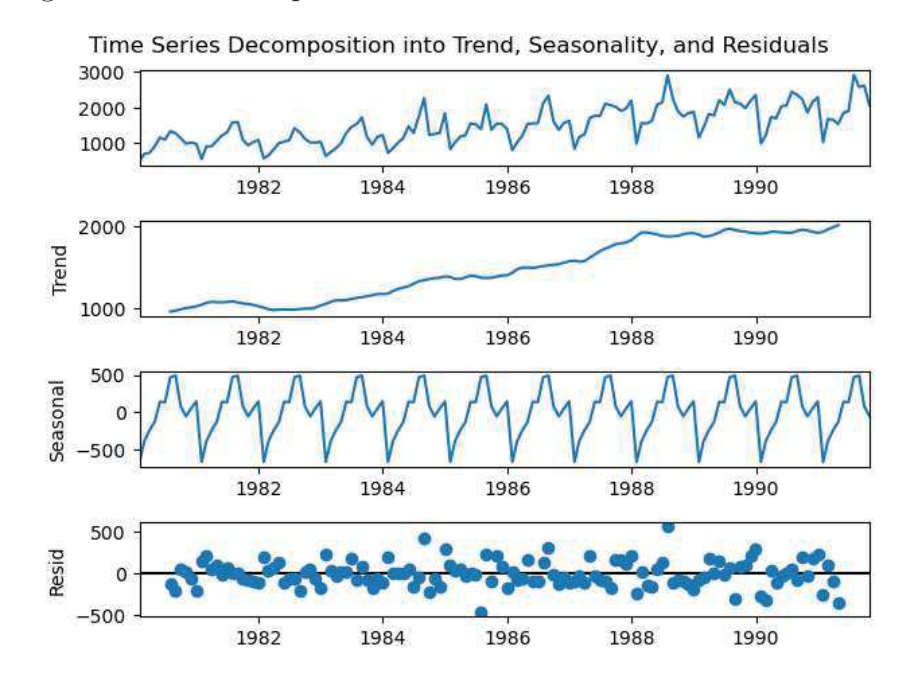

Figura 7 – Série temporal de vendas menais de vinhos na Austrália

Fonte: Elaborado pelo Autor com dados de (BROCKWELL; DAVIS, 2002)

### 2.4 LÓGICA NEBULOSA

Recebido em 30 de novembro de 1964 e publicado em junho de 1965, o primeiro trabalho sobre a teoria dos conjuntos nebulosos (ZADEH, 1965) abriu caminho para uma fundamentação matemática teórica para uma nova maneira de trabalhar com incertezas e ampliou as capacidades de desenvolvimento de sistemas de inferência que impactaram diversas áreas da ciência como a inteligencia artificial, aprendizagem de máquina, robótica, sistemas de controle. Usualmente, a literatura aborda a o tema da lógica nebulosa a partir da comparação entre lógica nítida e lógica nebulosa. A lógica nítida é a base do raciocínio clássico e opera com conceitos definidos de forma precisa, na qual uma proposição é estritamente verdadeira ou falsa. Por outro lado, a lógica nebulosa, também chamada de lógica difusa, introduz o conceito de graus de pertinência, permitindo que uma proposição possua uma verdade parcial. Deste modo, ao invés de uma divisão binária entre verdadeiro e falso, as proposições na lógica nebulosa podem ser verdadeiras em diferentes graus.

#### **2.4.1 Fuzzy Time Series**

*Fuzzy Time Series* (FTS), assim como modelos baseados em logica nebulosa são capazes de modelar de maneira robusta as incertezas, sendo capazes de desenvolver sistemas

de inferência bastante assertivos. Em modelos FTS, séries temporais convencionais *Y* , compostas de observações reais *y*(*t*) são transformadas e passam a ser representadas por conjuntos nebulosos. O universo de discurso é obtido através da amplitude dos valores observados na série temporal convencional. Para a série temporal convencional *Y* , por exemplo, a faixa de valores observados será transformada em um universo de discurso  $\mathcal{U} = u_1, u_2, \ldots, u_k$  no qual  $u_i$  representa os intervalos das partições dentro desse universo. Após a divisão do universo de discurso em subintervalos *u<sup>i</sup>* , é feita então uma associação desses intervalos com conjuntos *fuzzy A<sup>i</sup>* através de uma função de pertinência *µf* definida na Equação 2.20.

$$
\mu_f A_i: u_i \mapsto [0, 1] \tag{2.20}
$$

Então, a série temporal nebulosa F, composta pelas observações tornadas nebulosas  $f(t)$ , na qual  $f(t)$  é composta por  $\mu f A_i(t)$  é considerada uma série temporal nebulosa em *Y* . Para os modelos deste trabalho, foram utilizadas funções de pertinência triangulares para *µf<sup>A</sup><sup>i</sup>* . A partir da série temporal nebulosa F, é possível identificar os padrões temporais que relacionam observações passadas  $f(t-1)$  com a observação atual  $f(t)$ . Esses padrões temporais são chamados de *Fuzzy Temporal Pattern* (FTP) e possuem a forma Antecedente → Consequente e podem ser interpretadas como uma relação lógica **SE** Antecedente, **ENTÃO** Consequente. Um exemplo de um conjunto de FTP identificado de uma série temporal nebulosa genérica  $\mathcal{F}$ , com o universo particionado em 3 intervalos é apresentado na Equação 2.21

$$
A_0 \to A_1
$$
  
\n
$$
A_1 \to A_1, A_2
$$
  
\n
$$
A_2 \to A_2, A_0
$$
  
\n(2.21)

A partir do conhecimento da série temporal nebulosa  $\mathcal F$  e seus padrões temporais nebulosos é possível fazer um processo de previsão de *f*(*t*) através do pareamento de regras temporais nebulosas para os conjuntos nebulosas de *f*(*t* − 1). Para a implementação dos modelos FTS foi utilizada a biblioteca pyFTS (SILVA et al., 2018) através linguagem de programação python.

#### **2.4.2 Probabilistic Weighted Fuzzy Time Series**

O método Probabilistic Weighted Fuzzy Time Series (PWFTS), proposto em (LIMA SILVA et al., 2019), é uma abordagem não paramétrica baseada em dados para séries temporais nebulosas. Neste método, a ponderação dos padrões temporais nebulosos é realizada com pesos probabilisticamente ponderados tanto para o antecedente quanto para o consequente. Estes pesos são utilizados de modo a refletir a distribuição empírica do antecedente e consequente. O método PWFTS possui a capacidade de realizar previsões probabilísticas, intervalares e pontuais. No entanto este estudo foca na metodologia de previsão pontual, a fim de compará-la com a abordagem de previsão de vazão pontual do modelo SMAP/ONS.

Para compreender a metodologia empregada na ponderação dos padrões temporais nebulosos é necessário introduzir o conceito central utilizado na apreensão das frequências nebulosas utilizadas para estimar a probabilidade empírica de um conjunto *A<sup>i</sup>* . Na teoria clássica da probabilidade, os eventos são caracterizados por sua ocorrência binária, tornando a computação das frequências mais simples, bastando contar as vezes em que o evento ocorre. No entanto, na lógica nebulosa, os eventos podem ter ocorrências parciais, fazendo com que seja preciso um tratamento adicional, através das funções de pertinência, para sua análise. Este tratamento da probabilidade de eventos nebulosos é conhecido como frequência nebulosa. (LUO; BRIDGES, 2000) Para um espaço amostral *U* e conjuntos nebulosos *A*, a probabilidade empírica  $P(A_i)$  de um conjunto  $A_i \in A$  é contabilizada pela soma das funções de pertinência *µfA<sup>i</sup>* dentre todas as observações *y* no espaço amostral *U* divididos pela função de partição *Z<sup>A</sup><sup>i</sup>* para todos os conjuntos *A<sup>i</sup>* ∈ *A*. A função de partição *Z<sup>A</sup><sup>i</sup>* é dada pela integral da função de pertinência *µfA<sup>i</sup>* no espaço amostral *U*. A integral pode ser aproximada por uma soma. As definições da função de partição *Z<sup>A</sup><sup>i</sup>* e probabilidade empírica *P*(*Ai*) são apresentadas nas Equações 2.22 e 2.23.

$$
Z_{A_i} = \int_U \mu_f A_i(y) dy \approx \sum_{y \in U} \mu_f A_i(y) \tag{2.22}
$$

$$
P(A_i) = \frac{\sum_{y \in U} \mu_f A_i(y)}{\sum_{A_n \in A} Z_{A_n}}
$$
\n(2.23)

Obtendo as probabilidades empíricas *P*(*Ai*) através de uma amostra *U*, é possível utilizá-las para aproximar a probabilidade condicional de um valor  $y \in U$ , dado um conjunto  $A_i \in A$  com a Equação 2.24.

$$
P(y|A_i) = P(A_i) \frac{\mu_f A_i(y)}{Z_{A_i}}
$$
\n(2.24)

Enfim, é possível obter a probabilidade *P*(*y*) através da Equação 2.25.

$$
P(y, A) = \sum_{A_i \in A} P(y|A_i) P(A_i)
$$
 (2.25)

A implementação da metodologia PWFTS é dividida em duas etapas: treinamento e previsão. Na etapa de treinamento são obtidos os *Fuzzy Temporal Pattern Groups* (FTPG), em que o são modeladas as relações temporais observadas no conjunto de treinamento. No processo de previsão, um valor de entrada é *fuzzificado*, é feita então a etapa de pareamento de regras da observação atual  $y(t)$  com a base FTPG e então é gerada a previsão  $\hat{y}(t+1)$ .
### *2.4.2.1 Treinamento PWFTS*

O processo de treinamento do método PWFTS é responsável pela aprendizagem dos grupos de padrões temporais nebulosos, que abstraem em uma base de conhecimento nebulosa os padrões temporais observados no conjunto de treinamento de uma série temporal F. Este processo de treinamento é dividido em 7 etapas:

**Definição do universo de discurso**: Define-se *U* como espaço amostral do conjunto de dados de treino *Y*, de modo que  $U = [\min(Y) - D_L, \max(Y) + D_U]$  para os quais  $D_L$  e *D<sup>U</sup>* são valores utilizados para expandir o universo de discurso além dos valores observados.

**Particionamento do universo de discurso**: Divide-se *U* em *k* partes iguais de intervalo  $u_n$  para  $n = 1, ..., k$  com pontos centrais  $mp_n$ 

**Definição da variável linguística A**: Cria-se *k* conjuntos nebulosos *A<sup>i</sup>* , com funções de pertinência *µfA<sup>i</sup>* , relacionados às partições *u<sup>i</sup>*

*Fuzzyficação*: A série real original *Y* é transformada em uma série temporal nebulosa F em que os pontos de dados  $f(t) \in \mathcal{F}$  são representados por uma k-tupla com o valor de cada conjunto nebuloso *A<sup>i</sup>* ∈ *A*:

$$
f(t) = [\mu_f A_1(y(t)), ..., \mu_f A_k(y(t))]
$$

**Criação do conjunto de FTP**: Enumeração de todas os pares de regras possíveis no formato de ocorrência  $A_i \rightarrow A_j$  para indicar a sucessão temporal através do padrão temporal nebuloso para todos os casos em que o antecedente é  $A_i \in f(t)$  e o consequente é *Ajf*(*t* + 1) em que é observada pertinência maior que zero:

$$
\{A_i \to A_j\} \ \forall A_i \in f(t) \mid \mu_f A_j y(t) > 0 \quad e \quad \forall A_j \in f(t+1) \mid \mu_f A_j y(t+1) > 0
$$

**Criação do conjunto FTPG**: Um grupo de padrões temporais nebulosos representa o conjunto de todos os FTPs com o mesmo antecedente e a união dos conjuntos pertencentes ao consequente na forma  $A_i \rightarrow A_j, A_n, ...$  no qual o antecedente é  $f(t) = A_i$  e o consequente é *f*(*t* + 1) ∈ {*A<sup>j</sup> , An, ...*}. Cada FTPG representa o conjunto de possibilidades que podem ocorrer no consequente  $t+1$  quando um conjunto  $A_i$  é identificado no antecedente  $t$ .

**Cálculo das probabilidades empíricas**: A base de grupos de padrões temporais nebulosos probabilisticamente ponderados PWFTPG adiciona os pesos no antecedente e consequente de modo a representar suas probabilidades empíricas nebulosas para *i* = 1*, ..., k*.

$$
P_i \cdot A_i \to w_{i0} \cdot A_0, \dots, w_{ik} \cdot A_k
$$

Cada peso *P<sup>i</sup>* é a soma normalizada de todas as pertinências do antecedente para todos os FTP em que o antecedente é *A<sup>i</sup>* . *P<sup>i</sup>* pode ser compreendido como a probabilidade empírica *a priori* do conjunto nebuloso *A<sup>i</sup>* de maneira independente do tempo, de modo que q *<sup>i</sup>*∈*<sup>A</sup> P<sup>i</sup>* = 1. Cada peso *wij* é associado a um conjunto *A<sup>j</sup>* no consequente para um FTP em que o antecedente é *A<sup>i</sup>* . Sendo assim, o peso *wij* é interpretado como a probabilidade condicional empírica do conjunto  $A_i$  no tempo  $t+1$  quando um conjunto *A<sup>i</sup>* é observado no tempo *t*.

$$
P(A_j^{t+1} | A_i^t) \ni \sum_{j \in A} w_{ij} = 1, \quad \forall A_i \in \text{Antecedente}
$$

A base final de conhecimento modelado sobre os padrões temporais da série temporal nebulosa F é obtida na forma apresentada na Equação 2.26. O PWFTPG representa os padrões observados no conjunto de treinamento e pode ser compreendido como a distribuição de probabilidade empírica da variável linguística *A* para a série temporal *Y* no espaço amostral *U*, no qual cada regra contém a probabilidade marginal *P*(*Ai*) = *P<sup>i</sup>* e as probabilidades condicionais  $P(A_j|A_i) = w_{ij} \ni A_i, A_j \in A$ .

$$
P_0 \cdot A_0 \rightarrow w_{00} \cdot A_0, \dots, w_{0k} \cdot A_k
$$
  
\n
$$
\dots \rightarrow \dots \dots
$$
  
\n
$$
P_k \cdot A_k \rightarrow w_{k0} \cdot A_0, \dots, w_{kk} \cdot A_k
$$
  
\n(2.26)

### *2.4.2.2 Previsão PWFTS*

O processo de previsão do método PWFTS utiliza uma amostra de entrada  $y(t) \in U$ e usa a base PWFTPG obtida na etapa de treinamento para gerar a previsão  $\hat{y}(t+1)$ através de quatro etapas:

*Fuzzyficação*: Para uma entrada *y*(*t*) ∈ *Y* , é feito o processo de *fuzzificação* para encontrar os pontos de dados nebulosos  $f(t) = \{A_i | \mu_f A_i(y(t)) > 0\}.$ 

**Pareamento de regras**: Encontra-se todos os PWFTPG em que o antecedente é *f*(*t*).

**Previsão nebulosa:**A distribuição de  $f(t + 1)$  é obtida pelo conjunto de consequentes para cada PWFTPG pareado.

*Deffuzificação*: Obtem-se a previsão pontual  $\hat{y}(t+1)$  através da aplicação do operador esperança E[*A<sup>i</sup>* ] para cada PWFTPG através de:

$$
\mathbb{E}[A_i] = \sum_{j \in A_i^{\text{Consequence}}} w_{ij} \cdot mp_j
$$

A previsão final  $\hat{y}(t+1)$  é dada pela Equação 2.27.

$$
\hat{y}(t+1)|y(t),A) = \sum_{i}^{k} \frac{P(y(t)|A_i) \cdot \mathbb{E}[A_i]}{\sum_{i}^{k} P(y(t)|A_i)}
$$
\n(2.27)

#### **2.4.3 Fuzzy Information Granular Fuzzy Time Series**

Fuzzy Information Granular Fuzzy Time Series (LIMA E SILVA et al., 2019)| (FIG-FTS) é um modelo de séries temporais nebulosas multivariável, com capacidade de tratamento de múltiplas entradas e múltiplas saídas. O modelo funciona como um *wrapper* para o método PWFTS, transformando as entradas multivariáveis da série temporal original em uma série temporal nebulosa univariável.

Dada uma série temporal nebulosa  $Y^n$  n-variável, sendo as variáveis  $y^d, d = 1, ..., n$ , uma amostra temporal  $y(t)$  pode ser representada por  $y(t) = y^1(t), y^2(t), ..., y^n(t)$ . Através do processo de *fuzzyficação*, são criadas variáveis linguísticas *f <sup>d</sup>* as quais possuem seus estados descritos pelos conjuntos nebulosos *A<sup>i</sup>* . A série temporal nebulosa resultante do processo de *fuzificação* F possui pontos de dados *f*(*t*) ∈ F os quais representam uma sequência de grânulos de informação *fuzzyficada* G *j* . A metodologia FIG-FTS é implementada em duas etapas: treinamento e previsão.

### *2.4.3.1 Treinamento* FIG*-FTS*

O processo de treinamento da metodologia é responsável pela transformação da série temporal multivariável original *Y n* em uma série temporal nebulosa univariável  $FIG-FTS$ . A Figura 8 exemplifica o processo de treinamento do modelo e seus componentes, assim como os parâmetros e hiperparâmetros associados. No procedimento de treinamento são feitos os passos de particionamento do universo de discurso das *features*, *fuzzyficação* das observações e indução de regras para criar um modelo de regras nebulosas M. O particionamento de cada variável na etapa de treinamento é feito de maneira separada, sendo possível definir um número de partições *k d* , uma função de pertinência  $μ<sup>d</sup><sub>f</sub>$ , e um parâmetro *α<sub>f</sub>*<sup>*d*</sup> diferente para cada *feature*. O parâmetro *α* representa o limiar inferior de pertinência considerado no processo de *fuzzyficação*. A variável linguística global representada por  ${\cal FIG}$  é a união de todos os grânulos de informação nebulosa  ${\cal G}^j$  os quais são por sua vez, a combinação de um conjunto *fuzzy* para cada variável de modo que  $\mathcal{G}^j = \{A^{f^d}_i\}, \forall f^d \in \mathcal{F}$  e a função de pertinência é dada pela relação  $\mu_f \mathcal{G}^j = \cap \mu_f A_{id}$ sendo ∩ a T-norma mínima. Através da utilização dos grânulos FIG, a série temporal multivariável é transformada em uma série univariável na qual os grânulos são a única variável linguística do modelo. Através desse processo, a obervação temporal *y*(*t*) passa a ser representada por conjunto de grânulos  $\mathcal G$  de  $\mathcal{FIG}$ . Este processo é dividido em 7 etapas:

**Definição do universo de discurso de cada variável**: Define-se *U<sup>y</sup> <sup>d</sup>* como espaço amostral do conjunto de dados de treino  $Y^d$ , de modo que  $U_{y^d} = [\min(Y^d) - D_L, \max(Y^d) + D_U]$ para os quais *D<sup>L</sup>* e *D<sup>U</sup>* são valores utilizados para expandir o universo de discurso além dos valores observados,  $\forall y^d \in Y$ .

**Particionamento do universo de discurso de cada variável**: Divide-se *U<sup>y</sup> <sup>d</sup>* em  $k^d$  partes iguais de intervalo  $u_i^{y^d}$  $y^d$ , com pontos centrais  $mp_i^{y^d}$  para  $i = 0, ..., k^d$  em todas as variáveis *y d* , com intervalos de mesmo tamanho.

 $\mathbf{Definição}$  da variável linguística  $f^d$ : Para cada intervalo  $u_i^{y^d}$ *i* é criado um conjunto nebuloso  ${A_k}^{y^d}$  com uma função de pertinência  $\mu_f A_i^{y^d}$ *i* (*y d* (*t*)), em que é o valor observado da *feature*  $y^d$  no tempo *t*. Cada conjunto nebuloso  $A_i^{y^d}$  é um termo linguístico referente à variável linguística *f d* .

**Fuzzyficação individual de cada variável**: Para cada variável *y d* em *Y* , são selecionados os termos linguísticos  $A_i^{y^d} \in f^d$  em que a função de pertinência  $\mu_f A_i^{y^d}$ *i* é maior que  $\alpha^d$ .

**Busca em**  $\mathcal{FIG}$ : Para cada combinação de conjuntos  $A_i^{y^d}$  em  $f^d(t)$  verifica-se se exite *um*  $\mathcal{G}^j$  ∈  $\mathcal{G}$  em que  $\mathcal{G}^j$  ⊃ { $A_i^{y^d}$ }, ∀ $A_i^{y^d}$  ∈  $f^d(t)$ . Caso exista, o valor nebuloso de  $y(t)$  é  $\mathcal{G}^j$ . Essa busca utiliza arvores-kd para comparação dos pontos centrais  $mp_i^{y^d}$  do dado nebuloso com os pontos centrais dos conjuntos nebulosos de FIG.

**Criação de um novo**  $\mathcal{G}^j$  em  $\mathcal{FIG}$ : Se nenhum grânulo  $\mathcal{G}^j$  foi encontrado na busca, novos grânulos são adicionados à  $\mathcal{FIG}.$  Para cada combinação de conjuntos nebulosos  $A_i{}^{y^d}$  em  $f^d(t)$  é criado um grânulo de informação nebulosa  $\mathcal{G}^j$  de forma que  $\mathcal{G}^j = \{A_i^{y^d}\} \forall A_i^{y^d} \in f^d(t)$ e a pertinência é dada por  $\mu_f \mathcal{G}^j = \cap \mu_f {A_i}^{y^d}$ . O valor nebuloso da observação  $y(t)$  é definido  $\text{como } \mathcal{G}^j.$ 

**Indução de regras**: O conjunto de dados nebulosos F em que as observações nebulosas são tuplas  $f(t) = [(\mathcal{G}^0, \mu_f \mathcal{G}^0), ..., \mathcal{G}^n, \mu_f \mathcal{G}^n)]$  são passadas para a as etapas de indução de regras da metodologia PWFTS (Página 35) em que é criado um conjunto de grupos padrões temporais probabilisticamente ponderados PWFTPG M na forma da Equação 2.28.

$$
P_0 \cdot \mathcal{G}_0 \rightarrow w_{00} \cdot \mathcal{G}_0, ..., w_{0k} \cdot \mathcal{G}_k
$$
  
\n
$$
\cdots \rightarrow \cdots \cdots
$$
  
\n
$$
P_k \cdot \mathcal{G}_k \rightarrow w_{k0} \cdot \mathcal{G}_0, ..., w_{kk} \cdot \mathcal{G}_k
$$
  
\n(2.28)

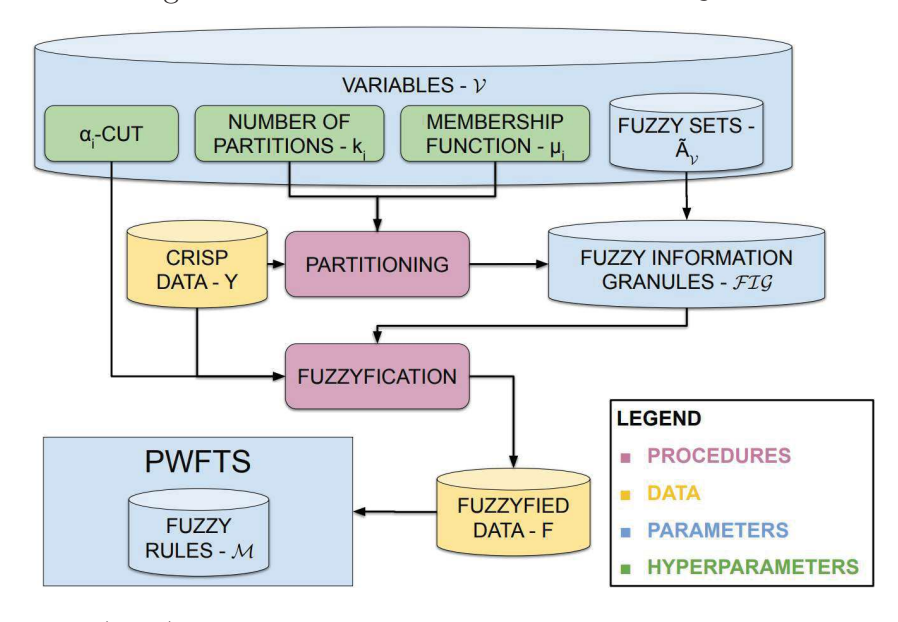

Figura 8 – Processo de treinamento -  $FTG$ -FTS

Fonte: Lima et al. (2019).

### *2.4.3.2 Previsão* FIG*-FTS*

O processo de previsão tem como objetivo gerar uma estimativa  $\hat{y}(t+1)$  para cada variável de entrada dado um conjunto de entrada *Y* , através do uso da variável linguística  $FIG$  e o conjunto de regras PWFTPGs do modelo  $M$ . Este processo é apresentado na Figura 9 Para isso, são realizadas três etapas principais sendo estas a *fuzzyficação*, o pareamento das regras e a *defuzzyficação*. Na etapa de *fuzzyficação* é feita conversão dos valores do conjunto de entrada *Y* (*t*) para valores *fuzzyficados*. Com pontos de dados *fuzzy f*(*t*), é executada a etapa de pareamento de regras para encontrar *q* regras correspondentes. Esse processo é feito através do cálculo da distancia entre os valores de entrada *fuzzificados* e os pontos centrais *mp*M. O ultimo passo do processo de previsão é a etapa de *defuzzyficação* dos valores obtidos após a identificação das *q* regras correspondentes através da média ponderada dos pontos centrais pela pertinência de cada regra selecionada como na Equação 2.29.

$$
\hat{y}^{d}(t+1) = \frac{\sum_{j=1}^{k^{d}} \mu_{f_j} \cdot mp_j}{\sum_{i=1}^{k^{d}} \mu_{f_j}}
$$
\n(2.29)

### 2.5 EXPERIMENTOS COMPUTACIONAIS

Os dados de precipitação via satélite e vazão foram obtidos através do portal SINTEGRE - ONS e são referentes ao período de 31/08/2019 até 07/11/2021. A base de dados foi dividida em dois períodos, um período de dois anos para treinamento do modelo FTS e 70 dias divididos em 5 janelas de previsão para os testes de 14 dias cada. A

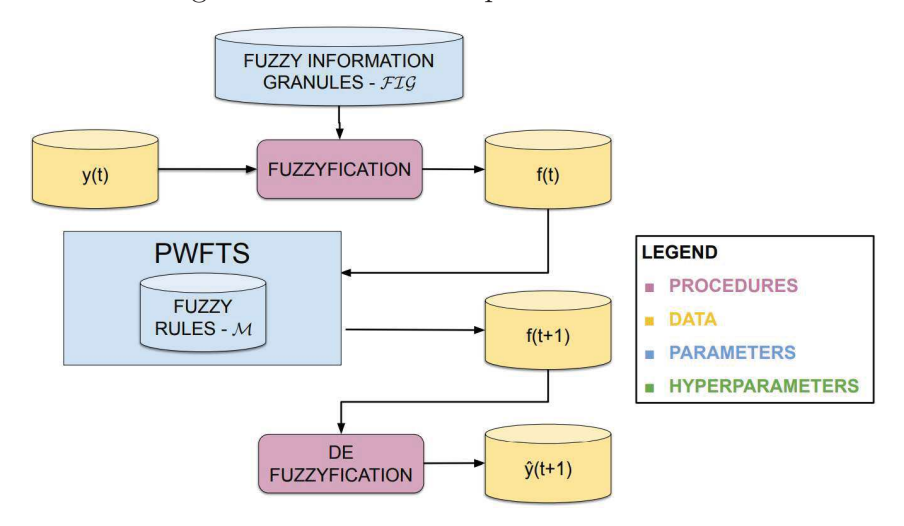

Figura 9 – Processo de previsão - FIG-FTS

Fonte: Lima et al. (2019).

metodologia de comparação foi feita através da metodologia de janela deslizante conforme descrito na Figura 10. Nos períodos de teste, foram utilizados os 30 dias prévios de cada janela para a assimilação do modelo SMAP/ONS através do *Bat Algorithm* e os parâmetros utilizados foram obtidos através do SINTEGRE. As posições geográficas utilizadas para a precipitação por satélite estão apresentadas na Tabela 1 e demarcadas na Figura 2.

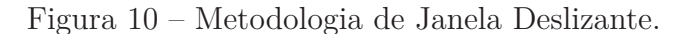

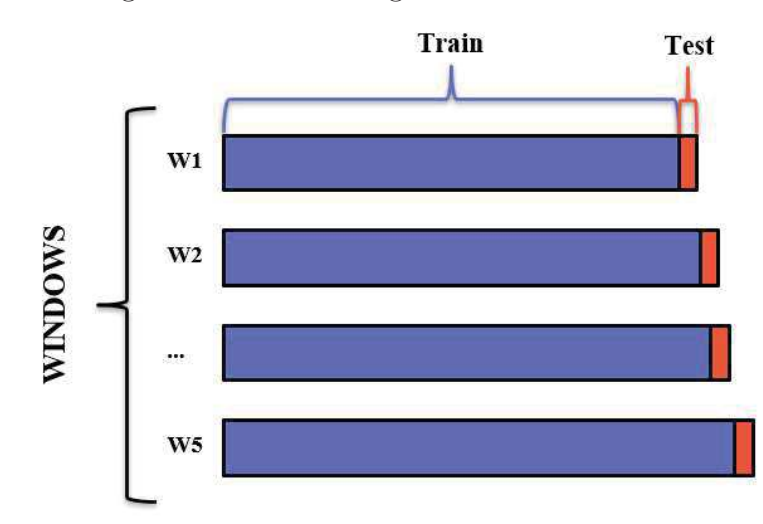

Fonte: Elaborado pelo Autor

A Figura 11 apresenta o fluxograma de processo representativo da metodologia de experimento computacional proposta para avaliar de maneira justa o desempenho dos algoritimos. Em ambas as metodologias uma etapa de pré-processamento é realizada. Para o algoritimo SMAP/BA, a etapa de pré-processamento é composta pela calibração temporal para os dados de precipitação via satélite conforme descrito pela Equação 2.3. Já

| Latitude                | Longitude               |
|-------------------------|-------------------------|
| 19°53'24.0"S            | $50^{\circ}21'00.0''$ W |
| $21^{\circ}16'48.0''$ S | 44°37'48.0"W            |
| $17^{\circ}59'24.0''$ S | 48°32'24.0"W            |
| $16^{\circ}09'00.0"S$   | 48°40'12.0"W            |
| 21°36'00.0"S            | 46°57'00.0"W            |
| 18°27'00.0"S            | $47^{\circ}58'48.0''W$  |
| $20^{\circ}40'12.0"S$   | $46^{\circ}19'12.0''W$  |
| 25°25'12.0"S            | 54°34'48.0"W            |
| 18°25'12.0"S            | 49°06'00.0"W            |
| $20^{\circ}18'00.0"S$   | $49^{\circ}10'48.0''$ W |
| $19^{\circ}07'48.0''$ S | 47°42'00.0"W            |
| $20^{\circ}00'00.0"$ S  | 48°33'00.0"W            |
| 18°03'00.0"S            | 47°40'48.0"W            |
| $19^{\circ}01'12.0"S$   | 50°30'00.0"W            |
|                         |                         |

Tabela 1 – Localização das sub-bacias modeladas

Tabela 2 – Tamanho da janela da média movel de precipitação

| Bacia             | Janela Psat <sub>avg</sub> |
|-------------------|----------------------------|
| Agua Vermelha     | 95                         |
| Camargos          | 13                         |
| Corumbá I         | 98                         |
| Corumbá IV        | 90                         |
| Euclides da Cunha | 23                         |
| Emborcação        | 103                        |
| Furnas            | 43                         |
| Itaipu            | 113                        |
| Itumbiara         | 98                         |
| Marimbondo        | 88                         |
| Nova Ponte        | 96                         |
| Porto Colômbia    | 50                         |
| Serra Do Fação    | 89                         |
| São Simão         | 105                        |

para o algoritimo de séries temporais nebulosas, a etapa de pré-processamento é composta pela etapa de construção das *features*, feita a partir dos dados de vazão e precipitação. Para a variável de vazão, são construídas *features* adicionais a partir da série temporal **V(t)**, utilizando defasagens temporais. Isso implica em criar novas variáveis que representam a vazão em momentos anteriores no tempo em relação à observação atual. Para a variável de precipitação **Psat(t)** foi utilizada uma média móvel simples para gerar a *feature* **Psat**  $avg(t)$ . A fim de determinar o numero de observações que compõem a média móvel foi feita uma análise de correlação de *Psat*\_*avg*(*t*) de tamanhos de janela variados com **V(t)** para cada sub-bacia modelada. Os valores utilizados para a janela em cada bacia

estão apresentados na Tabela 2

A etapa de treinamento do modelo de séries nebulosas é análoga à etapa de calibração do BA no sentido em que antes de cada previsão de 14 dias é feito um treinamento com os dois últimos anos de dados disponíveis para o modelo FTS e trinta dias para o modelo SMAP/BA. A diferença da quantidade de dias utilizados é devida a natureza dos algoritimos, uma vez que o SMAP/BA é um algoritmo composto de equações físicas em que é necessário adequar os parâmetros dessas equações utilizando os valores de vazão no período que precede a previsão para que o modelo esteja bem ajustado. Já para o caso do Modelo FTS, toda a extração de informações é feita novamente a cada treinamento, considerando que é um método de aprendizagem de maquina diretamente dependente dos dados, desta maneira é preciso utilizar uma quantidade maior de dados para que o modelo seja capaz de aprender a relação entre as *features* de entrada e a vazão, que de certa forma já estão abarcadas pelos parâmetros de cada bacia no modelo SMAP/ONS.

Após treinamento e assimilação dos modelos, são fornecidos os dados de Psat(t) para os 14 dias da previsão. O modelo FTS utiliza dados de vazão como entrada, sendo necessário um pré-processamento a cada dia da previsão com os dados de saída do modelo sendo considerados como base para o próximo dia. O Modelo SMAP/BA na etapa de previsão utiliza apenas a variável Psat(t) como entrada. Após a previsão ter sido gerada para ambos os modelos, os dados previstos são salvos e todo o processo é repetido para a próxima previsão de 14 dias.

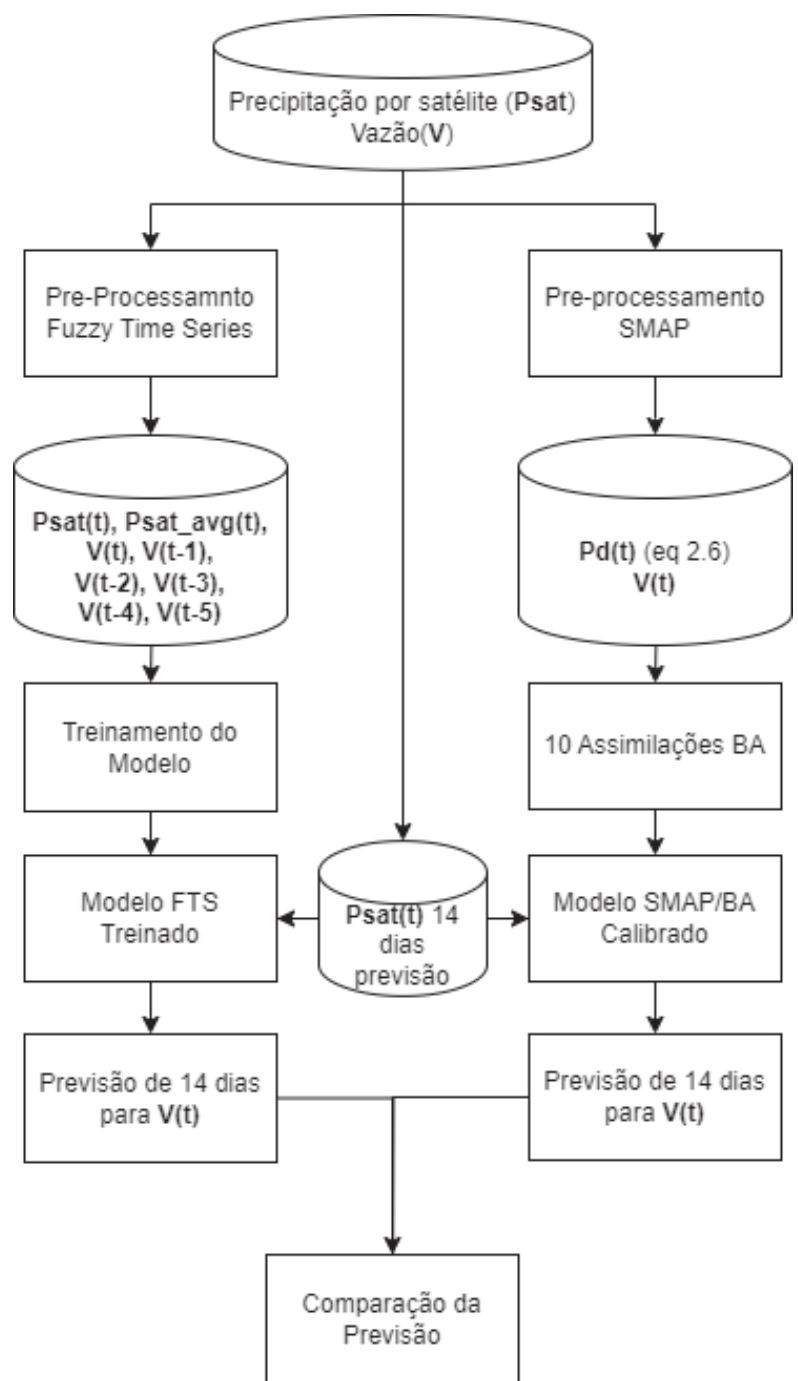

Figura 11 – Fluxograma de processo da metodologia de experimento computacional utilizada

Fonte: Elaborado pelo Autor

### **3 RESULTADOS**

Este Capítulo apresenta os resultados obtidos pelos experimentos computacionais propostos na seção 2.5. A métrica de avaliação utilizada para ambas as abordagens do problema de previsão de vazão é o erro absoluto percentual médio MAPE (Mean Absolute Percentage Error), vide equação 3.1. Esta métrica foi escolhida como a principal medida de desempenho das metodologias por ser a função objetivo utilizada pelo ONS na assimilação do modelo SMAP/ONS. Para a comparação entre todas as sub-bacias, também foram utilizadas as métricas PBIAS (Percentual Bias) 3.2 e RMSPE (Root Mean Squared Percentage Error) 3.3. A métrica MAPE foi escolhida como principal métrica de avaliação das previsões realizadas, considerando que, além de utilizada de maneira abrangente na literatura para avaliação de previsões de séries temporais, é a métrica utilizada como função objetivo do período de assimilação da metodologia SMAP/ONS. Para complementar a avaliação feita pela métrica MAPE, a métrica PBIAS foi utilizada para avaliar a superestimação ou subestimação da vazão pelos modelos. Analogamente, a métrica RMSPE foi utilizada por ser uma métrica que penaliza de maneira mais severa erros maiores, servindo como uma maneira de avaliar outliers.

$$
\text{MAPE } [\%] = \frac{\sum_{i=1}^{N} \left| \frac{Qcalc_i - Qobs_i}{Qobs_i} \right|}{N} \cdot 100\% \tag{3.1}
$$

$$
\text{PBIAS } [\%] = \frac{\sum_{i=1}^{N} (Qcalc_i - Qobs_i)}{\sum_{i=1}^{N} Qobs_i} \cdot 100\%
$$
\n(3.2)

RMSPE 
$$
[\%]
$$
 =  $\sqrt{\frac{\sum_{i=0}^{N} (\frac{Qcalc_i - Qobs_i}{Qobs_i})^2}{N} \cdot 100\%}$  (3.3)

*i*=1

| Algoritmo | Parâmetro       | Valor            |
|-----------|-----------------|------------------|
| BA        | А               | 0,5              |
|           | r               | 0,1              |
|           | $fr_{min}$      | $\left( \right)$ |
|           | $f_{r_{max}}$   | $\overline{2}$   |
|           | $\lambda$       | 0,9              |
|           | $\alpha$        | 0,9              |
| FIG-FTS   | $\alpha$ -cut   | 0                |
|           | $k$ - Vazão     | 800              |
|           | $k$ - outros    | 50               |
|           | kmn             | 2                |
|           | $\mu f$         | Triangular       |
|           | Particionamento | Em Grade         |

TABELA 3 – Hiperparâmetros utilizados para as metodologias

## 3.1 ÁGUA VERMELHA

A usina hidroelétrica de Água Vermelha começou a ser construída em 1973, tendo sido concluída em 1979. A UHE Água Vermelha conta com 1396 MW de potência instalada distribuída pelas suas 6 unidades geradoras. Esta usina foi construída no rio Grande, em Ouroeste-SP, a 80 km de distância da confluência com o rio Paranaíba. A barragem da UHE Água Vermelha possui cerca de 3940 m de comprimento e um reservatório possuindo cerca de 647 km2 de área inundada e capacidade máxima de acumulação aproximadamente de 11 km3 (TIETÊ., 2024a). A Figura 12 apresenta o hidrograma da sub-bacia de Água Vermelha para o período analisado.

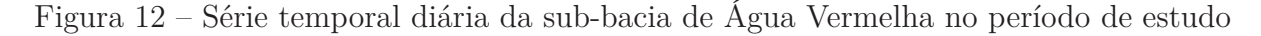

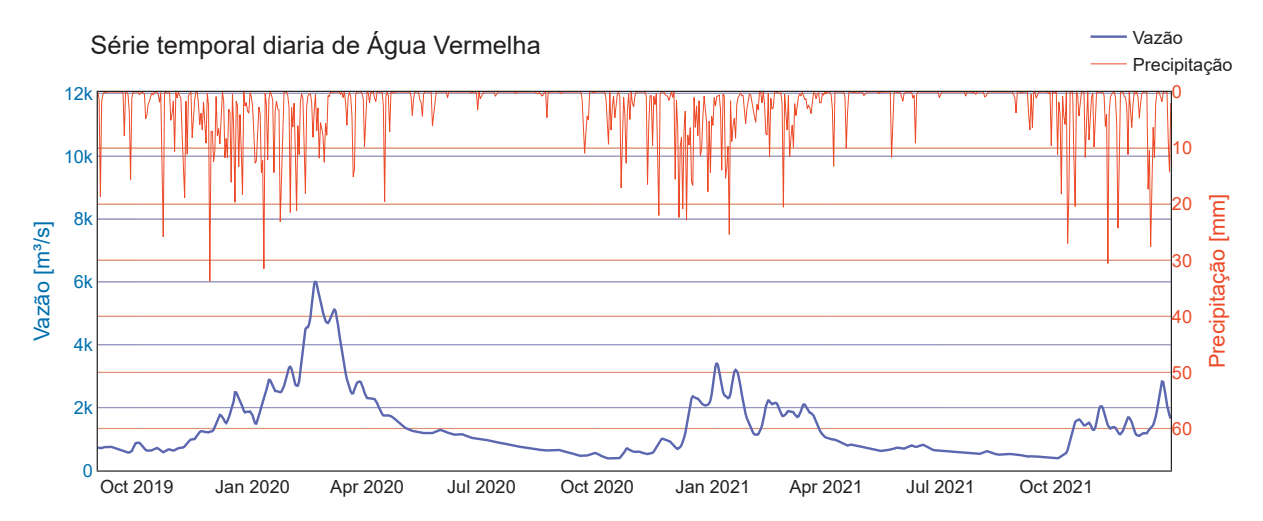

Fonte: Elaborado pelo Autor

O gráfico da Figura 13 apresenta a comparação do valor de MAPE para as cinco janelas de previsão estudadas para a sub-bacia de Água Vermelha. Em quatro dos cinco períodos de previsão avaliados, a metodologia de séries temporais nebulosas obteve métricas de erro menores. A maior diferença entre métricas de erro foi no último período de previsão, no qual a MAPE da metodologia FTS obteve uma diferença de 34,31% quando comparada com a MAPE da metodologia SMAP/ONS. Vale ressaltar que, como a metodologia SMAP/ONS é estocástica, para a comparação nesta e em todas as outras sub-bacias, foram comparados os valores de mediana das 10 rodadas de assimilação utilizadas do modelo SMAP com os resultados do modelo FTS. Ao comparar as médias da métrica MAPE para todos os períodos de previsão, observa-se que a metodologia FTS superou o desempenho do SMAP/ONS com um erro de 14,35% enquanto a metodologia SMAP/ONS apresentou erro de 26,66%.

No Hidrograma da Figura 14 são apresentados os valores de vazão observada, precipitação, vazão prevista pelo modelo SMAP/ONS e vazão prevista pelo modelo FIG-FTS para a sub-bacia de Água Vermelha. É possível observar que ambos os métodos subestimaram a vazão realizada na sub-bacia em períodos de precipitação mais intensa. Nota-se também que, em períodos de grande variação da vazão, ambos os modelos obtiveram métricas piores.

Figura 13 – Comparação de erro MAPE para as 5 janelas de previsão - Água Vermelha

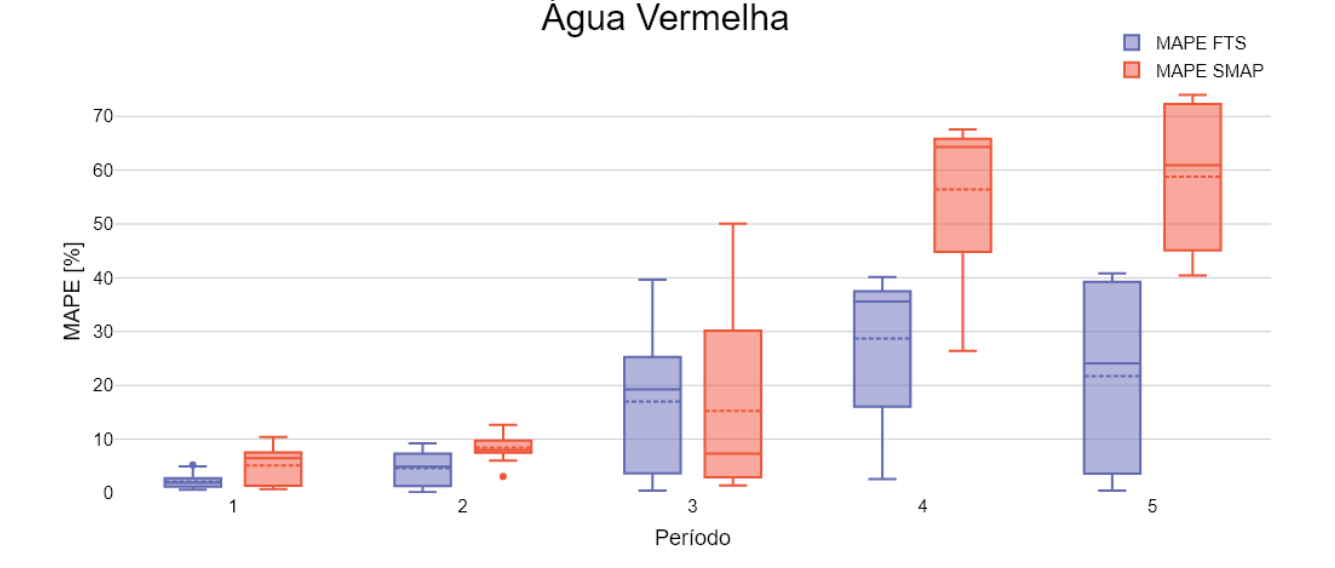

Fonte: Elaborado pelo Autor

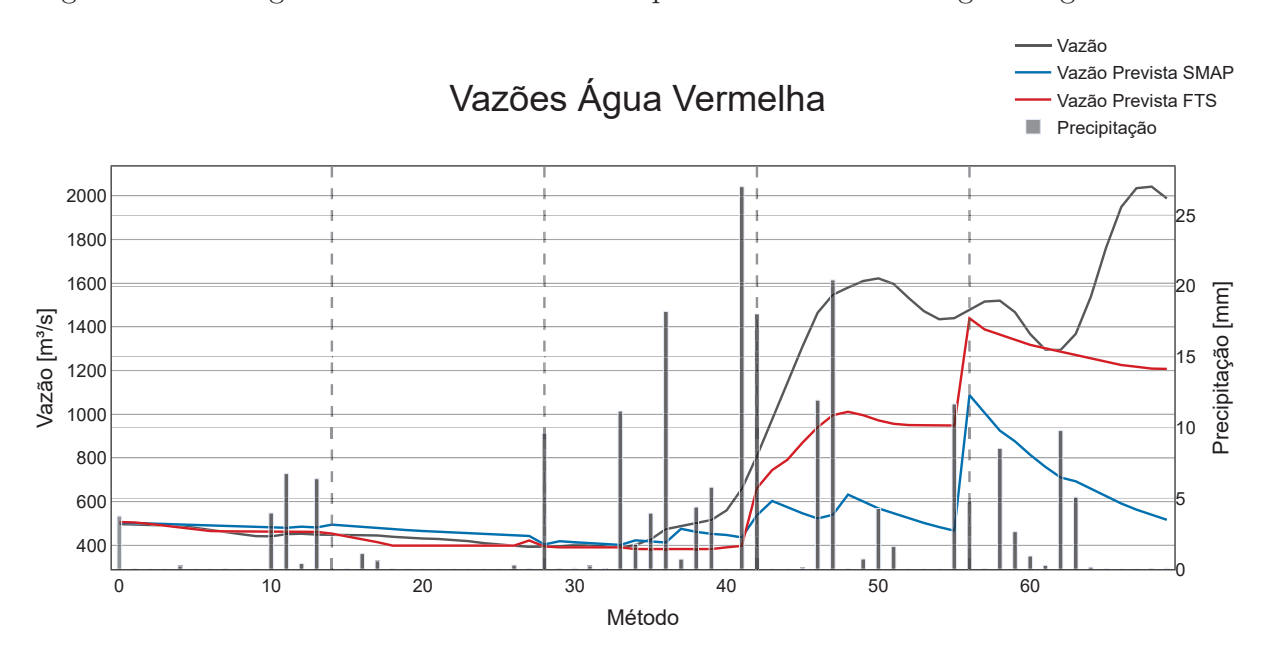

Figura 14 – Hidrograma com vazão efetuada e previsões das metodologias - Água Vermelha

Fonte: Elaborado pelo Autor

### 3.2 CAMARGOS

A usina hidroelétrica de Camargos começou a ser construída em 1956, tendo sido concluída em 1960. A UHE Camargos possui 45 MW de potência instalada, dividida em 2 unidades geradoras. Construída no rio Grande, em Itutinga-MG, a barragem da UHE Camargos possui 608 m de comprimento, 36 m de altura máxima e conta com um reservatório de aproximadamente 73 km2 de área inundada e capacidade de armazenar 0,79 km3 de água. (CEMIG., 2024a). A Figura 15 apresenta o hidrograma da sub-bacia de Água Vermelha para o período analisado.

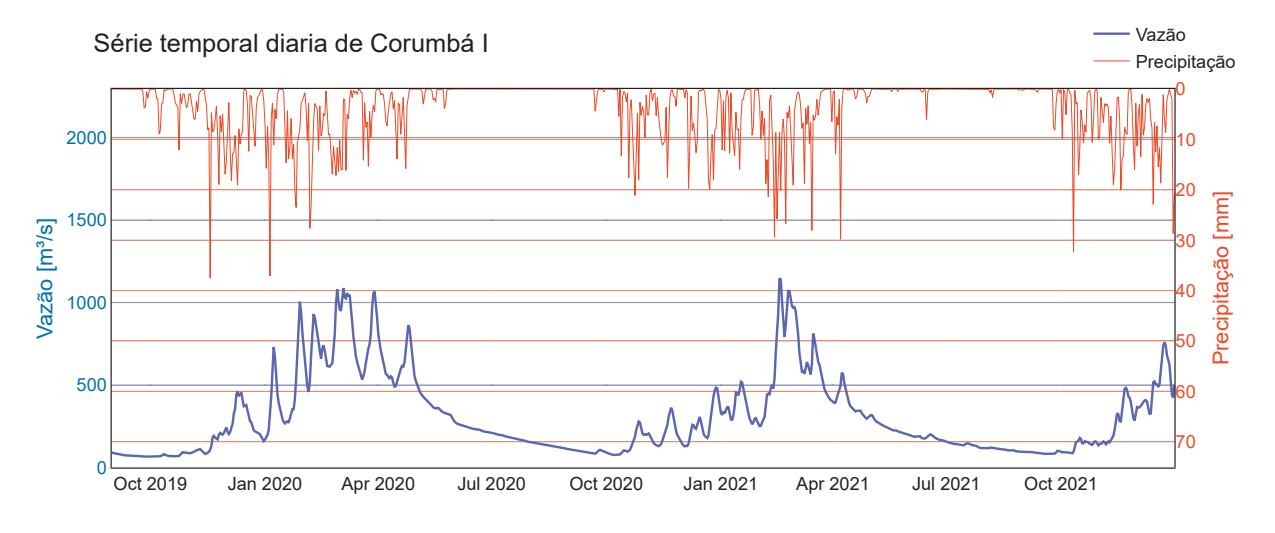

Figura 15 – Série temporal diária da sub-bacia de Camargos no período de estudo

Fonte: Elaborado pelo Autor

O gráfico da Figura 16 apresenta a comparação do valor de MAPE para as cinco janelas de previsão estudadas para a sub-bacia de Camargos. Para os períodos de previsão 2, 3 e 4, a metodologia FTS obteve menores erros, com o período 4 apresentando a maior diferença entre métricas para a sub-bacia de Camargos. Para esta sub-bacia, contata-se a maior discrepância da métrica MAPE no período de previsão 4, com uma diferença de 34,99% sendo o método FTS mais eficaz neste caso. Nos períodos 1 e 5, a metodologia SMAP/ONS obteve menor métrica de erro, com pouca discrepância no período 1, em que há menor variação da vazão realizada e valores menores de precipitação. A comparação entre as médias da métrica MAPE para todo o período, o método FTS se destacou como melhor abordagem, apresentando um erro de apenas 5,72% em comparação à metodologia SMAP/ONS.

No Hidrograma da Figura 17 são apresentados os valores de vazão observada, precipitação, vazão prevista pelo modelo SMAP/ONS e vazão prevista pelo modelo FIG-FTS para a sub-bacia de Camargos. Neste caso, nota-se uma superestimação da metodologia SMAP/ONS no período 4, enquanto o método FTS tende a se manter mais próximo à vazão observada, principalmente para valores mais elevados de precipitação.

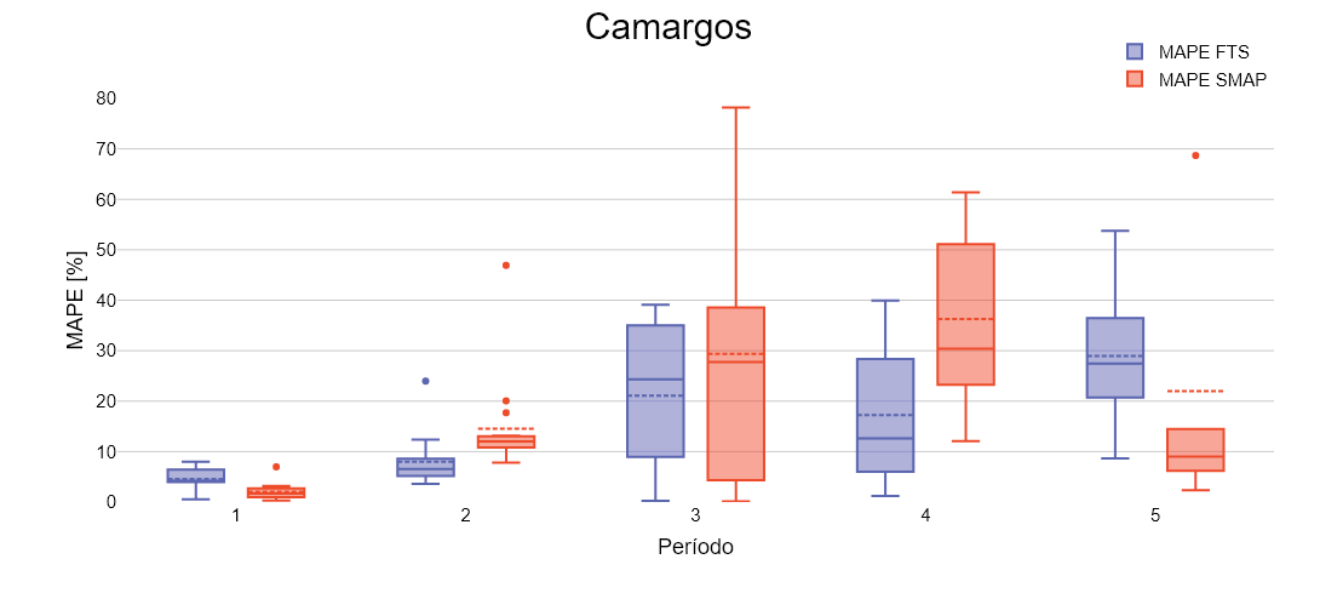

Figura 16 – Comparação de erro MAPE para as 5 janelas de previsão - Camargos

Fonte: Elaborado pelo Autor

Figura 17 – Hidrograma com vazão efetuada e previsões das metodologias - Camargos

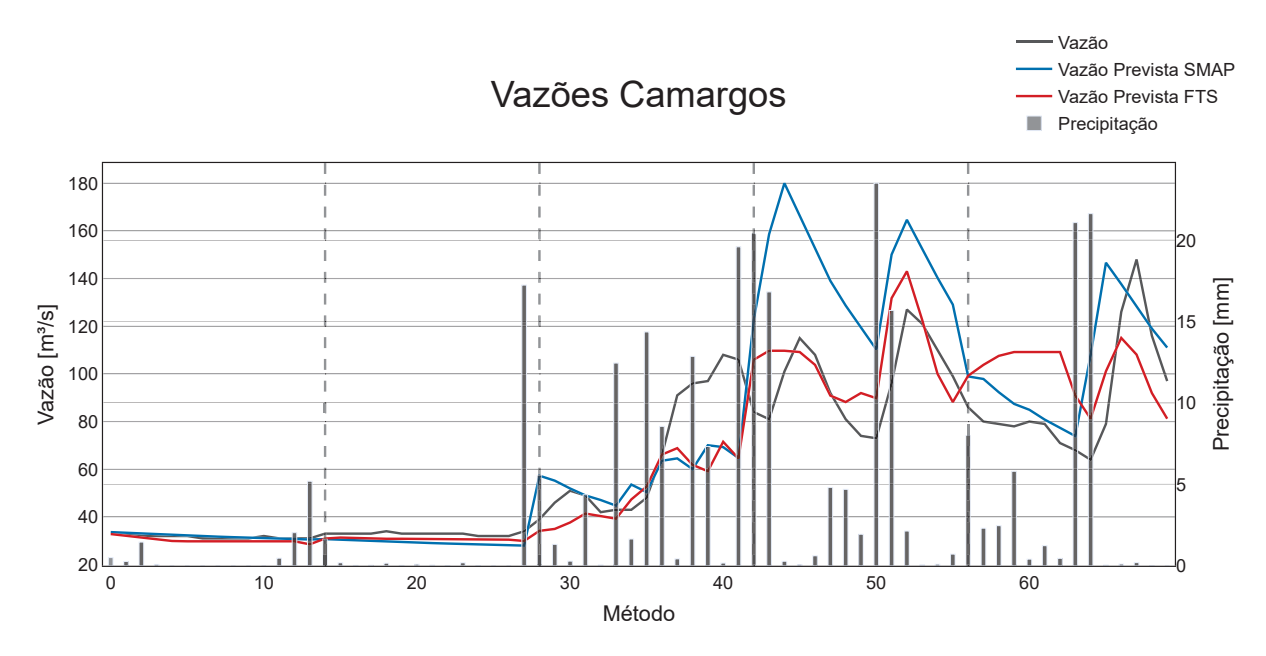

Fonte: Elaborado pelo Autor

## 3.3 CORUMBÁ I

A usina hidroelétrica de Corumbá I começou a ser construída em 1982 e iniciou sua operação em 1994. A UHE Corumbá I conta com 375 MW de potência instalada

distribuída pelas suas 3 unidades geradoras. A usina foi construída no rio Corumbá, a cerca de 30 km da cidade de Caldas Novas-GO. Sua barragem possui cerca de 540 m de comprimento de crista e 90 m de altura máxima. Seu reservatório possui cerca de 65 km2 de área inundada e capacidade máxima de acumulação aproximadamente de 1,03 km3 (FURNAS., 2024a). A Figura 18 apresenta o hidrograma da sub-bacia de Corumbá I para o período analisado.

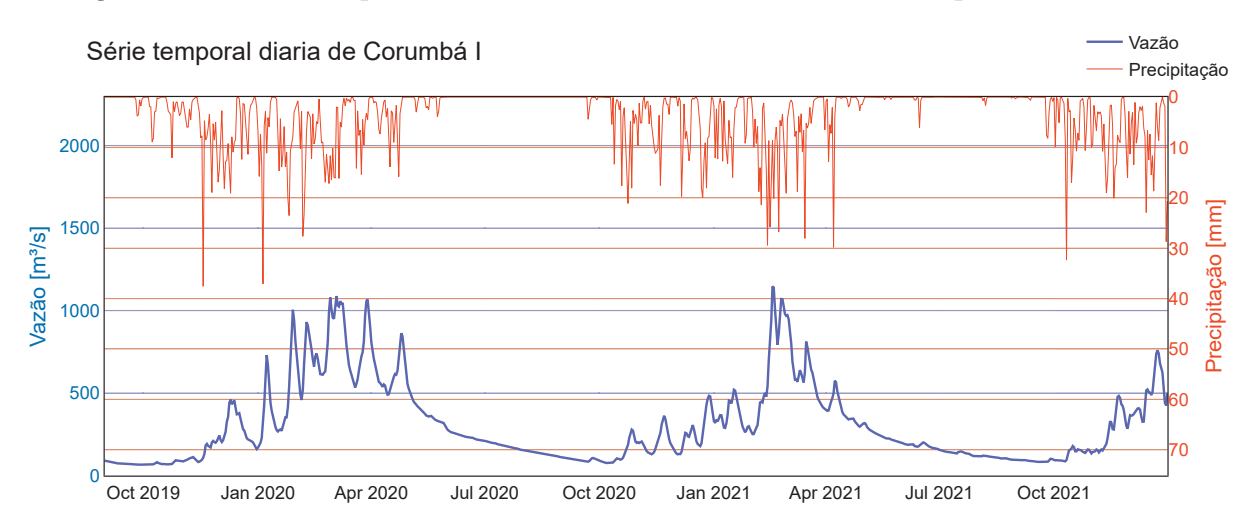

Figura 18 – Série temporal diária da sub-bacia de Corumbá I no período de estudo

Fonte: Elaborado pelo Autor

O gráfico da Figura 19 apresenta a comparação do valor de MAPE para as cinco janelas de previsão estudadas para a sub-bacia de Corumbá I. Em três dos cinco períodos avaliados, a metodologia de séries temporais nebulosas obteve melhor desempenho. Para o período 1 e o período 5, o método SMAP/ONS obteve melhores resultados. Com relação à média de todo o período de teste, o modelo FTS obteve melhor desempenho geral, com média de 16,46% quando comparado à média do SMAP/ONS de 17,37%.

No hidrograma apresentado na Figura 20 são apresentados os valores de vazão observada, precipitação, vazão prevista pelo modelo SMAP/ONS e vazão prevista pelo modelo FIG-FTS para a sub-bacia de Corumbá I. É possível observar que para os casos em que há grande variação da vazão no período de previsão ambos os modelos tendem a obter valores da métrica de erro mais altos. É notável também que o modelo SMAP/ONS apresenta uma maior sensibilidade para eventos de precipitação mais elevados, ocasionando aumentos significativos nas vazões previstas nos dias subsequentes. O modelo SMAP/ONS apresenta uma superestimação maior da vazão no período 4, enquanto o inverso é observado no período 5, no qual a metodologia FTS superestima a vazão.

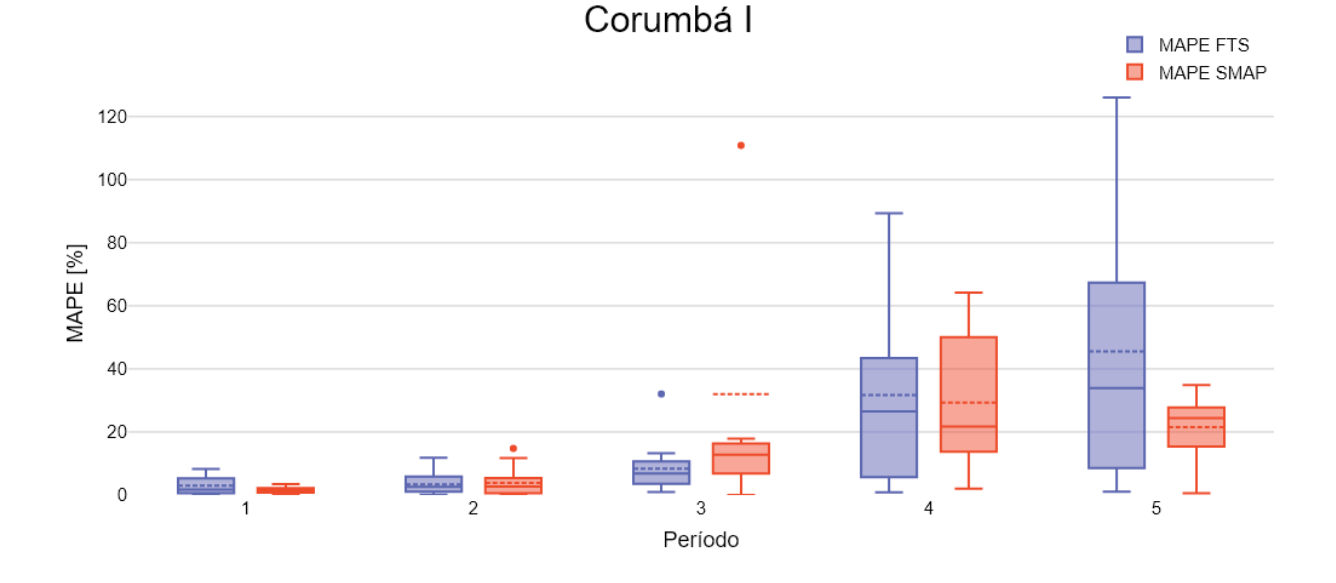

Figura 19 – Comparação de erro MAPE para as 5 janelas de previsão - Corumbá I

Fonte: Elaborado pelo Autor

Figura 20 – Hidrograma com vazão efetuada e previsões das metodologias - Corumbá I

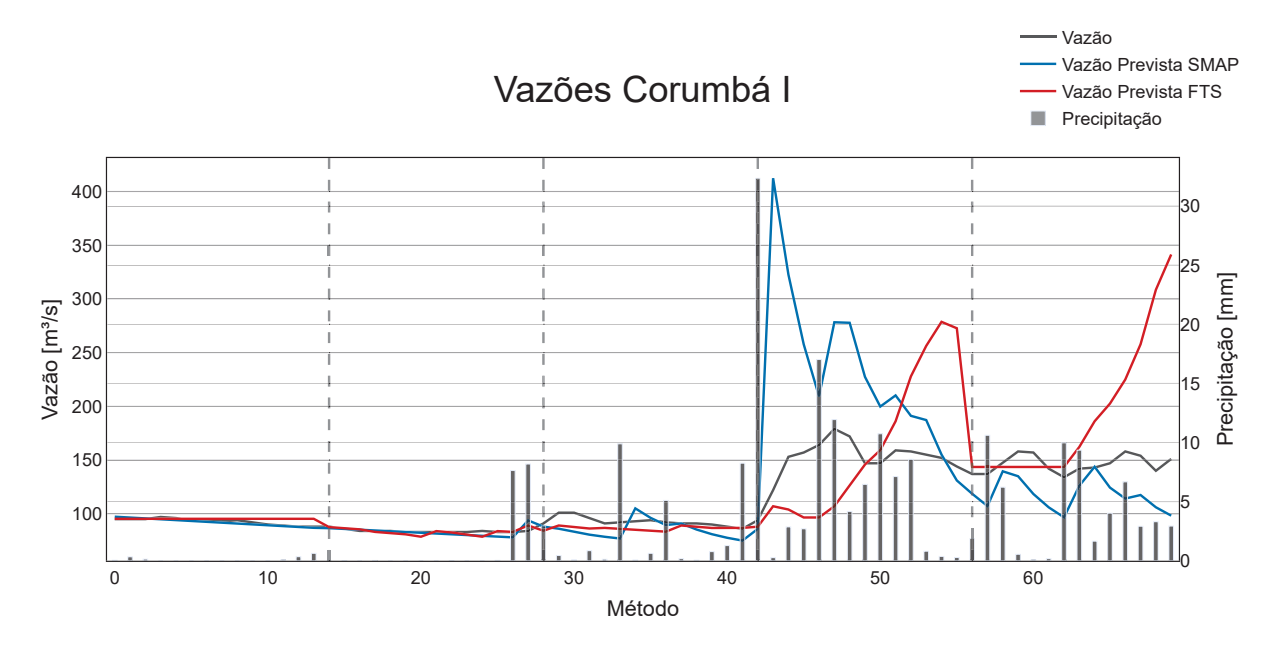

Fonte: Elaborado pelo Autor

## 3.4 CORUMBÁ IV

A usina hidroelétrica de Corumbá IV foi construída no rio Corumbá, no município de Luziânia-GO, e iniciou sua operação em abril de 2006. Esta conta com 127 MW de potência instalada distribuída pelas suas 2 unidades geradoras. A barragem da UHE Corumbá IV possui comprimento total de 1290 m e 76 m de altura máxima. Seu reservatório possui cerca de 173 km2 de área inundada e volume útil de 3,7 km3 (CONCESSÕES, 2024). A Figura 21 apresenta o hidrograma da sub-bacia de Corumbá IV para o período analisado.

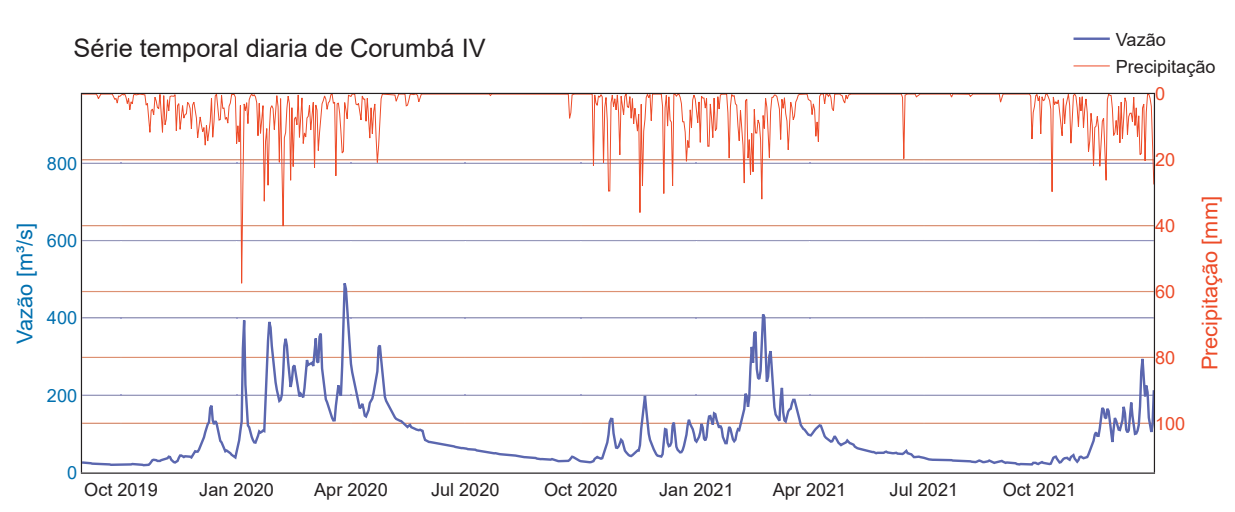

Figura 21 – Série temporal diária da sub-bacia de Corumbá IV no período de estudo.

O gráfico da Figura 19 apresenta a comparação do valor de MAPE para as cinco janelas de previsão estudadas para a sub-bacia de Corumbá IV. Para esta sub-bacia, o método SMAP/ONS performou melhor que o método de séries temporais nebulosas nos dois primeiros períodos em que quase não há precipitação. Para o terceiro, quarto e quinto períodos de previsão, o método FTS obteve melhor métrica MAPE. Com relação à média de todo o período de teste, o modelo FTS obteve melhor desempenho geral, com média de MAPE de 16,37% quando comparado à média do SMAP/ONS de 23,99%.

No hidrograma apresentado na Figura 23 são apresentados os valores de vazão observada, precipitação, vazão prevista pelo modelo SMAP/ONS e vazão prevista pelo modelo FIG-FTS para a sub-bacia de Corumbá IV. Destaca-se a vazão prevista pelo modelo SMAP/ONS para o dia 43, segundo dia de previsão do período 4, em que há um pico de vazão ocasionado por uma precipitação bastante elevada no dia 42.

Fonte: Elaborado pelo Autor

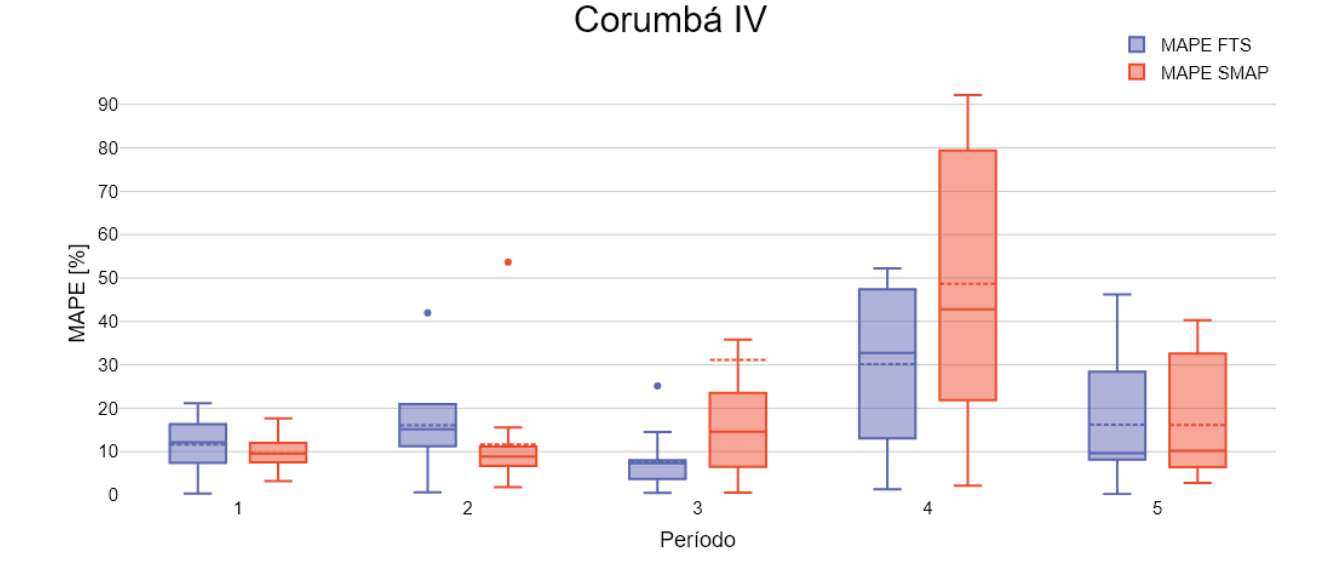

Figura 22 – Comparação de erro MAPE para as 5 janelas de previsão - Corumbá IV

Fonte: Elaborado pelo Autor

Figura 23 – Hidrograma com vazão efetuada e previsões das metodologias - Corumbá IV

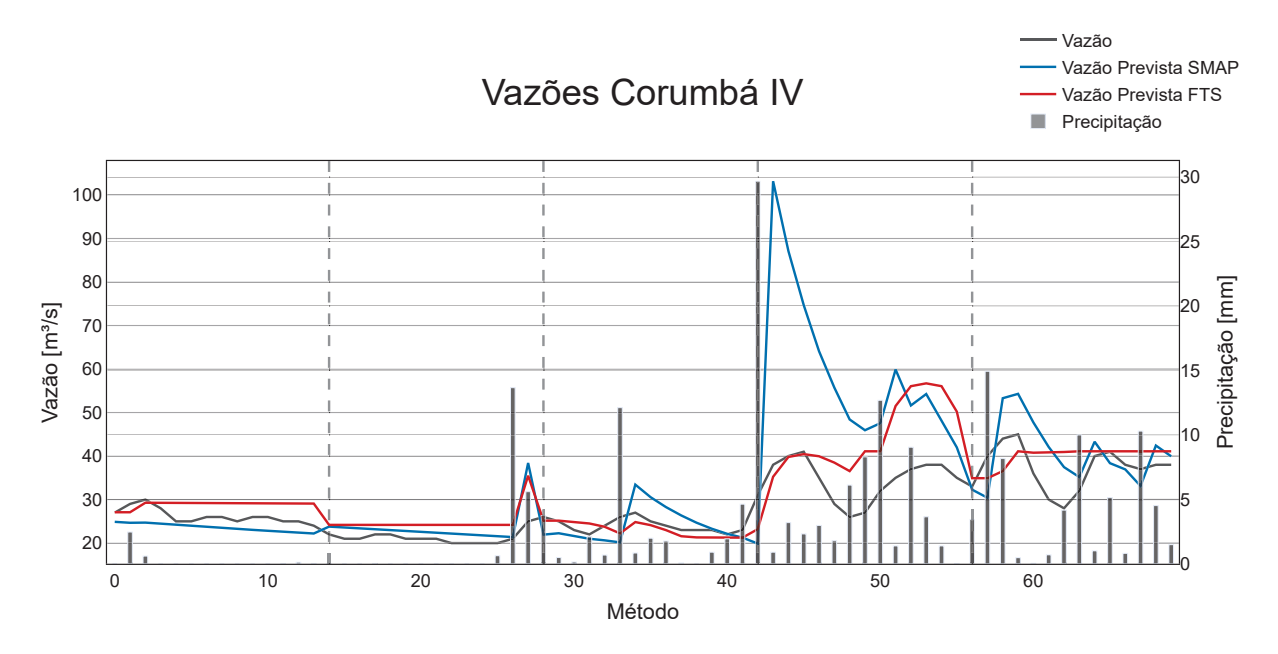

Fonte: Elaborado pelo Autor

### 3.5 EUCLIDES DA CUNHA

A usina hidroelétrica Euclides da Cunha, construída nos anos de 1954 a 1960, no município de São José do Rio Pardo, iniciou sua operação em 24 de novembro de 1960. Situada no Rio Pardo, possui 4 unidades geradoras e uma potência instalada de 108 MW. A barragem da UHE Euclides da Cunha se estende por 312 metros de comprimento, possui queda bruta de 92 m em suas turbinas. O reservatório armazena 18*,* 45*x*10<sup>6</sup> m3 com uma área inundada de 1 km2. A Figura 24 apresenta o hidrograma da sub-bacia de Euclides da Cunha para o período analisado.

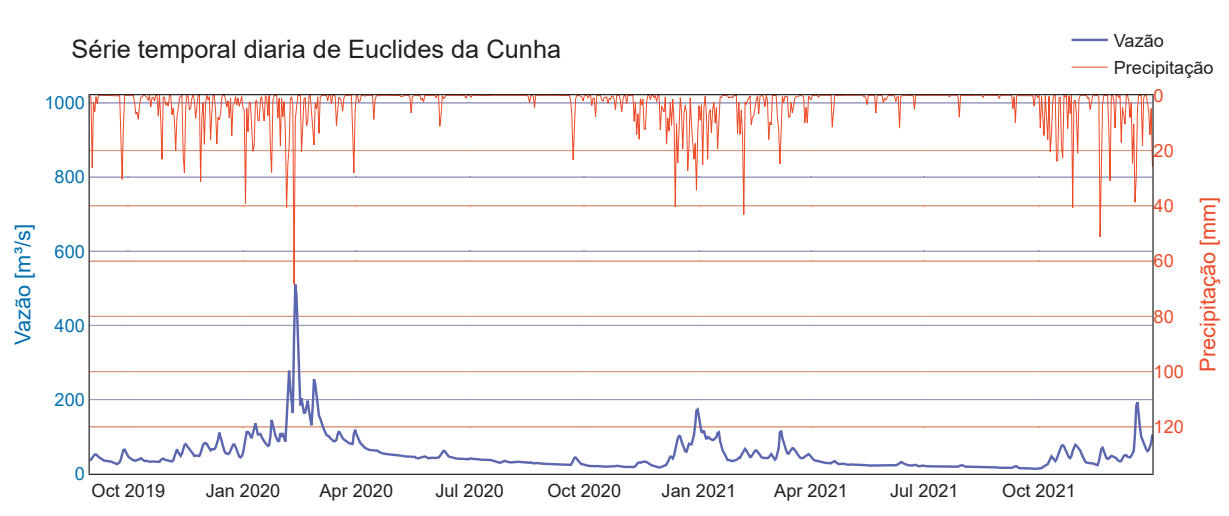

Figura 24 – Série temporal diária da sub-bacia de Euclides da Cunha no período de estudo

Fonte: Elaborado pelo Autor

O gráfico da Figura 25 apresenta a comparação do valor de MAPE para as cinco janelas de previsão estudadas para a sub-bacia de Euclides da Cunha. Nos primeiros dois períodos de previsão, a metodologia SMAP/ONS apresentou melhores resultados, com uma vantagem significativa de 23,97% a menos de erro MAPE no segundo período da previsão. Nos três períodos subsequentes, a metodologia de séries temporais nebulosas obteve melhor desempenho, destacando-se no período 4 com um erro MAPE 37,37% a menos. De modo geral, a metodologia que obteve menor erro na média dos cinco períodos de previsão foi a metodologia de séries temporais nebulosas, com MAPE média de 23,19% em contraposição à média de 35,31% do método SMAP/ONS.

No hidrograma apresentado na Figura 26 são apresentados os valores de vazão observada, precipitação, vazão prevista pelo modelo SMAP/ONS e vazão prevista pelo modelo FIG-FTS para a sub-bacia de Euclides da Cunha. Percebe-se que, durante o segundo período de previsão, quando não há precipitação, o modelo SMAP/ONS apresentou um desempenho significativamente melhor do que a metodologia de séries temporais nebulosas. No entanto, em períodos mais chuvosos, a metodologia mostrou-se altamente sensível à precipitação, resultando em um aumento brusco na vazão no dia subsequente a uma precipitação elevada.

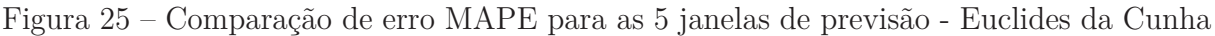

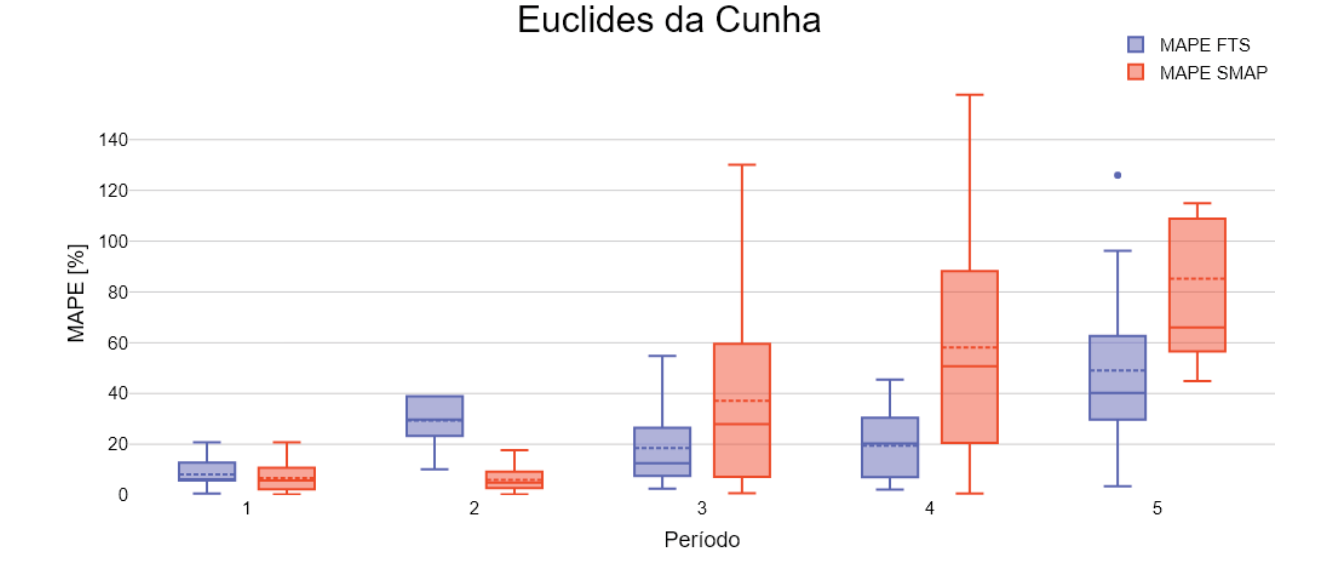

Fonte: Elaborado pelo Autor

Figura 26 – Hidrograma com vazão efetuada e previsões das metodologias - Euclides da Cunha

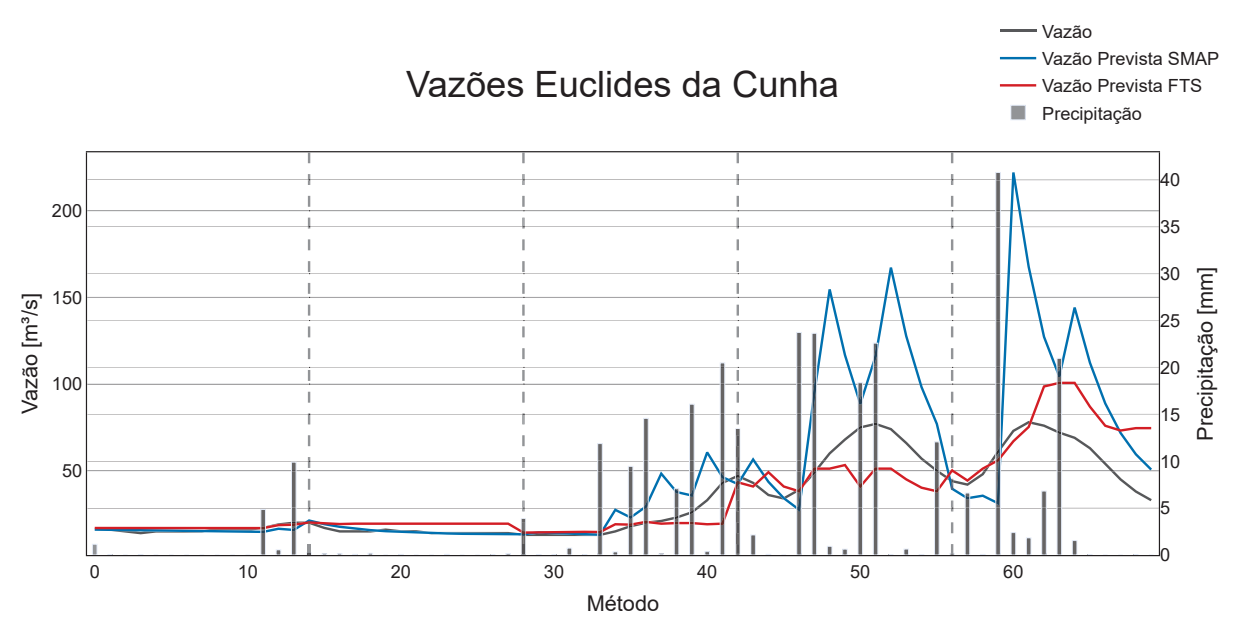

Fonte: Elaborado pelo Autor

# 3.6 EMBORCAÇÃO

A usina hidrelétrica de Emborcação começou a ser construída em 1977 e iniciou sua operação em 1982. A usina iniciou sua operação contando com 2 unidades geradoras de 298 MW de potência unitária e, em 1983, passou a ter mais 2 unidades geradoras de mesma potência. Construída em Araguari-MG, no Rio Paranaíba, conta com 1192 MW de potência instalada disponibilizada nas suas 4 unidades geradoras. A barragem da UHE Emborcação se estende por 1502 m de comprimento de crista e possui 158 m de altura máxima. Seu reservatório possui cerca de 477 km2 de área inundada e capacidade máxima de acumulação de aproximadamente 17,72 km3 (CEMIG., 2024c). A Figura 27 apresenta o hidrograma da sub-bacia de Emborcação para o período analisado.

Figura 27 – Série temporal diária da sub-bacia de Emborcação no período de estudo.

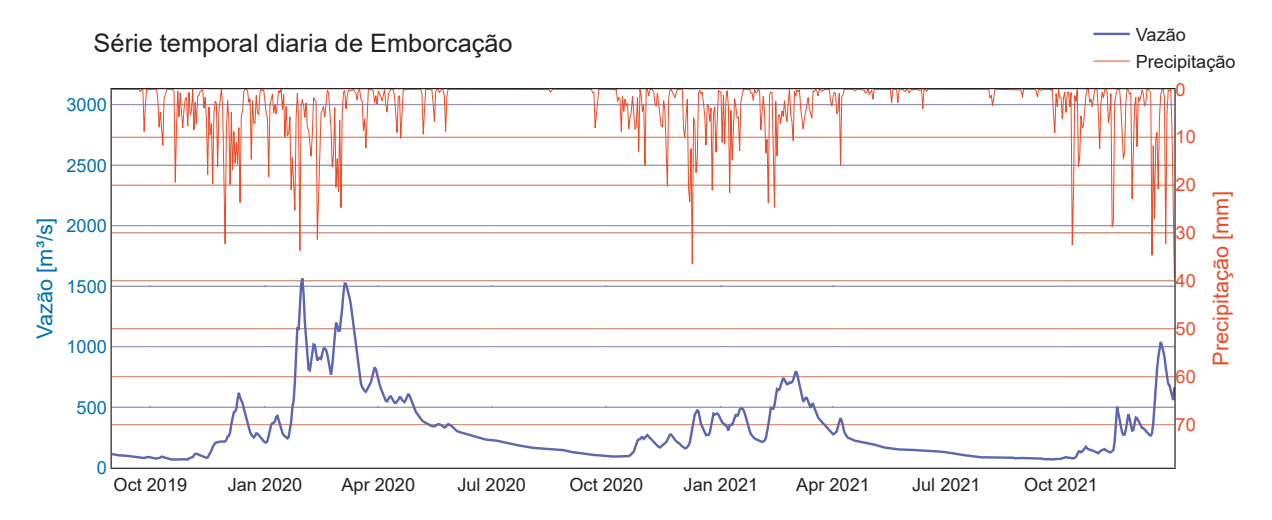

Fonte: Elaborado pelo Autor

O gráfico da Figura 28 apresenta a comparação do valor de MAPE para as cinco janelas de previsão estudadas para a sub-bacia de Emborcação. Para esta bacia, o método FTS obteve melhor desempenho nos períodos de previsão 1, 4 e 5, com a menor diferença de MAPE para o método SMAP/ONS de 10,73% no período 1. Nos períodos 2 e 3, a metodologia SMAP obteve melhor resultado, destacando-se no período 2, em que a diferença foi de 12,47%. Já no período 3, apesar de apresentar um valor de MAPE menor que o do método de séries temporais nebulosas, a diferença foi de apenas 0,45%. Ao comparar a média dos cinco períodos de previsão estudados, o método baseado em FTS exibiu melhor desempenho quando comparado com o SMAP/ONS, apresentando uma média de MAPE de 11,90% enquanto o método SMAP/ONS obteve MAPE média de 25,06%.

No hidrograma da Figura 29 são apresentados os valores de vazão observada, precipitação, vazão prevista pelo modelo SMAP/ONS e vazão prevista pelo modelo FIG-FTS para a bacia de Emborcação. Assim como em outras bacias, é possível observar que, para os casos em que há grande variação da vazão no período de previsão, ambos os modelos tendem a obter valores da métrica de erro mais altos. Novamente, é possível observar que o modelo SMAP/ONS apresenta uma maior sensibilidade para eventos de

precipitação mais elevados, ocasionando aumentos significativos nas vazões previstas no dia subsequente.

Figura 28 – Comparação de erro MAPE para as 5 janelas de previsão - Emborcação

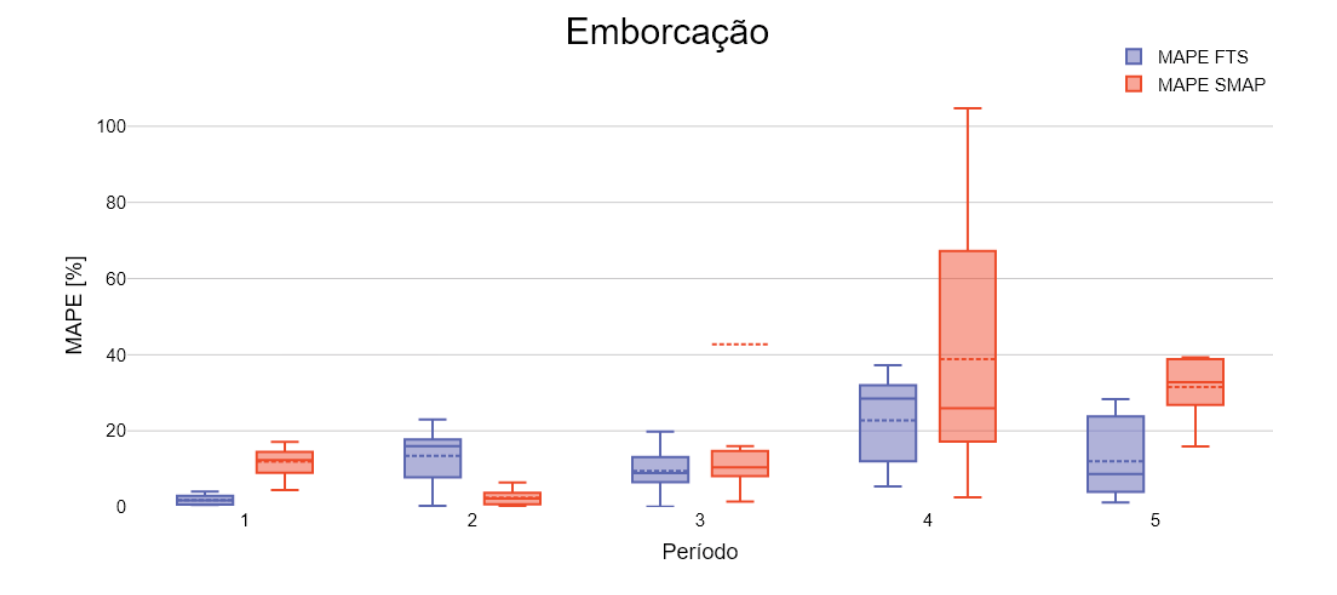

Fonte: Elaborado pelo Autor

Figura 29 – Hidrograma com vazão efetuada e previsões das metodologias - Emborcação

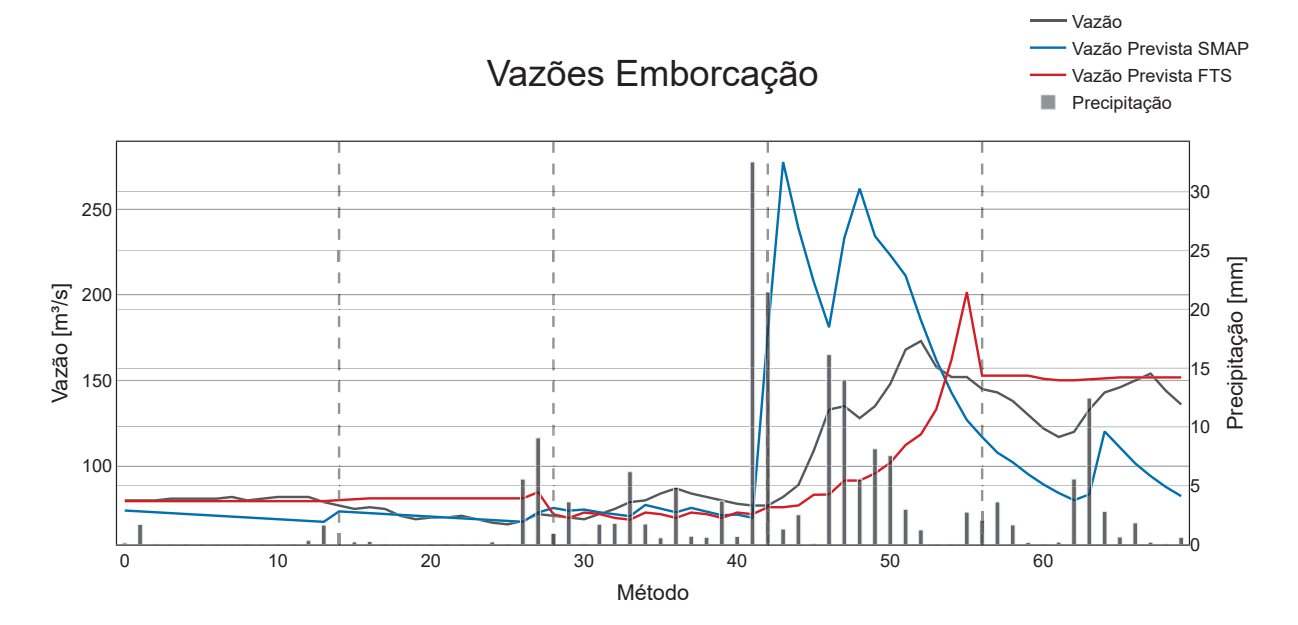

Fonte: Elaborado pelo Autor

### 3.7 FURNAS

A usina hidrelétrica de Furnas, localizada no Rio Grande, entre os municípios de São José da Barra e São João Batista do Glória, em Minas Gerais, começou a ser construída em julho de 1958, tendo sua primeira unidade em operação em setembro de 1963 e a sexta, em julho de 1965. No início da década de 70, foi iniciada sua ampliação para a instalação da sétima e oitava unidades, totalizando 1216 MW de potência instalada, o que colocou a obra entre uma das maiores da América Latina. A barragem da UHE Furnas possui 554 m de comprimento de coroamento e possui 127 m de altura máxima. Seu reservatório possui cerca de 1440 km2 de área inundada e volume total no reservatório de 22,95 km3 (TIETÊ., 2024b). A Figura 30 apresenta o hidrograma da sub-bacia de Furnas para o período analisado.

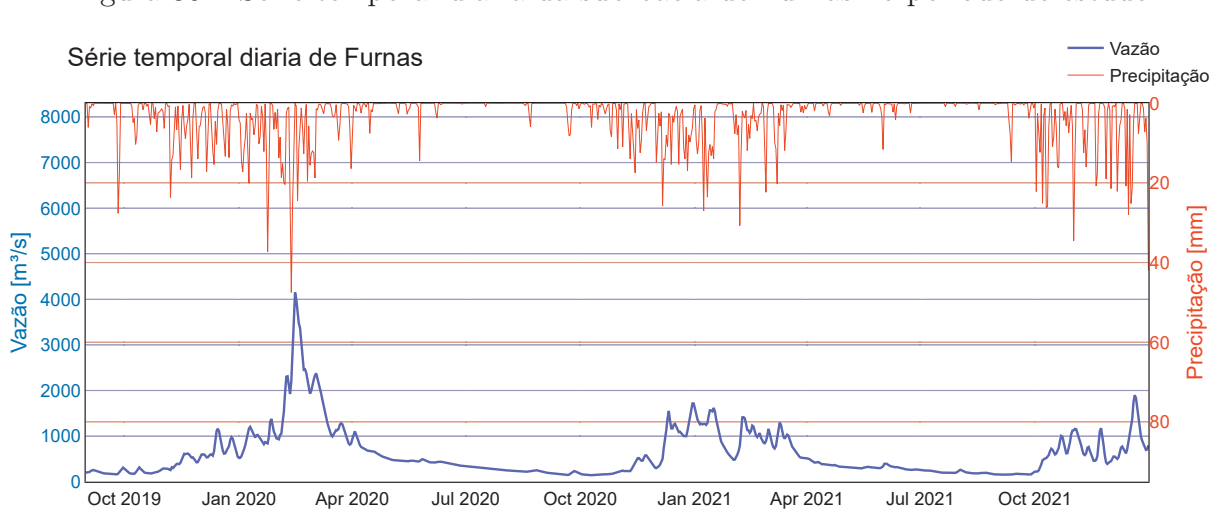

Figura 30 – Série temporal diária da sub-bacia de Furnas no período de estudo.

Fonte: Elaborado pelo Autor

O gráfico da Figura 31 apresenta a comparação do valor de MAPE para as cinco janelas de previsão estudadas para a sub-bacia de Furnas. Neste caso, a técnica SMAP/ONS obteve o melhor resultado na maioria dos períodos de previsão, diferentemente das bacias supracitadas. Nos períodos 1, 2, 3 e 4, a metodologia SMAP/ONS obteve melhores valores de MAPE, sendo a maior diferença no período 4. Para o período 5, o método de séries temporais nebulosas obteve o melhor resultado. Agrupando os cinco períodos de previsão, a metodologia SMAP/ONS obteve melhor desempenho na sub-bacia de Furnas, com média de MAPE de 19,36%, com uma diferença em torno de 4% quando comparada com a MAPE de 23,19% obtida pela metodologia de séries temporais nebulosas.

No hidrograma apresentado na Figura 32 são apresentados os valores de vazão observada, precipitação, vazão prevista pelo modelo SMAP/ONS e vazão prevista pelo modelo FIG-FTS para a sub-bacia de Furnas. Observa-se que, principalmente nos últimos

três períodos de previsão, ambas as metodologias tendem a subestimar a vazão para a sub-bacia de Furnas. Para este caso, a característica da metodologia SMAP/ONS de possuir uma maior sensibilidade à precipitação corroborou para uma melhor previsão.

Figura 31 – Comparação de erro MAPE para as 5 janelas de previsão - Furnas

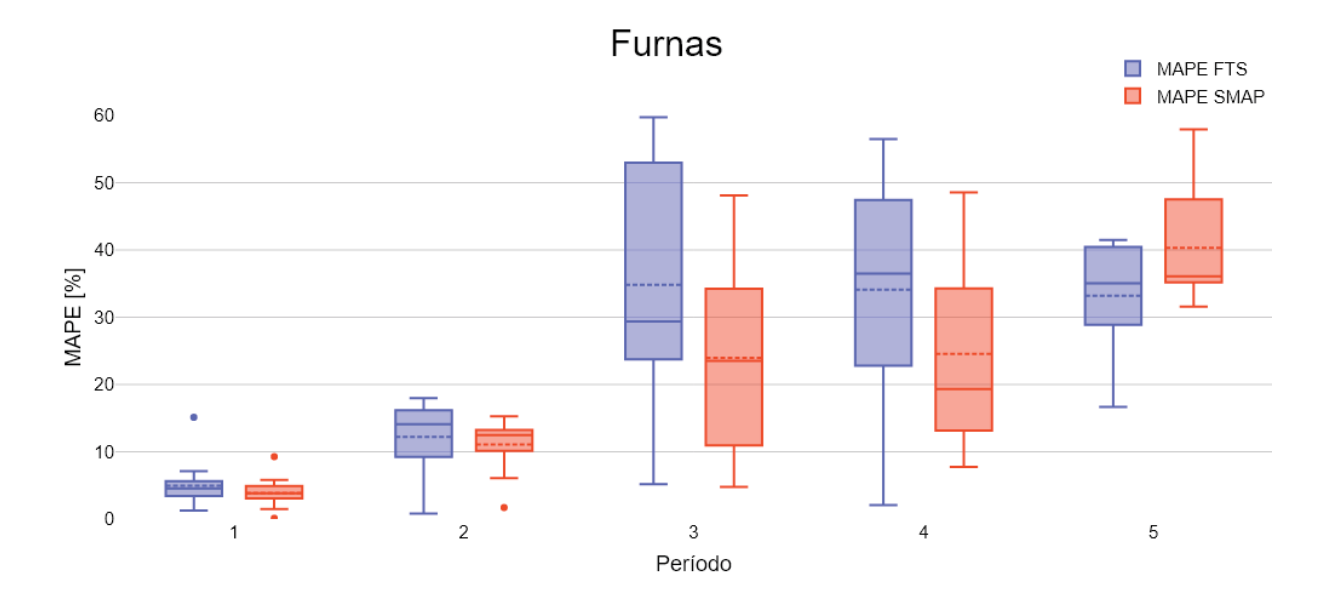

Fonte: Elaborado pelo Autor

Figura 32 – Hidrograma com vazão efetuada e previsões das metodologias - Furnas

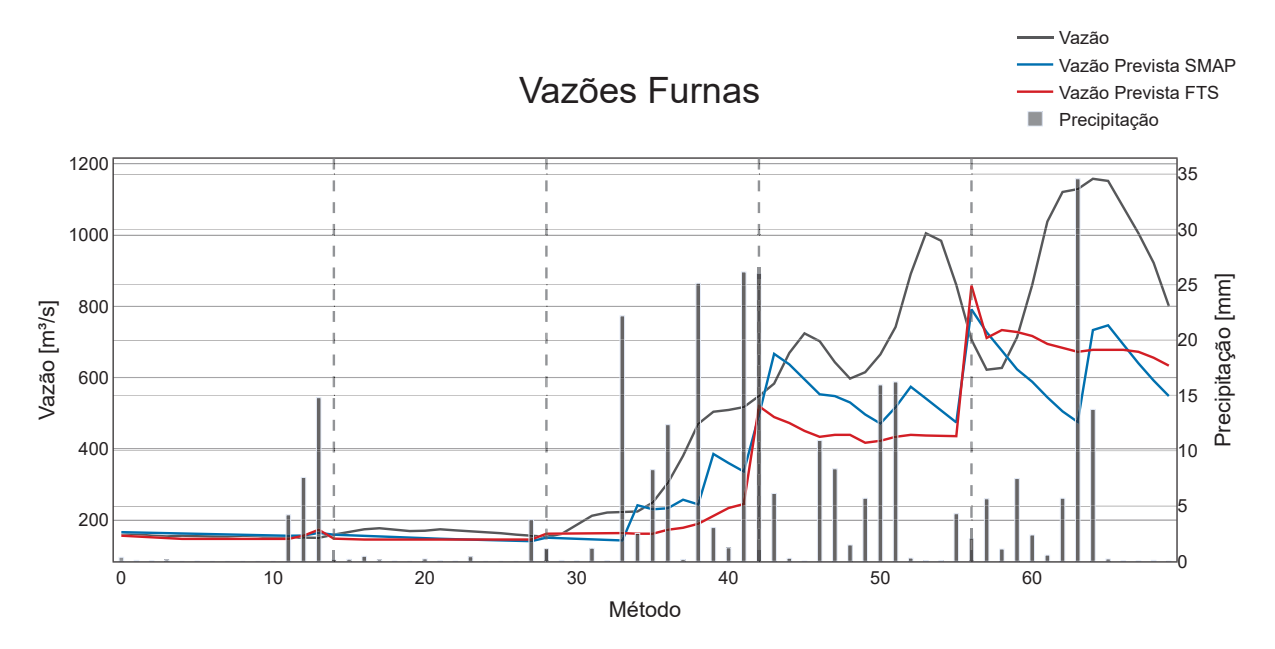

Fonte: Elaborado pelo Autor

### 3.8 ITAIPU

A usina hidroelétrica de Itaipu, resultado de intensas negociações entre o Brasil e o Paraguai, teve o início de sua construção em maio de 1974, quando foi criada a empresa Itaipu Binacional para construir e gerenciar a usina. Em 26 de abril de 1973, havia sido assinado o Tratado de Itaipu, instrumento legal para o aproveitamento do potencial hidráulico do Rio Paraná. As primeiras máquinas chegam ao canteiro de obras ainda em 1974. Após 10 anos de construção, a usina começou a gerar energia em maio de 1984. Quando foi concluída, a barragem da usina de Itaipu era a maior do mundo, título que manteve até a construção da Hidrelétrica das Três Gargantas, na China, em 2003. A Barragem da UHE Itaipu possui 7919 m de comprimento e altura máxima de 196 m. Seu reservatório possui área inundada de 1350 km2 e volume máximo nominal de 29 km3. (BINACIONAL, 2024) A Figura 33 apresenta o hidrograma da sub-bacia de Itaipu para o período analisado.

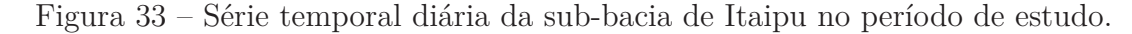

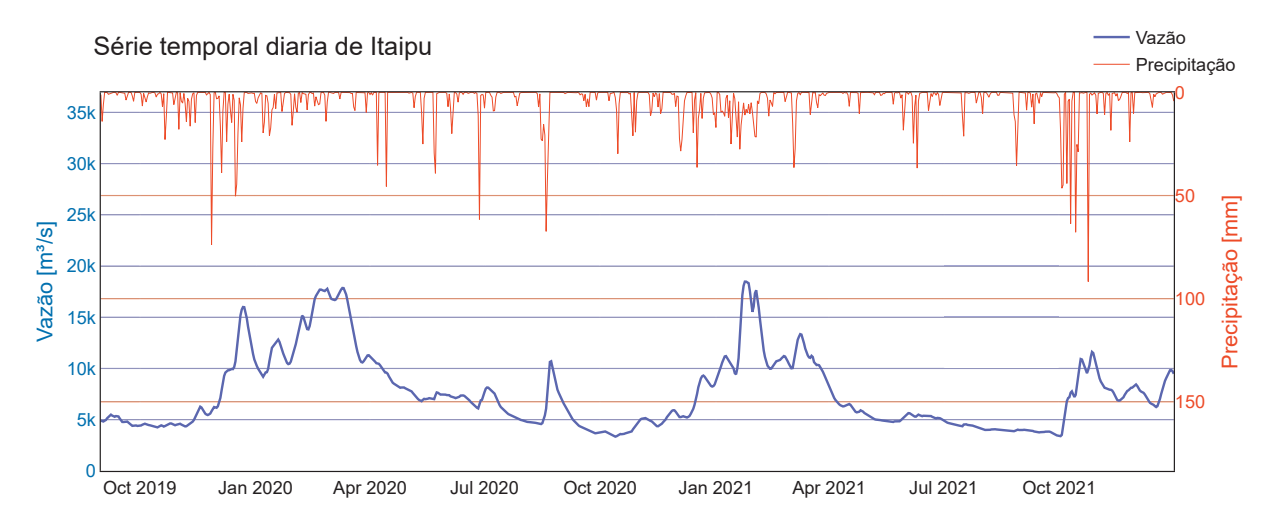

Fonte: Elaborado pelo Autor

O gráfico da Figura 34 apresenta a comparação do valor de MAPE para as cinco janelas de previsão estudadas para a sub-bacia de Itaipu. Neste caso, a metodologia de séries temporais nebulosas superou o desempenho do SMAP/ONS em todos os períodos de previsão analisados. Destacam-se os primeiros dois períodos de previsão em que há um bom desempenho do método de séries temporais nebulosas em contraste com erros MAPE mais elevados para o SMAP/ONS. A menor diferença de erro MAPE para a sub-bacia de Itaipu é observada no período 3 em que a metodologia FTS obteve erro MAPE de 22,80%, sendo este erro 7,86% a menos que o obtido pela metodologia SMAP/ONS. A média de erro MAPE para a metodologia FTS foi de 11,02%, em contraposição à 32,74% para a metodologia SMAP/ONS, sendo esta a maior diferença entre as médias de métrica MAPE

para as duas metodologias dentre todas as sub-bacias analisadas.

No hidrograma apresentado na Figura 35 são apresentados os valores de vazão observada, precipitação, vazão prevista pelo modelo SMAP/ONS e vazão prevista pelo modelo FIG-FTS para a sub-bacia de Itaipu. Nota-se um grande erro no primeiro dia de vazão prevista com o modelo SMAP/ONS para o terceiro período de previsão. Este fator indica que o BA pode não ter conseguido obter uma boa solução para o problema de otimização na etapa de assimilação da vazão para a sub-bacia de Itaipu na maioria das 10 rodadas executadas.

Figura 34 – Comparação de erro MAPE para as 5 janelas de previsão - Itaipu

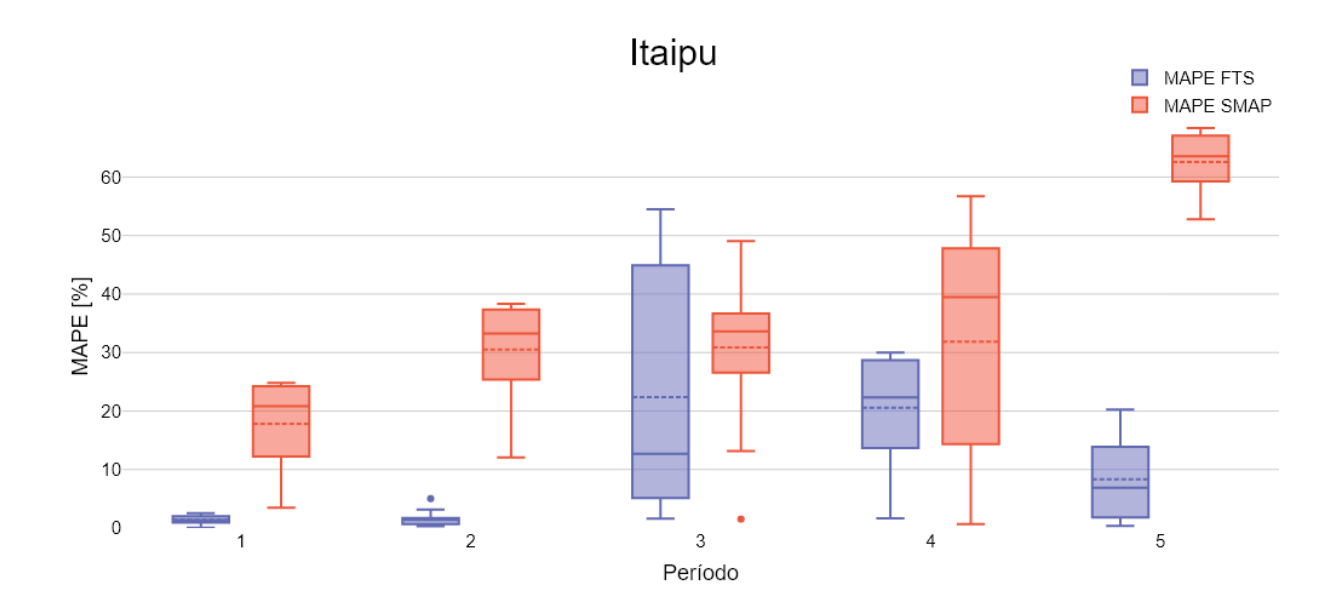

Fonte: Elaborado pelo Autor

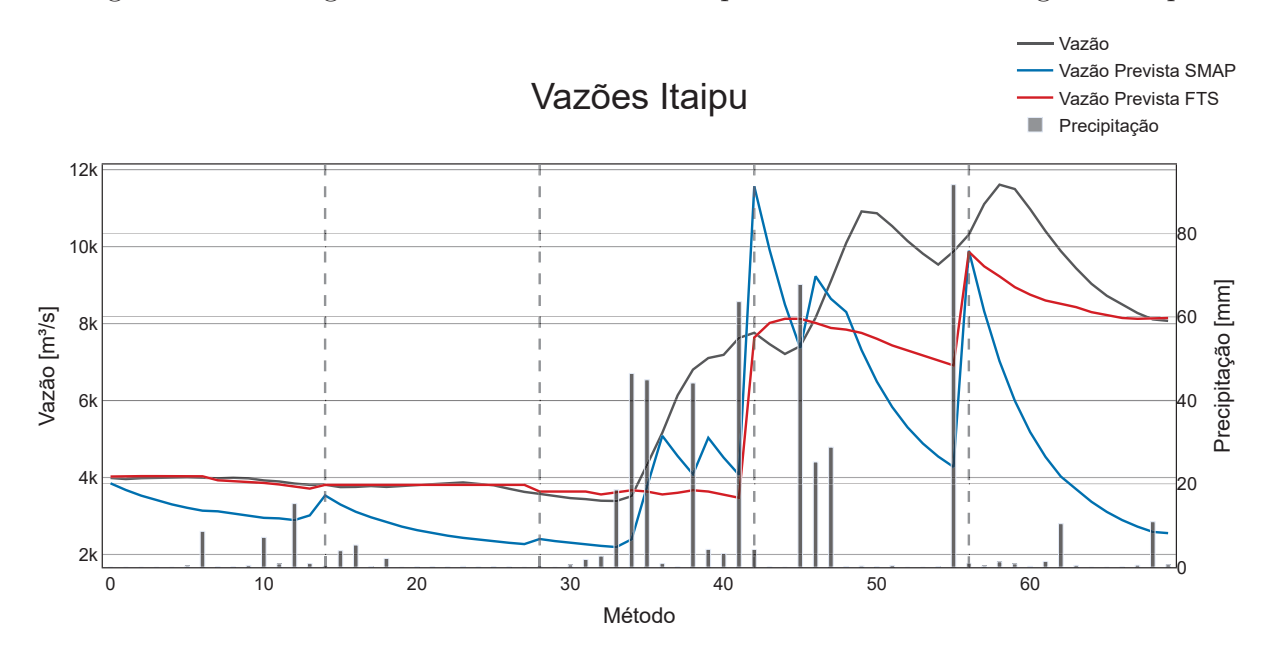

Figura 35 – Hidrograma com vazão efetuada e previsões das metodologias - Itaipu

Fonte: Elaborado pelo Autor

## 3.9 ITUMBIARA

A usina hidroelétrica de Itumbiara começou a ser construída em 1974 e iniciou sua operação em abril de 1980, tendo sua inauguração oficial somente em 1981. Esta conta com 2082 MW de potência instalada distribuída pelas suas 6 unidades geradoras. Construída no rio Paranaíba, entre os municípios de Itumbiara-GO e Araporã-MG. A barragem da UHE Itumbiara possui 106 m de altura máxima. Seu reservatório possui cerca de 778 km2 de área inundada e volume útil em torno de 12 km3. (FURNAS., E., 2024) A Figura 36 apresenta o hidrograma da sub-bacia de Itumbiara para o período analisado.

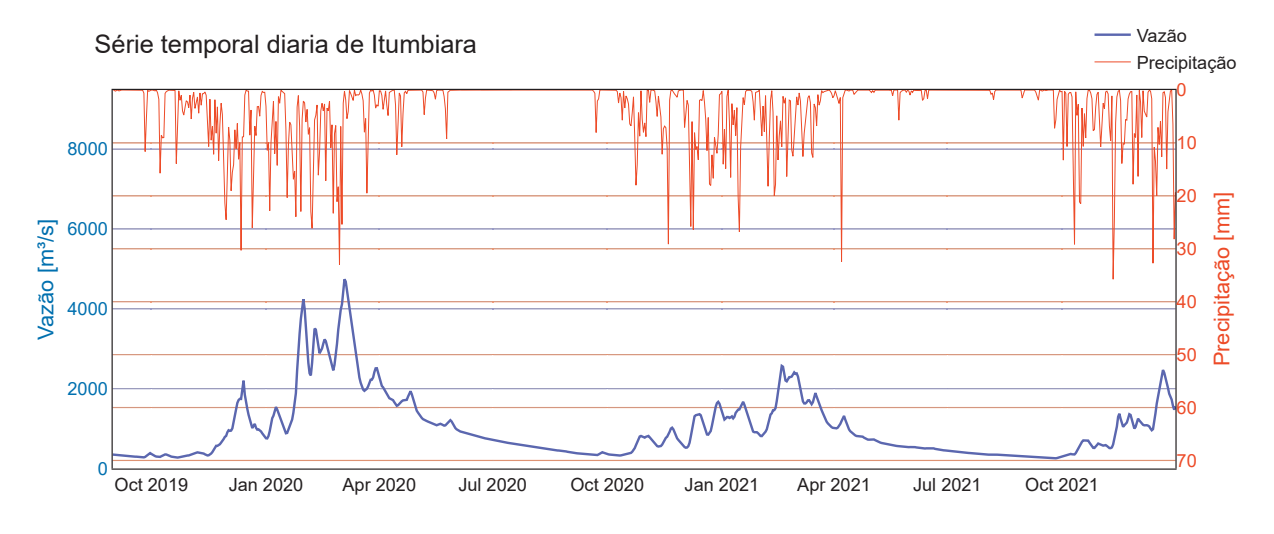

Figura 36 – Série temporal diária da sub-bacia de Itumbiara no período de estudo.

Fonte: Elaborado pelo Autor

O gráfico da Figura 37 apresenta a comparação do valor de MAPE para as cinco janelas de previsão estudadas para a sub-bacia de Itumbiara. Para o caso de estudo de Itumbiara, o método de séries temporais nebulosas obteve melhor desempenho apenas no primeiro período de previsão. Para os outros quatro períodos, apesar de métricas de erro MAPE não muito distintas, o modelo SMAP/ONS obteve melhor desempenho. Na comparação das médias de erro MAPE dentre todos os períodos de previsão, o método SMAP/ONS obteve 13,57%, com uma diferença de 2,32% a menos que o erro da metodologia FTS, com 15,89%.

No hidrograma apresentado na Figura 38 são apresentados os valores de vazão observada, precipitação, vazão prevista pelo modelo SMAP/ONS e vazão prevista pelo modelo FIG-FTS para a sub-bacia de Itumbiara. É possível notar que ambos os métodos tendem a subestimar a vazão no terceiro período. Já no quinto período, verifica-se um comportamento distinto na previsão dos modelos. Enquanto o modelo SMAP/ONS continua subestimando a vazão, o modelo baseado em séries temporais nebulosas passa a superestimá-la.

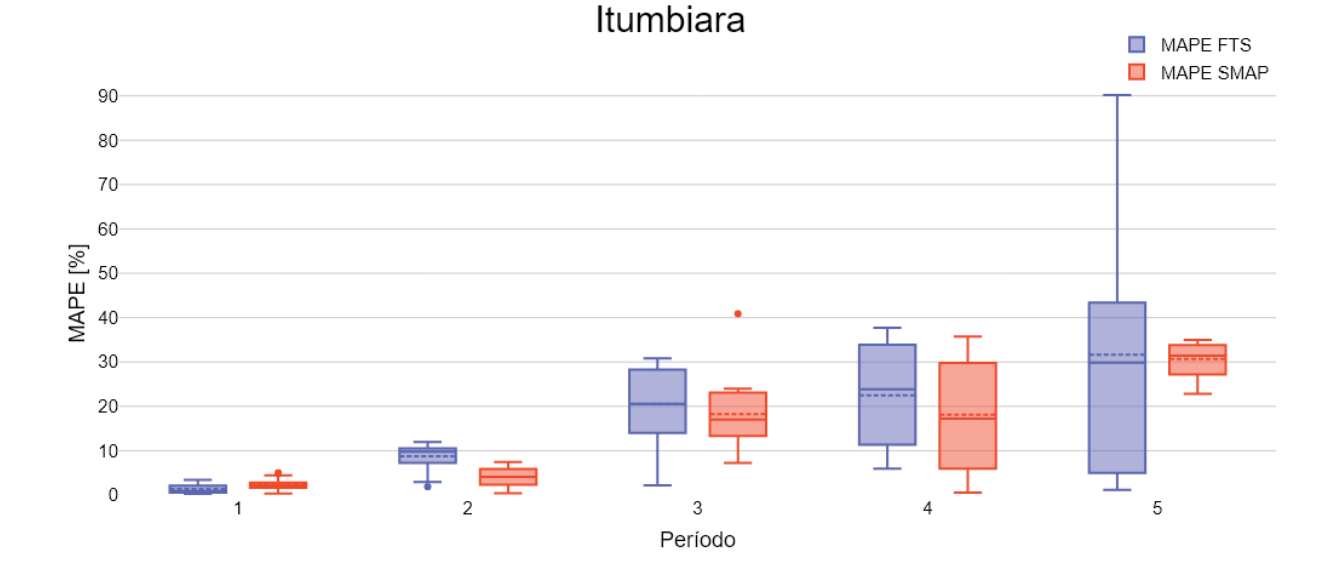

Figura 37 – Comparação de erro MAPE para as 5 janelas de previsão - Itumbiara

Fonte: Elaborado pelo Autor

Figura 38 – Hidrograma com vazão efetuada e previsões das metodologias - Itumbiara

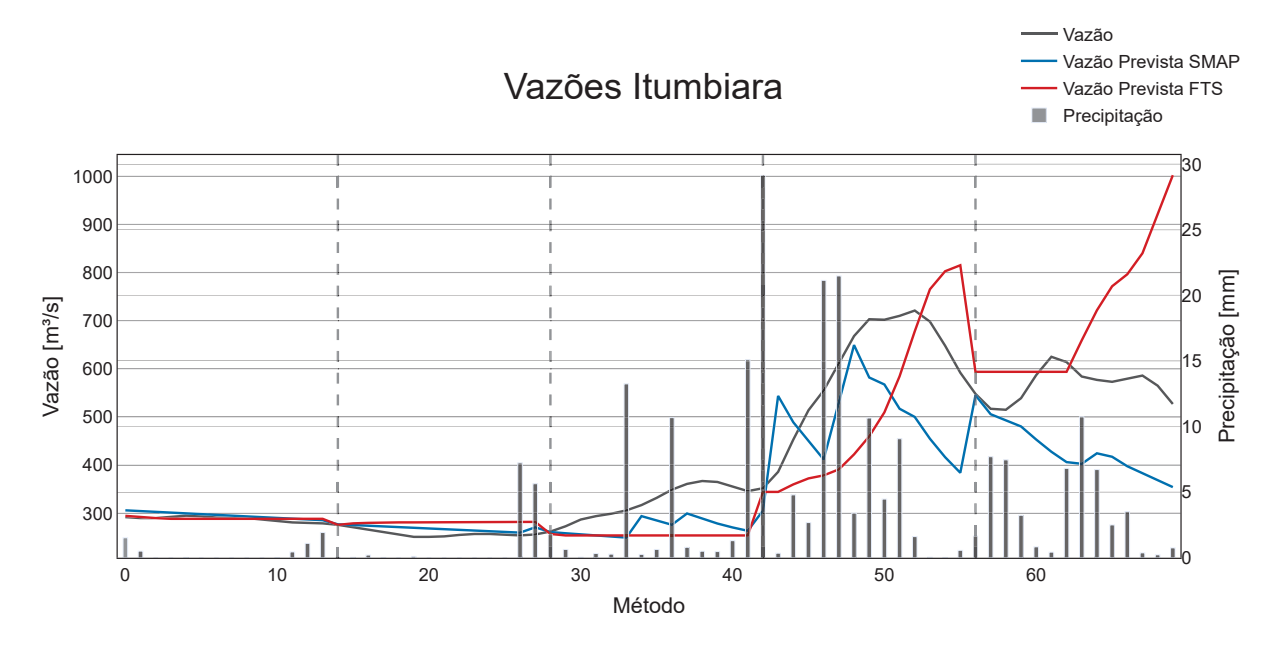

Fonte: Elaborado pelo Autor

### 3.10 MARIMBONDO

A Usina Hidrelétrica de Marimbondo, situada no Rio Grande, entre as cidades de Icém-SP e Fronteira-MG, é uma das importantes fontes de energia elétrica na região. Sua construção iniciou em 1971 e a primeira unidade entrou em operação comercial em outubro de 1975. Em janeiro de 1977, todas as oito unidades geradoras da usina, cada uma com capacidade de 180 MW, já estavam em atividade. A barragem da UHE Marimbondo possui aproximadamente 60 m de altura máxima e um reservatório de cerca de 438 km2 de área inundada e capacidade de armazenamento com volume útil de 6,15 km3 (FURNAS., 2024b). A Figura 39 apresenta o hidrograma da sub-bacia de Marimbondo para o período analisado.

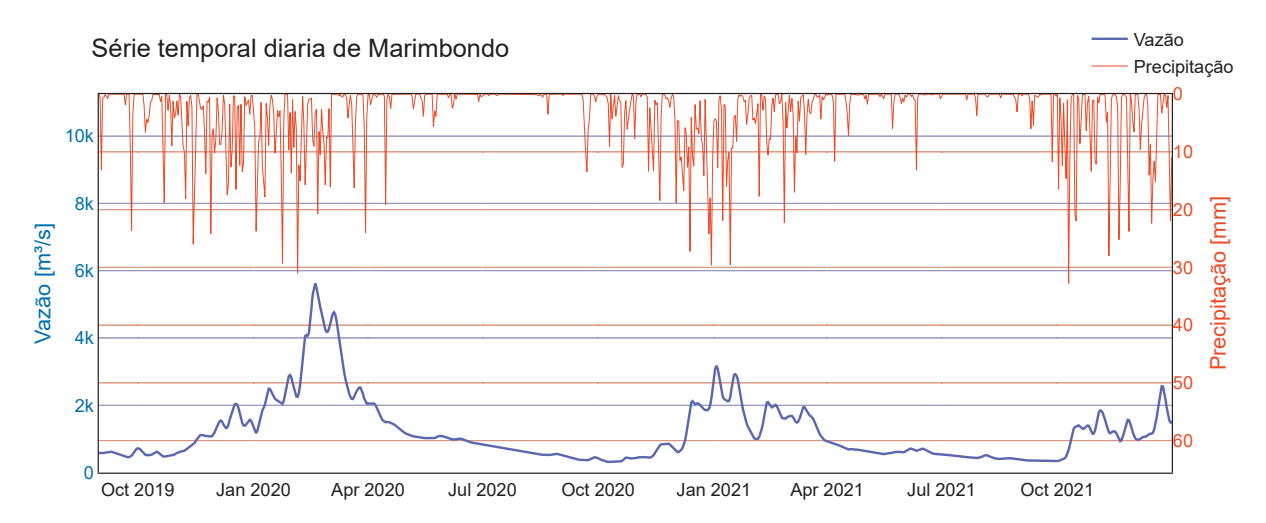

Figura 39 – Série temporal diária da sub-bacia de Marimbondo no período de estudo

O gráfico da Figura 40 apresenta a comparação do valor de MAPE para as cinco janelas de previsão estudadas para a sub-bacia de Marimbondo. Neste caso, a metodologia baseada em séries temporais nebulosas obteve melhor resultado em quatro dos cinco períodos de previsão. Para o período de previsão 3, houve uma diferença de menos de 1% entre as metodologias. Observando a média de erro MAPE obtida pelas metodologias, o método de séries temporais nebulosas apresentou melhor desempenho, com métrica MAPE de 14,78%, com uma diferença significativa para os 27,23% de erro obtido pela metodologia SMAP/ONS.

No hidrograma apresentado na Figura 41 são apresentados os valores de vazão observada, precipitação, vazão prevista pelo modelo SMAP/ONS e vazão prevista pelo modelo FIG-FTS para a sub-bacia de Marimbondo. Para o período de previsão 5, é notável a diferença entre os valores de vazão observada e as duas previsões dos modelos. Apesar de um erro MAPE em torno de 14% para a previsão da metodologia FTS, o comportamento da previsão fica próximo a uma média dos valores observados. Por outro lado, a previsão do modelo SMAP/ONS fica descasada, possivelmente pelo algoritimo BA não ter encontrado uma boa solução no período de assimilação. Além disso, o comportamento da vazão prevista pelo modelo SMAP/ONS é ainda distinto em sua forma. Enquanto há uma queda

Fonte: Elaborado pelo Autor

no início do período e uma elevação da vazão observada ao fim, a previsão do modelo SMAP é monotônica descendente durante todo o período.

Figura 40 – Comparação de erro MAPE para as 5 janelas de previsão - Porto Colômbia

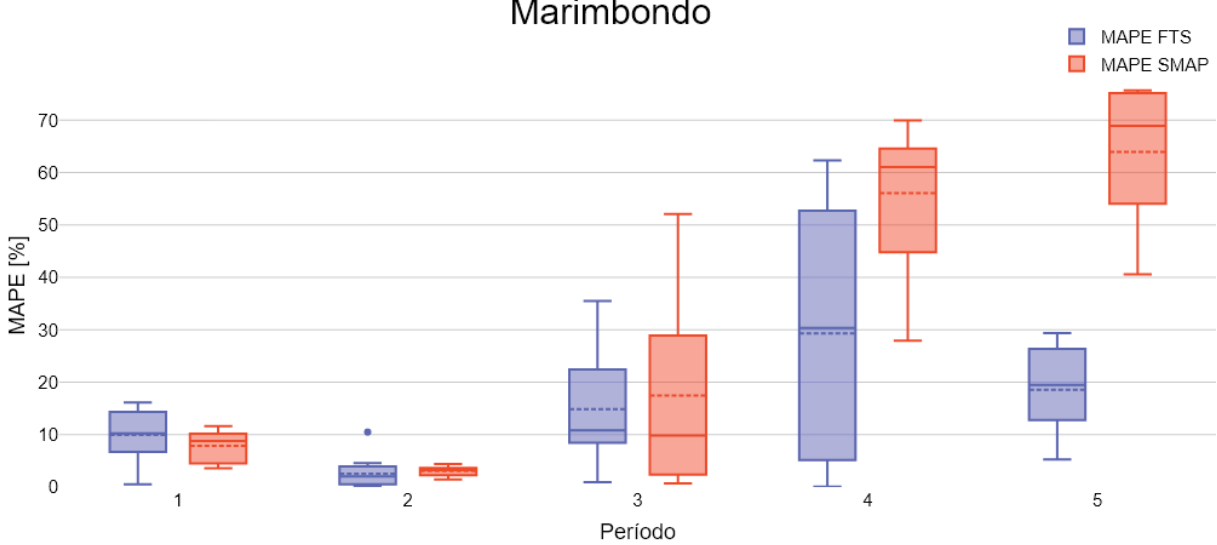

Marimbondo

Figura 41 – Hidrograma com vazão efetuada e previsões das metodologias - Marimbondo

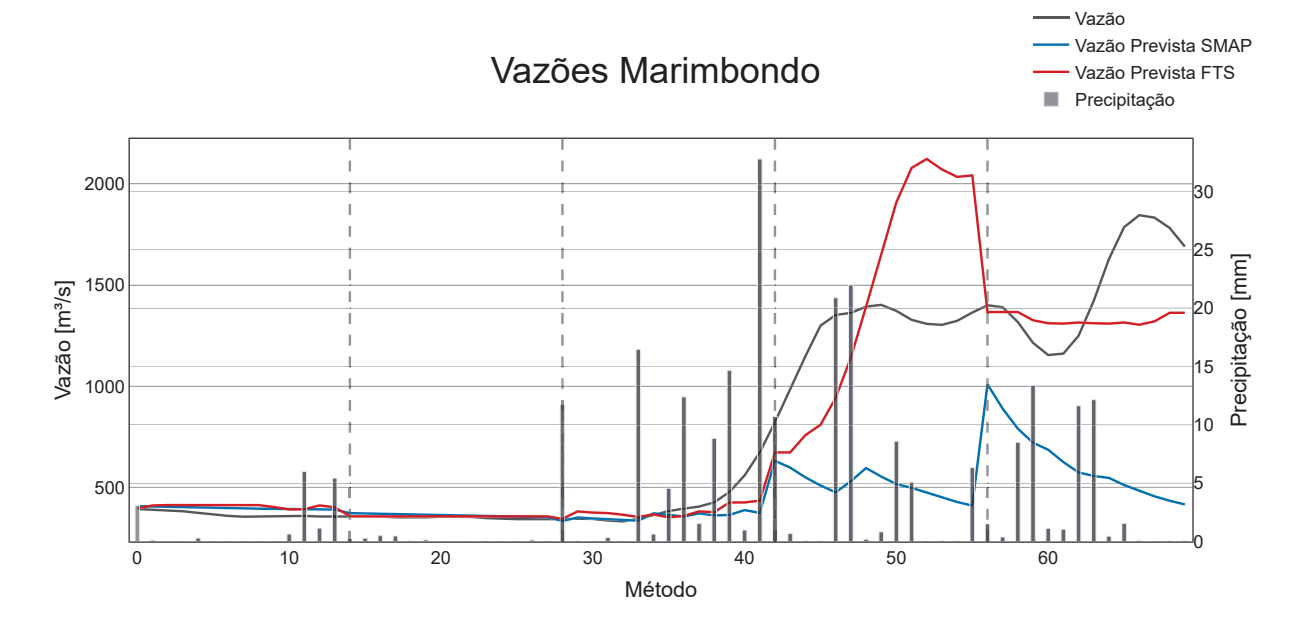

Fonte: Elaborado pelo Autor

Fonte: Elaborado pelo Autor

#### 3.11 NOVA PONTE

A usina hidroelétrica de Nova Ponte começou a ser construída em 1987 e iniciou sua operação em 1994. Esta conta com 510 MW de potência instalada distribuída pelas suas 3 unidades geradoras. Construída no rio Araguari, no município de Nova Ponte. A barragem da UHE Nova Ponte possui cerca de 1620 m de comprimento de crista e 142 m de altura máxima. Seu reservatório possui cerca de 443 km2 de área inundada e capacidade máxima de acumulação aproximadamente de 12,79 km3. (CEMIG., 2024b) A Figura 42 apresenta o hidrograma da sub-bacia de Nova Ponte para o período analisado.

Figura 42 – Série temporal diária da sub-bacia de Nova Ponte no período de estudo.

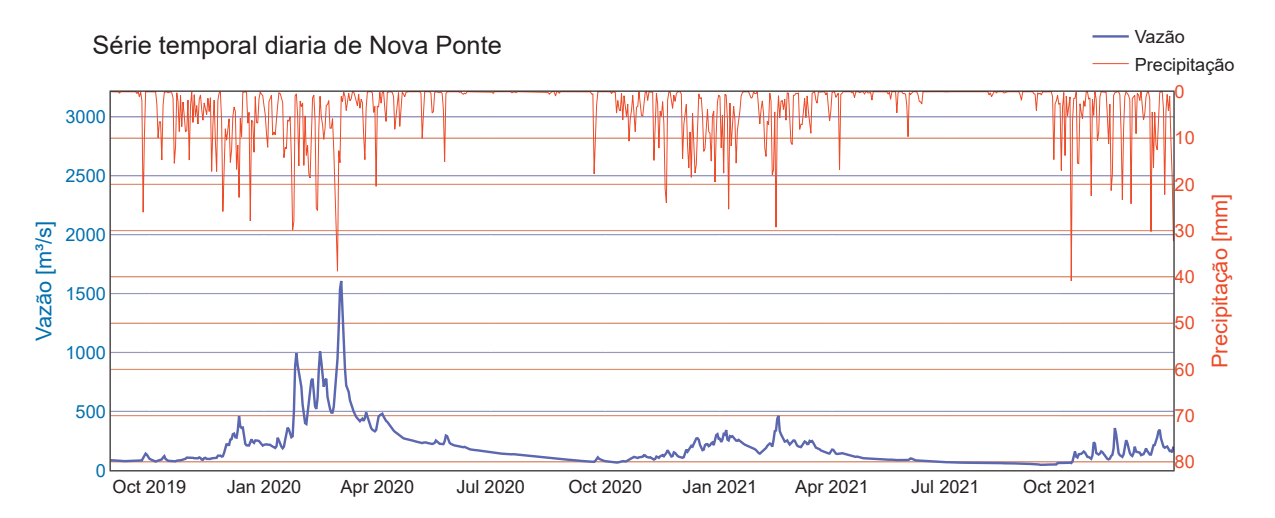

Fonte: Elaborado pelo Autor

O gráfico da Figura 43 apresenta a comparação do valor de MAPE para as cinco janelas de previsão estudadas para a sub-bacia de Nova Ponte. Para o caso de estudo de Nova Ponte, o método FTS obteve melhor desempenho em 2 das 5 janelas de previsão estudadas. Na janela de previsão 3, a metodologia SMAP/ONS obteve uma métrica de erro com diferença absoluta para a métrica do FTS de 21,63% sendo essa a maior discrepância para esta sub-bacia. Com relação à média de erro MAPE para os 5 períodos agrupados, a metodologia de séries temporais nebulosas obteve 22,84% de média MAPE em contraste com 24,27% obtido pela metodologia SMAP/ONS.

No Hidrograma presente na Figura 44 são apresentados os valores de vazão observada, precipitação, vazão prevista pelo modelo SMAP/ONS e vazão prevista pelo modelo FIG-FTS para a bacia de Nova Ponte. Assim como observado em outras sub-bacias, em Nova Ponte também há aumento nos valores de MAPE para ambos os modelos nos casos em que há grande variação da vazão no período de previsão. Nova Ponte foi o caso em que houve a maior sensibilidade com relação a eventos de grande precipitação, resultando em grande variação nas vazões previstas pelo modelo SMAP/ONS.

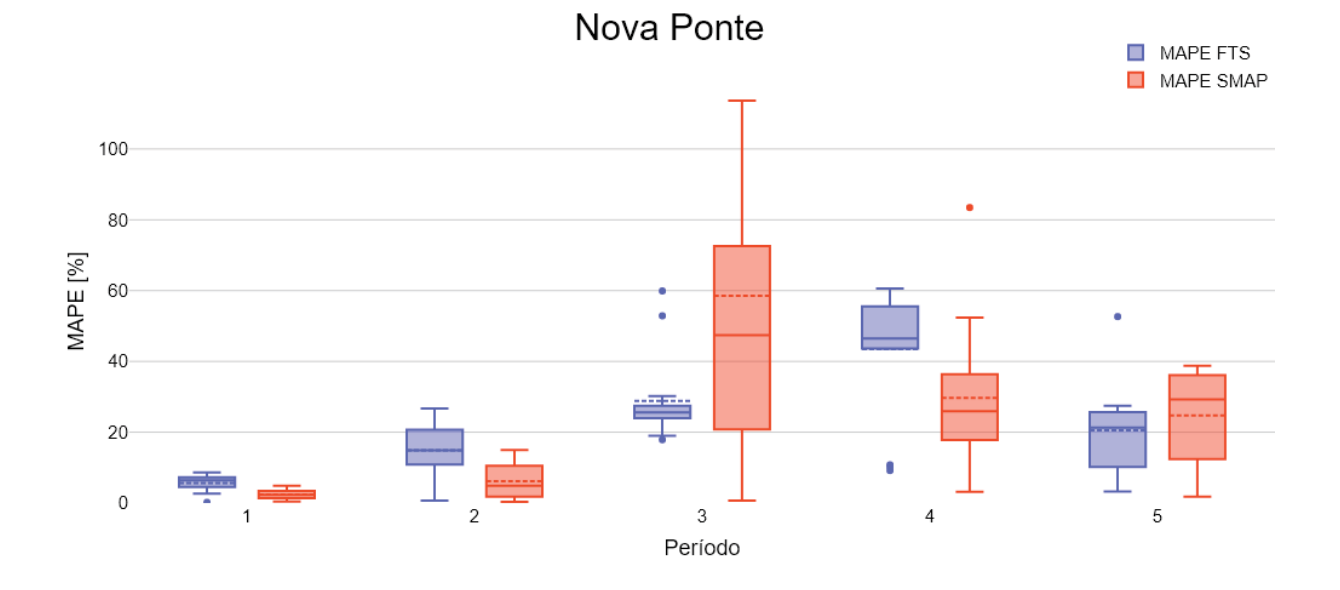

Figura 43 – Comparação de erro MAPE para as 5 janelas de previsão - Nova Ponte

Fonte: Elaborado pelo Autor

Figura 44 – Hidrograma com vazão efetuada e previsões das metodologias - Nova Ponte

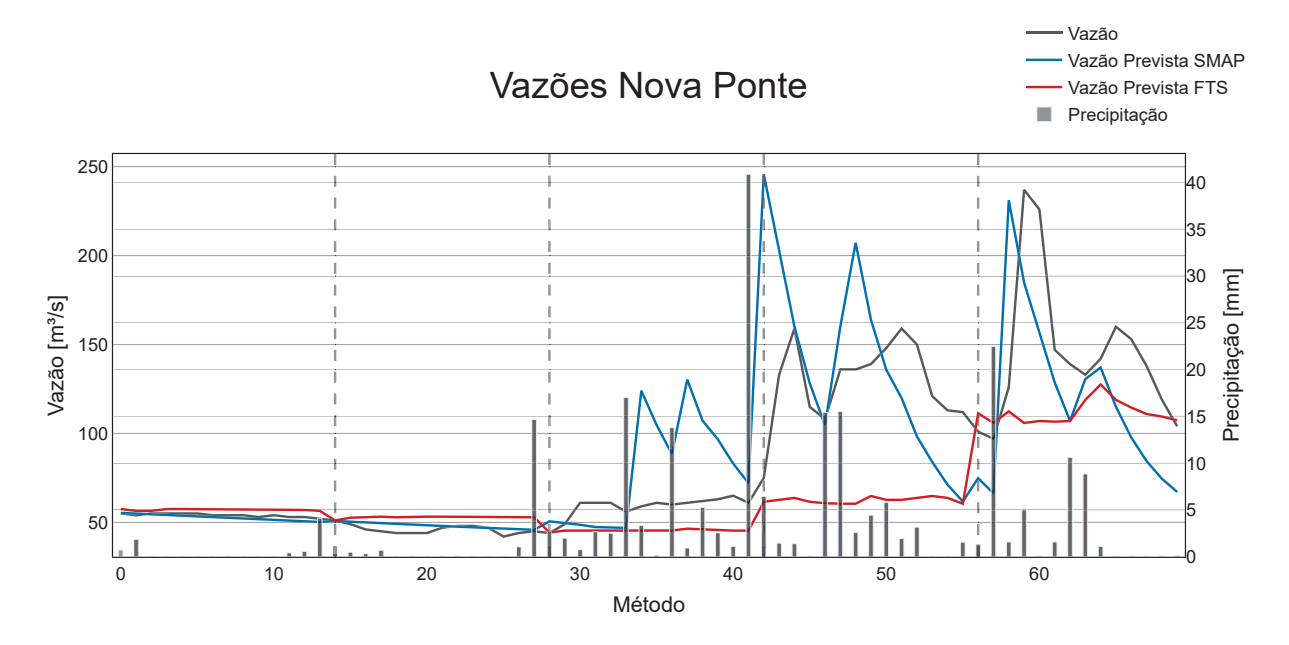

Fonte: Elaborado pelo Autor

# 3.12 PORTO COLÔMBIA

Localizada no rio Grande, entre os municípios de Planura-MG e Guaíra-SP, a usina hidrelétrica de Porto Colômbia teve o início de sua construção em março de 1970 e, em

janeiro de 1974, já estava operando em sua capacidade total de 320 MW, distribuídos em 4 unidades geradoras. A barragem da UHE de Porto Colômbia possui uma altura máxima de apenas 40 m, esta usina é considerada uma usina de baixa queda com um desnível máximo de apenas 18,9 m. Seu reservatório possui cerca de 143 km2 de área inundada e volume útil de 1,5 km3. (FURNAS., 2024c) A Figura 45 apresenta o hidrograma da sub-bacia de Porto Colômbia para o período analisado.

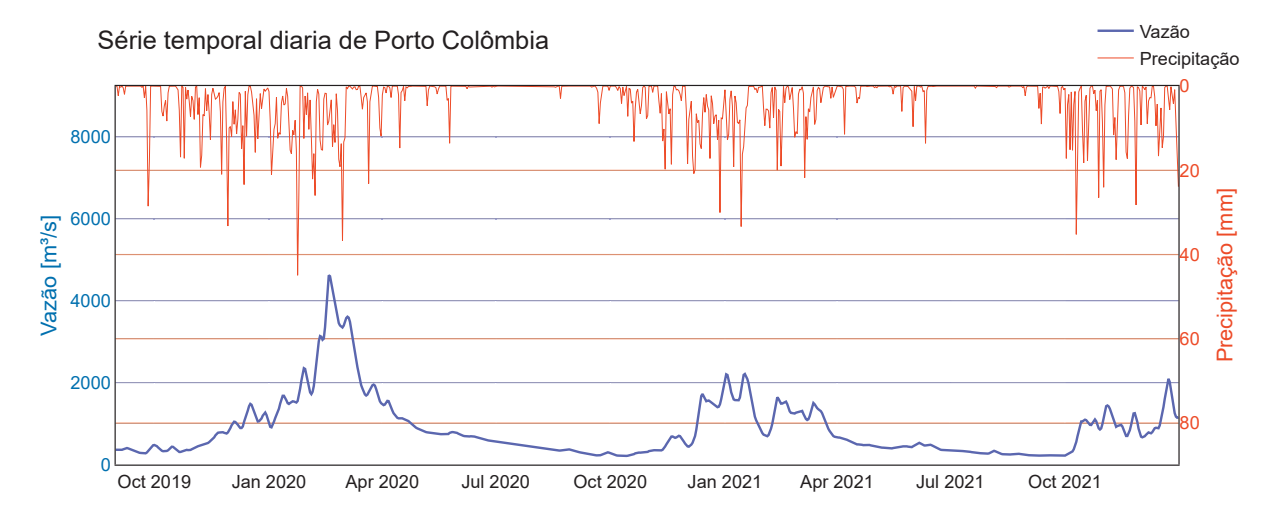

Figura 45 – Série temporal diária da sub-bacia de Porto Colômbia no período de estudo

Fonte: Elaborado pelo Autor

O gráfico da Figura 46 apresenta a comparação do valor de MAPE para as cinco janelas de previsão estudadas para a sub-bacia de Porto Colômbia. Para este caso, a metodologia de séries temporais nebulosas desempenhou melhor em três dos cinco períodos de previsão. Observando a média de MAPE entre os cinco períodos de previsão, a metodologia FTS apresentou melhor desempenho com um erro MAPE médio de 17,51% enquanto a metodologia SMAP/ONS obteve uma métrica MAPE de 19,17%

No hidrograma apresentado na Figura 47, são apresentados os valores de vazão observada, precipitação, vazão prevista pelo modelo SMAP/ONS e vazão prevista pelo modelo FIG-FTS para a sub-bacia de Porto Colômbia. Observa-se que, para o quarto período de previsão, ambas as metodologias subestimaram significativamente a vazão observada. Para o quinto período de previsão, a metodologia de séries temporais nebulosas apresentou um comportamento similar ao ocorrido na vazão observada, porém com magnitudes diferentes, o que ocasionou um aumento do erro. Para o caso do modelo SMAP/ONS neste mesmo período de previsão, o descolamento inicial indica que a otimização do período de assimilação pode não ter encontrado uma boa solução.

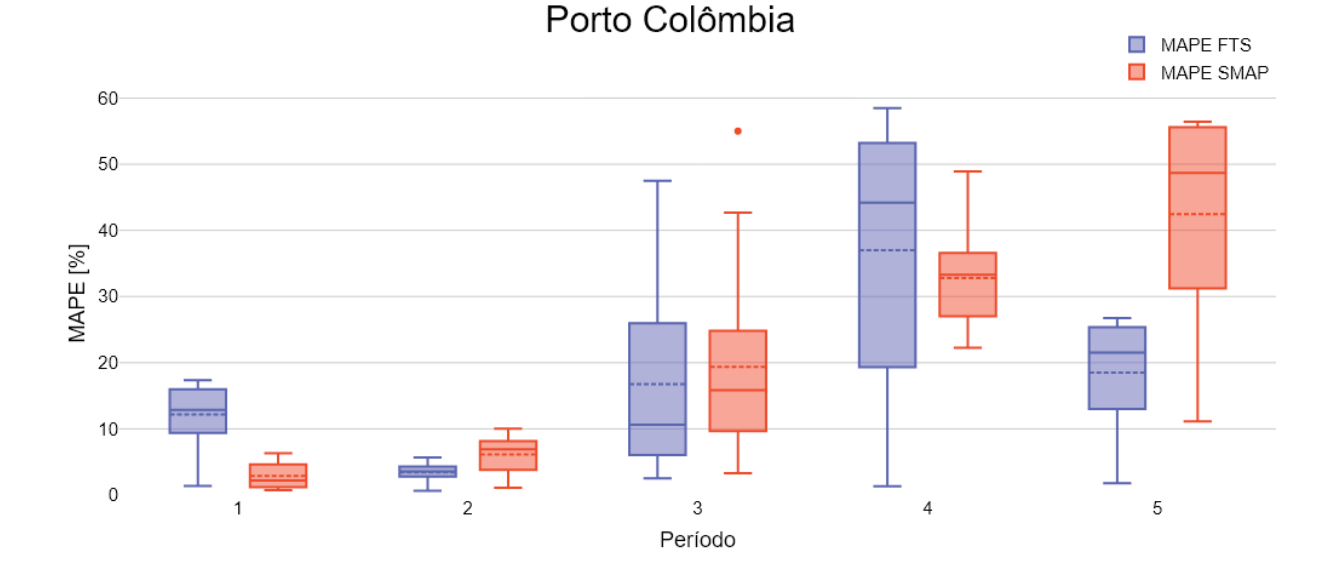

Figura 46 – Comparação de erro MAPE para as 5 janelas de previsão - Porto Colômbia

Fonte: Elaborado pelo Autor

Figura 47 – Hidrograma com vazão efetuada e previsões das metodologias - Porto Colômbia

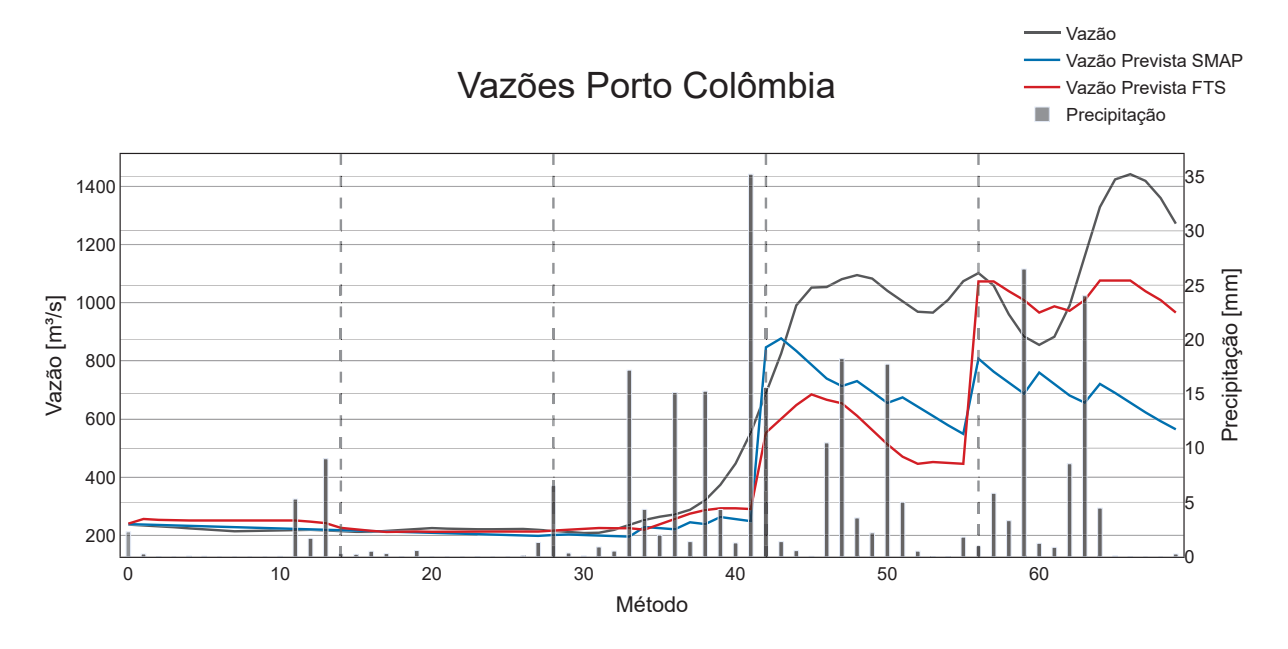

Fonte: Elaborado pelo Autor

## 3.13 SERRA DO FACÃO

A usina hidroelétrica de Serra do Facão, construída no rio São Marcos entre os municípios de Catalão e Davinópolis. Iniciou sua operação em 2010, tendo sido feito o
enchimento do reservatório no ano de 2009, com início da construção em fevereiro de 2007. Esta conta com 210 MW de potência instalada distribuída pelas suas 2 unidades geradoras. A barragem da UHE Serra do Facão possui comprimento total de 660 m e 92 m de altura máxima. Seu reservatório possui cerca de 218 km2 de área inundada e volume útil de 5,2 km3.(S.A., 2024)

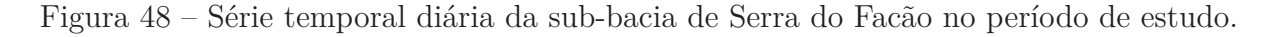

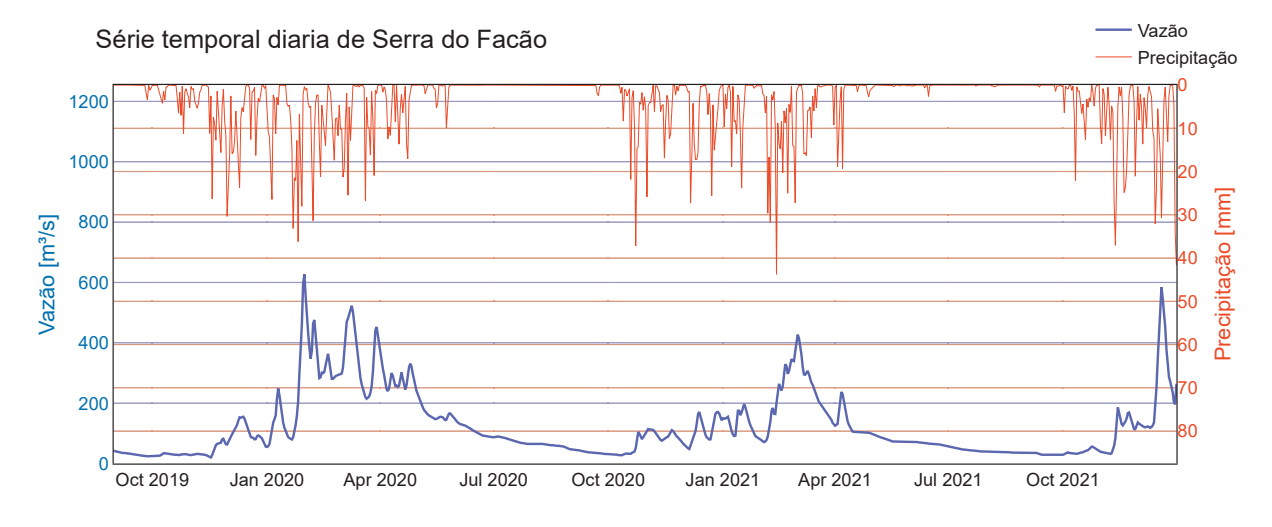

Fonte: Elaborado pelo Autor

O gráfico da Figura 49 apresenta a comparação do valor de MAPE para as cinco janelas de previsão estudadas para a sub-bacia de Serra do Facão. Para este caso, a metodologia de séries temporais nebulosas apresentou melhor resultado para os períodos de previsão 1, 3 e 4, obtendo valores de erro MAPE menores. Para os períodos 2 e 5, o melhor desempenho foi obtido pelo modelo SMAP/ONS. A maior diferença entre as metodologias foi no quarto período de previsão, no qual o modelo SMAP/ONS obteve um erro MAPE de 49,71%, sendo este mais que o dobro do erro MAPE da metodologia FTS, com 19,55%.

No hidrograma apresentado na Figura 50 são apresentados os valores de vazão observada, precipitação, vazão prevista pelo modelo SMAP/ONS e vazão prevista pelo modelo FIG-FTS para a sub-bacia de Serra do Facão. No quarto período de previsão, há uma superestimação da vazão pelo método SMAP/ONS. Esta característica também foi observada em Corumbá IV e Corumbá I, em que há grande precipitação no primeiro dia do período de previsão, causando um pico de vazão nos dias subsequentes.

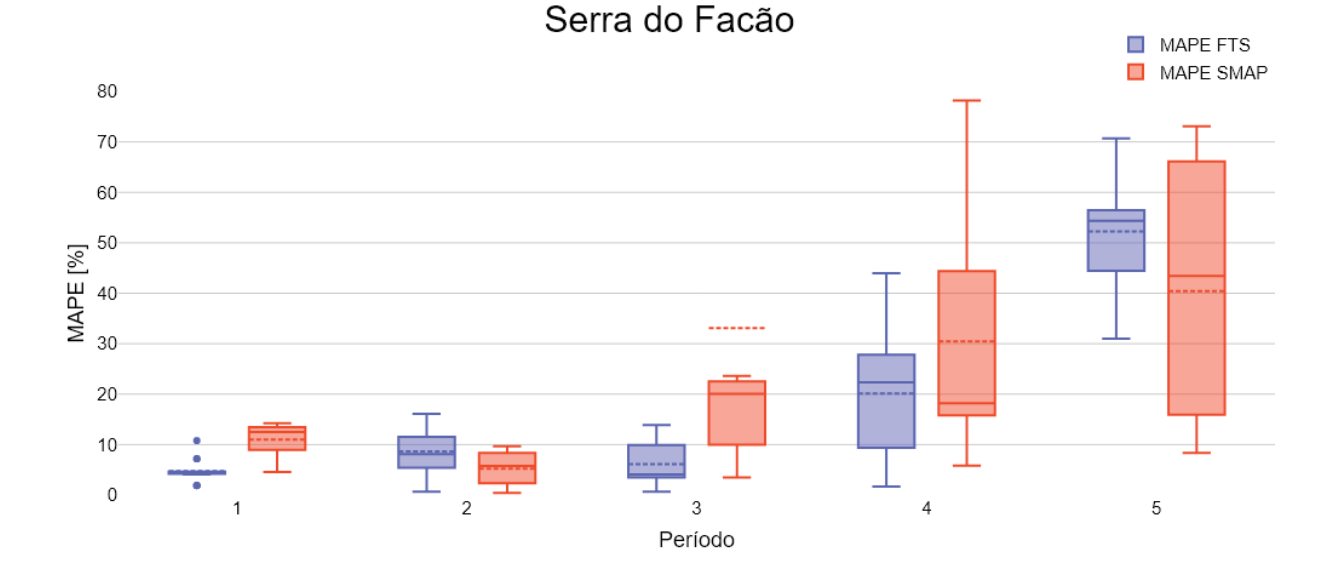

Figura 49 – Comparação de erro MAPE para as 5 janelas de previsão - Serra do Facão

Fonte: Elaborado pelo Autor

Figura 50 – Hidrograma com vazão efetuada e previsões das metodologias - Serra do Facão

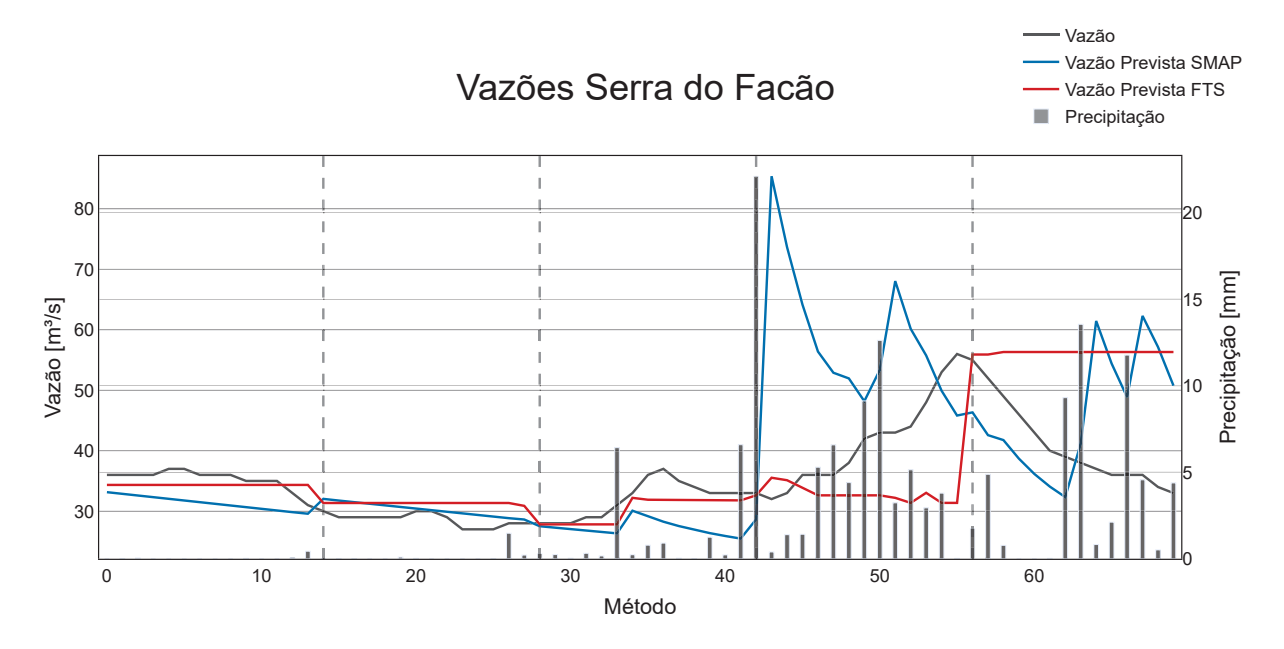

Fonte: Elaborado pelo Autor

## 3.14 SÃO SIMÃO

A usina hidroelétrica de São Simão, construída no rio Paranaíba, na divisa dos estados de Minas Gerais e Goiás, entre os municípios de Santa Vitória-MG e São Simão-GO. Iniciou sua operação no ano de 1978. Esta conta com 1710 MW de potência instalada distribuída pelas suas 6 unidades geradoras. A barragem da UHE São Simão possui comprimento total de 3500 m e 127 m de altura máxima. Seu reservatório possui cerca de 722 km2 de área inundada máxima e volume útil de 12,5 km3.(BRASIL., 2024)

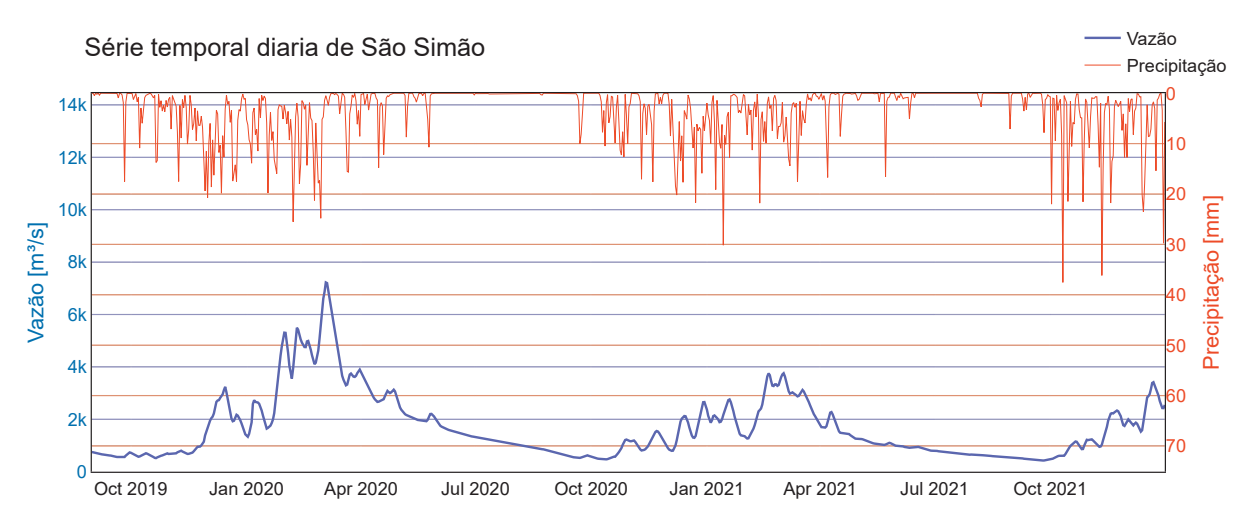

Figura 51 – Série temporal diária da sub-bacia de São Simão no período de estudo.

Fonte: Elaborado pelo Autor

O gráfico da Figura 52 apresenta a comparação do valor de MAPE para as cinco janelas de previsão estudadas para a sub-bacia de São Simão. Neste caso, a metodologia de séries temporais nebulosas obteve melhor desempenho nos períodos de previsão 1, 2, 4 e 5. A metodologia SMAP/ONS obteve melhor desempenho no período de previsão 3 em que a metodologia FTS tende a manter-se em um mesmo patamar de vazão mesmo com as precipitações observadas. Observando a média de MAPE entre os cinco períodos de previsão, a metodologia FTS apresentou melhor desempenho, com um erro MAPE médio de 12,81% enquanto a metodologia SMAP/ONS obteve uma métrica MAPE de 15,15%.

No hidrograma apresentado na Figura 53 são apresentados os valores de vazão observada, precipitação, vazão prevista pelo modelo SMAP/ONS e vazão prevista pelo modelo FIG-FTS para a sub-bacia de São Simão. No quarto período de previsão, há uma superestimação da vazão pelo método SMAP/ONS no dia 43, causado por uma precipitação elevada no dia 42, o que fez com que o erro ficasse elevado nesse período.

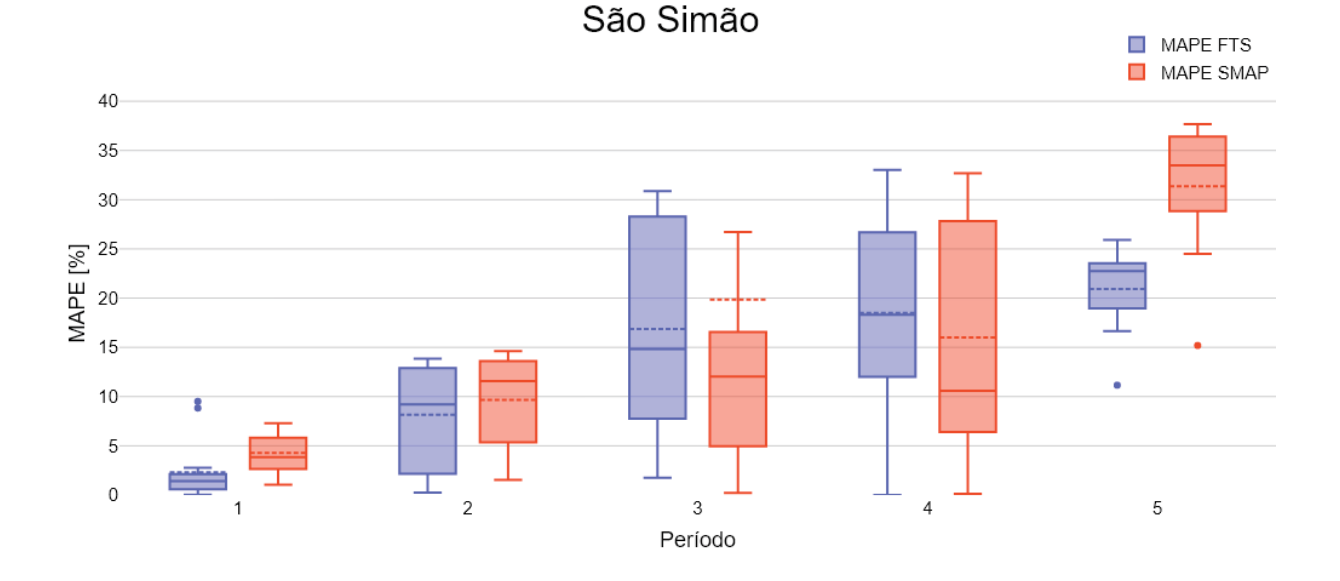

Figura 52 – Comparação de erro MAPE para as 5 janelas de previsão - São Simão

Fonte: Elaborado pelo Autor

Figura 53 – Hidrograma com vazão efetuada e previsões das metodologias - São Simão

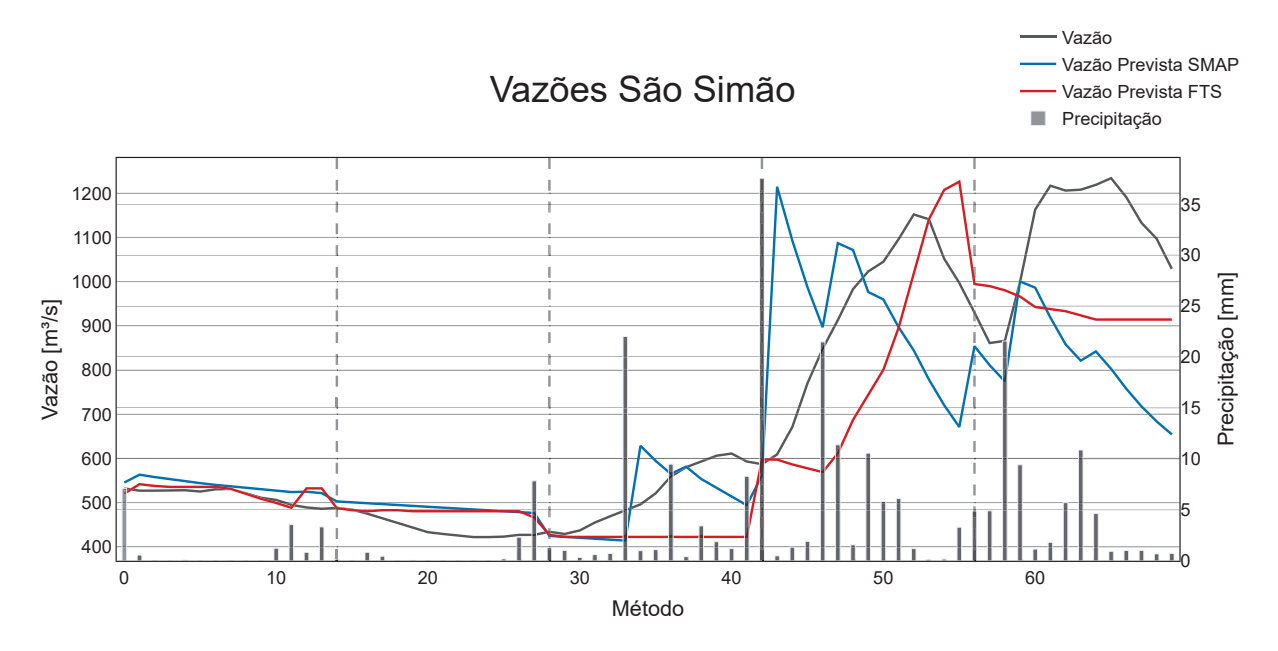

Fonte: Elaborado pelo Autor

## 3.15 ANÁLISE CONJUNTA DAS SUB-BACIAS ESTUDADAS

Para uma análise mais abrangente, os casos de estudo das 14 sub-bacias foram analisados também conjuntamente, através das médias das métricas MAPE, PBIAS e RMSPE para todos os períodos de previsão. Esta avaliação possibilita analisar de maneira mais abrangente a viabilidade da utilização da metodologia baseada em séries temporais nebulosas como uma alternativa para o modelo SMAP/ONS.

A Figura 54 apresenta a comparação em gráficos de barras das médias da métrica de erro MAPE para todas as bacias analisadas, assim como a média geral dos métodos SMAP/ONS e  $FIG$ -FTS em linhas tracejadas. É possível notar que a metodologia  $FIG$ -FTS obteve menores valores de MAPE médios para 12 dentre as 14 sub-bacias avaliadas e a diferença absoluta entre as médias foi de aproximadamente 6,58%. A maior diferença entre médias das metodologias ocorreu para o caso de estudo da sub-bacia de Itaipu, na qual o FIG-FTS apresentou o melhor desempenho dentre todos os casos e o SMAP/ONS apresentou o pior desempenho. É também notável que o caso de maior erro da metodologia FIG-FTS, observado para a sub-bacia de Furnas, obteve métrica MAPE de 23,19%, apenas 3,83% a mais que o erro da metodologia SMAP/ONS nesta sub-bacia. Além disso, cabe notar que este valor ainda ficou apenas 0,09% acima da média obtida pela metodologia SMAP/ONS dentre todas as bacias.

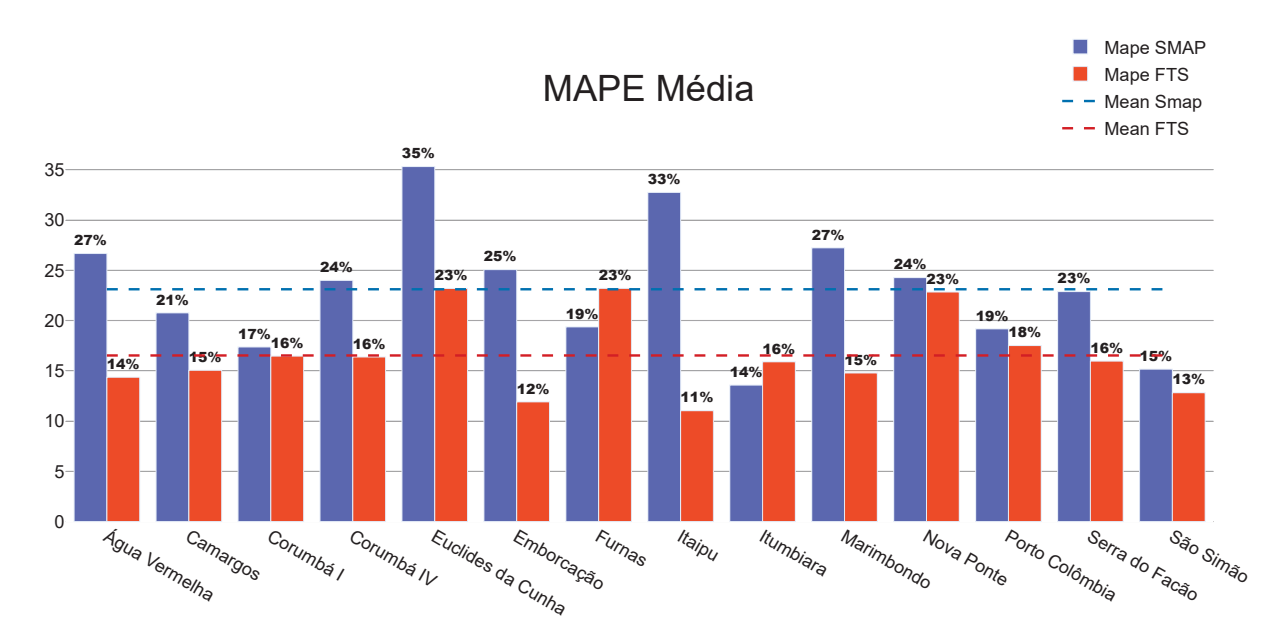

Figura 54 – Médias da métrica MAPE das metodologias entre as sub-bacias estudadas

A Figura 55 apresenta a comparação em gráficos de barras das médias da métrica de erro PBIAS para todas as bacias analisadas, assim como a média geral dos métodos SMAP/ONS e FIG-FTS em linhas tracejadas. Nesta métrica, um valor mais próximo de zero significa que não houve superestimação nem subestimação da vazão no período. Valores positivos indicam uma superestimação pela previsão feita pela metodologia e valores negativos apontam para a subestimação da vazão prevista. Nesta métrica, a

Fonte: Elaborado pelo Autor

metodologia de séries temporais nebulosas apresentou melhor desempenho em 10 dos 14 casos avaliados. Observando a média dentre as sub-bacias, ambas as metodologias apresentaram um comportamento de superestimação, com 3,8% de viés percentual para a métrica FTS e 3,99% na métrica SMAP/ONS.

Figura 55 – Médias da métrica PBIAS das metodologias entre as sub-bacias estudadas

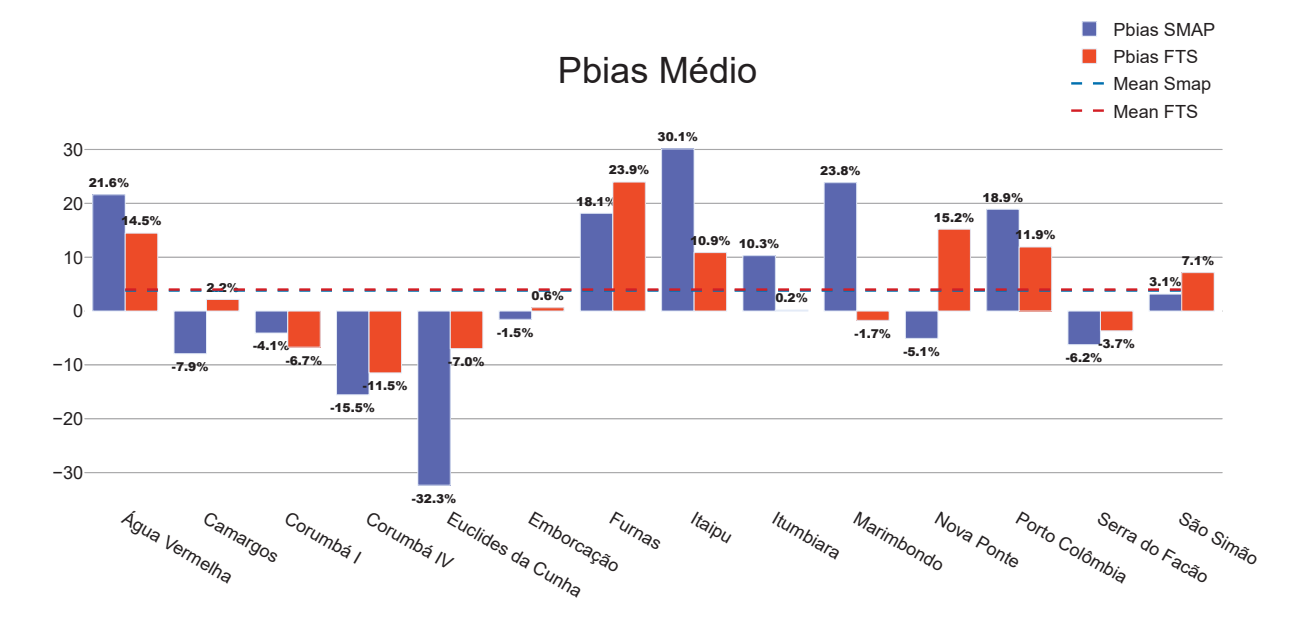

Fonte: Elaborado pelo Autor

A Figura 56 apresenta a comparação em gráficos de barras das médias da métrica de erro RMSPE para todas as bacias analisadas, assim como a média geral dos métodos SMAP/ONS e FIG-FTS em linhas tracejadas. A métrica RMSPE foi utilizada como uma avaliação complementar, já que tende a penalizar de maneira mais intensa *outliers* no período de avaliação. Consequentemente, essa métrica tende a refletir valores mais elevados de erro em comparação com a métrica MAPE.

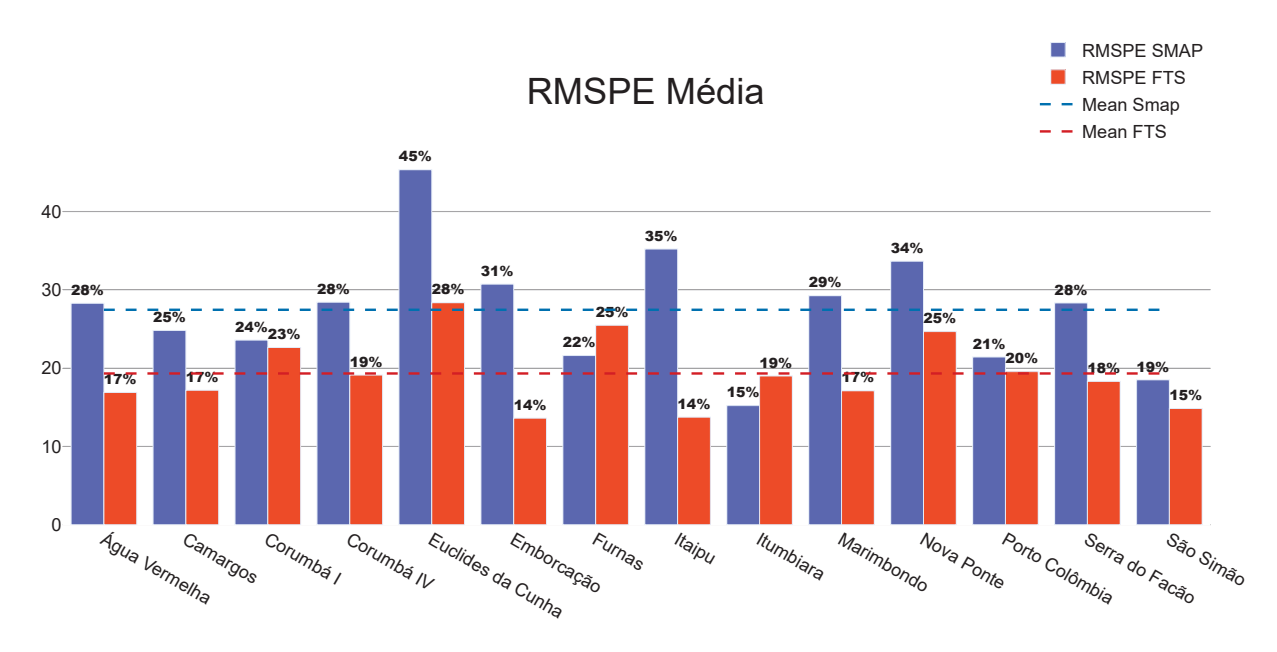

Figura 56 – Médias da métrica RMSPE das metodologias entre as sub-bacias estudadas

Fonte: Elaborado pelo Autor

As médias de todas as bacias assim como a média geral das métricas em cada metodologia são apresentadas na Tabela 4.

TABELA 4 – Médias das métricas de avaliação para janelas de previsão para cada sub-bacia

|                   | <b>MAPE</b> |             | <b>RMSPE</b> |             | <b>PBIAS</b> |            |
|-------------------|-------------|-------------|--------------|-------------|--------------|------------|
| <b>Bacia</b>      | <b>FTS</b>  | <b>SMAP</b> | <b>FTS</b>   | <b>SMAP</b> | <b>FTS</b>   | SIMAP      |
| Agua Vermelha     | $14,35\%$   | 26,66\%     | 16,89%       | 28,28%      | $-14,46\%$   | $-21,59\%$ |
| Camargos          | 15,04%      | 20,76%      | 17,17%       | 24,81%      | $-2,15%$     | 7,91%      |
| Corumbá I         | 16,46%      | 17,37%      | 22,63%       | 23,57%      | $6,71\%$     | 4,08%      |
| Corumbá IV        | $16,37\%$   | 23,99%      | 19,11%       | 28,41\%     | 11,48%       | 15,54%     |
| Euclides da Cunha | 23,19%      | 35,31%      | 28,35%       | 45,34%      | $6,97\%$     | 32,33%     |
| Emborcação        | 11,90%      | 25,06\%     | 13,60%       | 30,72\%     | $-0,62\%$    | 1,53%      |
| Furnas            | 23,19%      | 19,36%      | 25,47\%      | $21,61\%$   | $-23,95\%$   | $-18,15\%$ |
| Itaipu            | 11,03%      | 32,74%      | 13,73%       | 35,21\%     | $-10,85\%$   | $-30,10\%$ |
| Itumbiara         | 15,89%      | 13,57%      | $19,00\%$    | 15,21%      | $-0,18\%$    | $-10,29\%$ |
| Marimbondo        | 14,78%      | 27,23%      | 17,10%       | 29,25%      | $1,73\%$     | $-23,84\%$ |
| Nova Ponte        | 22,84%      | 24,27\%     | 24,67%       | 33,65%      | $-15,20\%$   | $5,08\%$   |
| Porto Colômbia    | 17,51%      | 19,17%      | $19,55\%$    | 21,42\%     | $-11,90\%$   | $-18,90\%$ |
| Serra Do Fação    | 15,96%      | 22,88%      | 18,30%       | 28,32%      | 3,67%        | $6,24\%$   |
| São Simão         | 12,82%      | 15,15%      | 14,84%       | 18,50%      | $-7,13\%$    | $-3,15\%$  |
| Média             | 16,52%      | 23,11%      | 19,32%       | 27,45%      | $-3,80\%$    | $-3.99\%$  |

Para verificar se há uma diferença estatisticamente significativa entre as abordagens avaliadas, utilizou-se um teste de diferenças pareadas. Primeiramente, realizou-se o teste de Shapiro-Wilk nos resultados da métrica MAPE das duas metodologias, a fim de avaliar a normalidade das amostras.

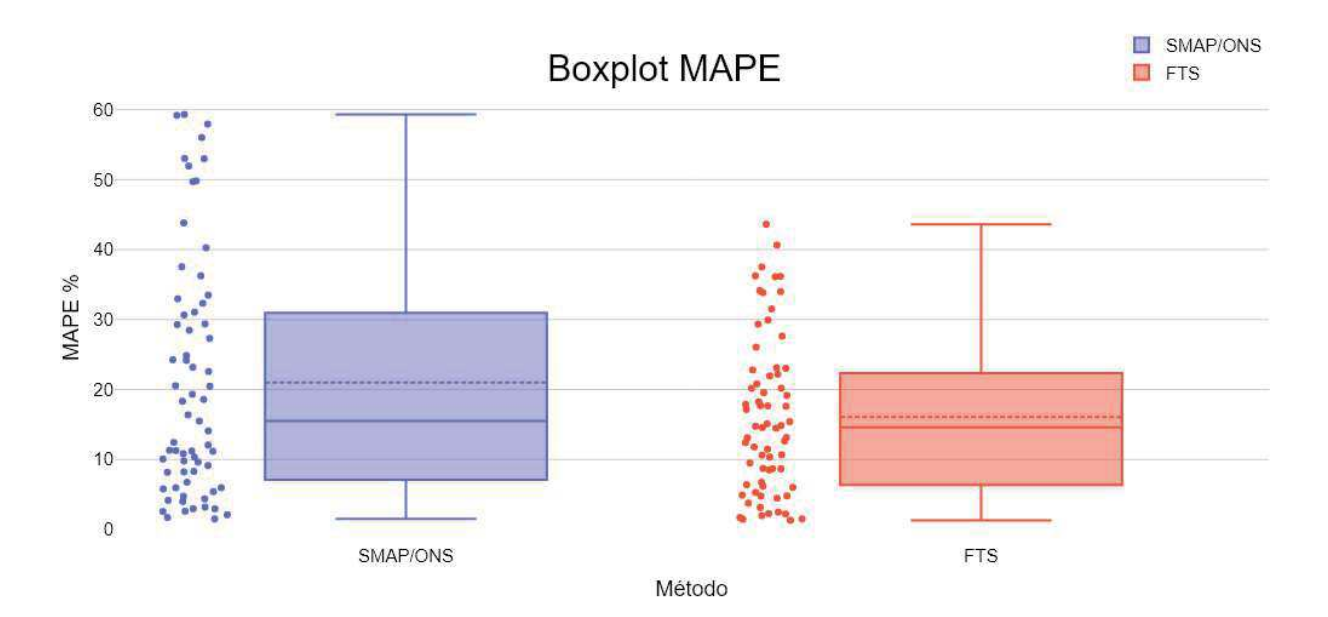

Figura 57 – Boxplot comparativo de erro MAPE entre SMAP/ONS e FTS

Fonte: Elaborado pelo Autor

O gráfico de boxplot da Figura 57 apresenta as duas amostras submetidas aos testes de hipótese. As amostras consistem nos valores de MAPE, de todos os períodos e bacias avaliadas, agrupados conforme a metodologia empregada.

Os resultados dos testes indicaram que as amostras não seguem uma distribuição normal, o que justifica o uso do teste de Wilcoxon para a avaliação das diferenças entre as metodologias. O teste de Wilcoxon, que é uma ferramenta não-paramétrica adequada para amostras emparelhadas e não normalmente distribuídas, mostrou uma diferença estatisticamente significativa entre as amostras. Isso sugere que as abordagens avaliadas apresentam desempenhos distintos.

A Tabela 5 resume as métricas obtidas nos testes e seus respectivos p-valores, evidenciando a significância estatística das diferenças observadas. Esses resultados corroboram a hipótese de que as metodologias empregadas produzem efeitos distintos na métrica MAPE ao longo dos períodos e bacias avaliadas.

| <b>Teste</b> | Amostra        | Estatística | p-valor               |
|--------------|----------------|-------------|-----------------------|
| Shapiro-Wilk | SMAP/ONS       | 0.8809      | $7.36 \cdot 10^{-06}$ |
| Shapiro-Wilk | FTS.           | 0.9323      | $9.59 \cdot 10^{-04}$ |
| Wilcoxon     | SMAP/ONS X FTS | 816.0       | 0.0126                |

TABELA 5 – Métricas obtidas nos testes de normalidade e Wilcoxon

## **4 CONCLUSÃO**

A previsão da disponibilidade de recursos hídricos é de extrema importância para diversos setores, destacando-se no contexto deste trabalho, o setor elétrico e a geração de energia hidrelétrica. A precisão na estimativa das vazões é fundamental para o planejamento operacional das Usinas Hidrelétricas integradas ao sistema elétrico. Este trabalho se propôs a avaliar a utilização da metodologia de aprendizagem de máquina de séries temporais nebulosas como uma alternativa robusta às incertezas associadas ao processo de aquisição de dados de vazão e precipitação. Para tanto, foram avaliados 14 reservatórios do sistema interligado nacional com dados de vazão e precipitação referentes ao período de 31/08/2019 até 07/11/2021. Neste processo, as previsões de vazão para horizontes de 14 dias foram comparadas entre a metodologia de séries temporais nebulosas e a metodologia SMAP/ONS utilizada pelo Operador Nacional do Sistema Elétrico.

Diante dos dados apresentados no presente estudo é possível concluir que a abordagem baseada em séries temporais nebulosas proposta por este trabalho apresentou resultados competitivos, sendo capaz de obter valores de MAPE melhores que a metodologia atualmente empregada pelo ONS na previsão de vazões em diversos reservatórios para previsões em janelas de 14 dias. Mesmo nos casos em que o modelo SMAP/ONS obteve melhores valores de métrica MAPE, o modelo FTS mostrou-se competitivo, com métricas similares às obtidas pelo modelo SMAP/ONS. Por ser uma metodologia determinística, a abordagem de séries temporais também se mostra robusta, não apresentando variações que podem ocasionar uma má previsão devido a alguma particularidade de um ponto inicial do método de otimização, como foi observado com o modelo SMAP.

Como extensão do trabalho desenvolvido, são consideradas as seguintes linhas de estudo: avaliação de mais períodos de previsão para abranger os diversos períodos sazonais do ano, seleção específica dos hiperparâmetros para cada sub-bacia utilizando uma busca em grade, inclusão de novas variáveis como a temperatura média na região da bacia e métricas de evaporação superficial como entradas no modelo de séries temporais nebulosas. Além disso, avaliar a metodologia de séries temporais nebulosas em suas versões de previsão intervalar e previsão probabilística poderia facilitar uma simulação de cenários posterior à previsão.

## REFERÊNCIAS BIBLIOGRÁFICAS

(BRASIL)., AGÊNCIA NACIONAL DE ENERGIA ELÉTRICA. **Banco de Informações de Geração (BIG).** Disponível em: <http://www.aneel.gov.br/area.cfm?idArea= 15>. Acesso em: jan. 2014.

ÁGUAS, Agencia Nacional das. **Bacia do Rio Paraná**. Disponível em: <https://www. ana.gov.br/sar/sin/b\_parana>. Acesso em: fev. 2024.

ALVES, T. R.; SILVA JÚNIOR, I. C.; HONÓRIO, L. M. Previsão de Vazão com Séries Temporais Nebulosas para Bacias do Sistema Interligado Nacional. In . **Anais do XVI Congresso Brasileiro de Inteligência Computacional (CBIC'2023)**. Salvador, BA: SBIC, 2023. P. 1–7. DOI: 10.21528/CBIC2023-066.

BINACIONAL, Itaipu. **Itaipu em números.** Disponível em: <https://www.itaipu. gov.br/sala-de-imprensa/itaipu-em-numeros>. Acesso em: fev. 2024.

BRASIL., SPIC. **Usina Hidrelétrica São Simão.** Disponível em: <https://www. spicbrasil.com.br/uhe-sao-simao/>. Acesso em: fev. 2024.

BROCKWELL, Peter J; DAVIS, Richard A. **Introduction to time series and forecasting**. [S. l.]: Springer, 2002. DOI: https://doi.org/10.1007/978-3-319-29854-2.

CAMPOS, L. A. **Aplicação de Técnicas Meta-Heurísticas na calibração do modelo SMAP/ONS**. Juiz de Fora: [s. n.], 2021.

CEMIG. **UHE CAMARGOS**. Disponível em: <https://www.cemig.com.br/usina/ uhe-camargos/>. Acesso em: fev. 2024.

. **UHE NOVA PONTE.** Disponível em: <https://www.cemig.com.br/ usina/uhe-nova-ponte/>. Acesso em: fev. 2024.

. **UHE THEODOMIRO CARNEIRO SANTIAGO.** Disponível em: <htt ps://www.cemig.com.br/usina/uhe-theodomiro-carneiro-santiago/>. Acesso em: fev. 2024.

CONCESSÕES, Corumbá. **UHE Corumbá IV: Informações técnicas.** Disponível em: <https://www.corumbaconcessoes.com.br/uhe-corumba-iv/informacoestecnicas/>. Acesso em: fev. 2024.

FURNAS. **Usina Hidroelétrica de Corumbá.** Disponível em: <https://web.archive. org/web/20140221085938/http://www.furnas.com.br/hotsites/sistemafurnas/ usina\_hidr\_corumba.asp>. Acesso em: fev. 2024.

. **Usina Hidroelétrica de Marimbondo.** Disponível em: <https://web. archive.org/web/20081006061721/http://www.furnas.com.br/hotsites/sistemaf urnas/usina hidr marimbondo.asp>. Acesso em: fev. 2024.

FURNAS. **Usina Hidroelétrica de Porto Coloômbia.** Disponível em: <https:// web.archive.org/web/20140703135344/http://www.furnas.com.br/hotsites/ sistemafurnas/usina\_hidr\_portocolombia.asp>. Acesso em: fev. 2024.

FURNAS., Eletrobrás. **Acervo Usinas: Usina Hidrelétrica de Itumbiara.** Disponível em: <https://acervofurnas.com.br/usinas/@id/32005>. Acesso em: fev. 2024.

GHORBANI, Mohammad Ali et al. A comparative study of artificial neural network (MLP, RBF) and support vector machine models for river flow prediction. **Environmental Earth Sciences**, Springer, v. 75, p. 1–14, 2016.

KHAZAEIATHAR, Mahshid et al. Daily Streamflow Time Series Modeling by Using a Periodic Autoregressive Model (ARMA) Based on Fuzzy Clustering. **Water**, MDPI, v. 14, n. 23, p. 3932, 2022.

LEITE, Daniel. **Evolving granular systems**. 2012. Tese (Doutorado).

LEITE, Daniel; COSTA, Pyramo; GOMIDE, Fernando. Evolving granular neural networks from fuzzy data streams. **Neural Networks**, Elsevier, v. 38, p. 1–16, 2013.

LIMA, Petrônio Cândido de et al. **Scalable models for probabilistic forecasting with fuzzy time series**. 2019. F. 148–149. Tese (Doutorado) – Universidade Federal de Minas Gerais.

LIMA E SILVA, Petrônio Cândido de et al. A new granular approach for multivariate forecasting. In: SPRINGER. COMPUTATIONAL Neuroscience: Second Latin American Workshop, LAWCN 2019, São João Del-Rei, Brazil, September 18–20, 2019, Proceedings. [S. l.: s. n.], 2019. P. 41–58.

LIMA SILVA, Petronio Candido de et al. Probabilistic forecasting with fuzzy time series. **IEEE Transactions on Fuzzy Systems**, IEEE, v. 28, n. 8, p. 1771–1784, 2019.

LOPES, J. E. G.; BRAGA, B. P. F.; CONEJO, J. G. L. A simlified hydrologic model. **Water Resources Publication, Littleton, Colorado, USA**, p. 167–176, 1982.

LUO, Jianxiong; BRIDGES, Susan M. Mining fuzzy association rules and fuzzy frequency episodes for intrusion detection. **International Journal of Intelligent Systems**, Wiley Online Library, v. 15, n. 8, p. 687–703, 2000.

MACIAN-SORRIBES, Hector et al. Fuzzy postprocessing to advance the quality of continental seasonal hydrological forecasts for river basin management. **Journal of Hydrometeorology**, American Meteorological Society, v. 21, n. 10, p. 2375–2389, 2020.

MACIEL, Guilherme M et al. Daily Water Flow Forecasting via Coupling Between SMAP and Deep Learning. **IEEE Access**, IEEE, v. 8, p. 204660–204675, 2020.

MOHAMMADI, Babak et al. Adaptive neuro-fuzzy inference system coupled with shuffled frog leaping algorithm for predicting river streamflow time series. **Hydrological Sciences Journal**, Taylor & Francis, v. 65, n. 10, p. 1738–1751, 2020.

NASCIMENTO, Luiz Sérgio Vasconcelos do; REIS JÚNIOR, Dirceu Silveira; MARTINS, Eduardo Sávio Passos Rodrigues. Avaliação do algoritmo evolutivo Mopso na calibração multiobjetivo do modelo SMAP no estado do Ceará. Revista Brasileira de Recursos Hídricos, 2009.

ONS. **Programa Computacional SMAP - Manual de metodologia**. [S. l.], 2022. Versão 4.0.0.

. **Programa Computacional SMAP - Manual do usuário**. [S. l.], 2022. Versão 4.0.0.

PEREIRA, Walter Jhameson Xavier. **Calibração de um modelo hidrológico de escala diária para bacias hidrográficas do semiárido cearense**. [S. l.: s. n.], 2017.

PHAM, Quoc Bao et al. Hybrid model to improve the river streamflow forecasting utilizing multi-layer perceptron-based intelligent water drop optimization algorithm. **Soft Computing**, Springer, v. 24, p. 18039–18056, 2020. DOI: https://doi.org/10.1007/ s00500-020-05058-5.

PLANEJAMENTO DE RECURSOS HIDRICOS - SPR, Superintendência de. **Conjuntura dos Recursos Hídricos no Brasil: regiões hidrográficas brasileiras**. [S. l.]: Agência Nacional de Águas – ANA, 2015.

S.A., DME Energética. **UHE Serra do Facão.** Disponível em: <http://www.dme-pc. com.br/institucional/empreendimentos/19-empreendimentos/dme-energetica-sa/76-uhe-serra-do-facao-2>. Acesso em: fev. 2024.

SADAEI, Hossein Javedani et al. Short-term load forecasting method based on fuzzy time series, seasonality and long memory process. **International Journal of Approximate Reasoning**, Elsevier, v. 83, p. 196–217, 2017.

SAMMEN, Saad Sh et al. A new soft computing model for daily streamflow forecasting. **Stochastic Environmental Research and Risk Assessment**, Springer, v. 35, n. 12, p. 2479–2491, 2021.

SANIKHANI, Hadi; KISI, Ozgur. River flow estimation and forecasting by using two different adaptive neuro-fuzzy approaches. **Water resources management**, Springer, v. 26, p. 1715–1729, 2012. DOI: https://doi.org/10.1007/s11269-012-9982-7.

SEVERIANO, Carlos A; SILVA, Petrônio Cândido de Lima e; COHEN, Miri Weiss et al. Evolving fuzzy time series for spatio-temporal forecasting in renewable energy systems. **Renewable Energy**, Elsevier, v. 171, p. 764–783, 2021.

SEVERIANO, Carlos A; SILVA, Petrônio CL; SADAEI, Hossein Javedani et al. Very short-term solar forecasting using fuzzy time series. In: IEEE. 2017 IEEE international conference on fuzzy systems (FUZZ-IEEE). [S. l.: s. n.], 2017. P. 1–6.

SILVA, Petrônio CL et al. pyfts: Fuzzy time series for python. **Belo Horizonte**, 2018.

SUJATA BUDHATHOKI PRABIN ROKAYA, Karl-Erich Lindenschmidt; DAVISON, Bruce. A multi-objective calibration approach using in-situ soil moisture data for improved hydrological simulation of the Prairies. **Hydrological Sciences Journal**, Taylor & Francis, v. 65, n. 4, p. 638–649, 2020. DOI: 10.1080/02626667.2020.1715982. eprint: https://doi.org/10.1080/02626667.2020.1715982. Disponível em: <https://doi. org/10.1080/02626667.2020.1715982>.

TALARPOSHTI, Fatemeh Mirzaei et al. Stock market forecasting by using a hybrid model of exponential fuzzy time series. **International Journal of Approximate Reasoning**, Elsevier, v. 70, p. 79–98, 2016.

TIETÊ., AES. **Usina Hidrelétrica Água Vermelha.** Disponível em: <https://web. archive.org/web/20141109030843/http://www.aestiete.com.br/usinas/Paginas/ %c3%81guaVermelha.aspx>. Acesso em: fev. 2024.

. **Usina Hidrelétrica de Furnas.** Disponível em: <https://web.archive. org/web/20150203182017/http://www.furnas.com.br/hotsites/sistemafurnas/ usina hidr furnas.asp>. Acesso em: fev. 2024.

TIKHAMARINE, Yazid et al. Improving artificial intelligence models accuracy for monthly streamflow forecasting using grey Wolf optimization (GWO) algorithm. **Journal of Hydrology**, Elsevier, v. 582, p. 124435, 2020. DOI: https://doi.org/10.1016/j. jhydrol.2019.124435.

TRIPURA, Joseph; ROY, Parthajit; BARBHUIYA, AK. Simultaneous streamflow forecasting based on hybridized neuro-fuzzy method for a river system. **Neural Computing and Applications**, Springer, v. 33, p. 3221–3233, 2021.

TURAN, Mustafa Erkan; YURDUSEV, Mehmet Ali. Predicting monthly river flows by genetic fuzzy systems. **Water resources management**, Springer, v. 28, p. 4685–4697, 2014. DOI: https://doi.org/10.1007/s11269-014-0767-z.

YANG, X. A New Metaheuristic Bat-Inspired Algorithm. **Nature Inspired Cooperative Strategies for Optimization (NISCO 2010) (Eds. J. R. Gonzales et al.), Studies in Computational Intelligence, Springer Berlin, 284, Springer, 65-74**, 2010. Acessado: 2019-04-11. DOI: 10.1007/978-3-642-12538-6\_6. Disponível em: <https: //doi.org/10.1007/978-3-642-12538-6%5C\_6>.

ZADEH, Lotfi A. Fuzzy sets. **Information and control**, Elsevier, v. 8, n. 3, p. 338–353, 1965.